# awslimitchecker Documentation

Release 0.5.0

**Jason Antman** 

July 06, 2016

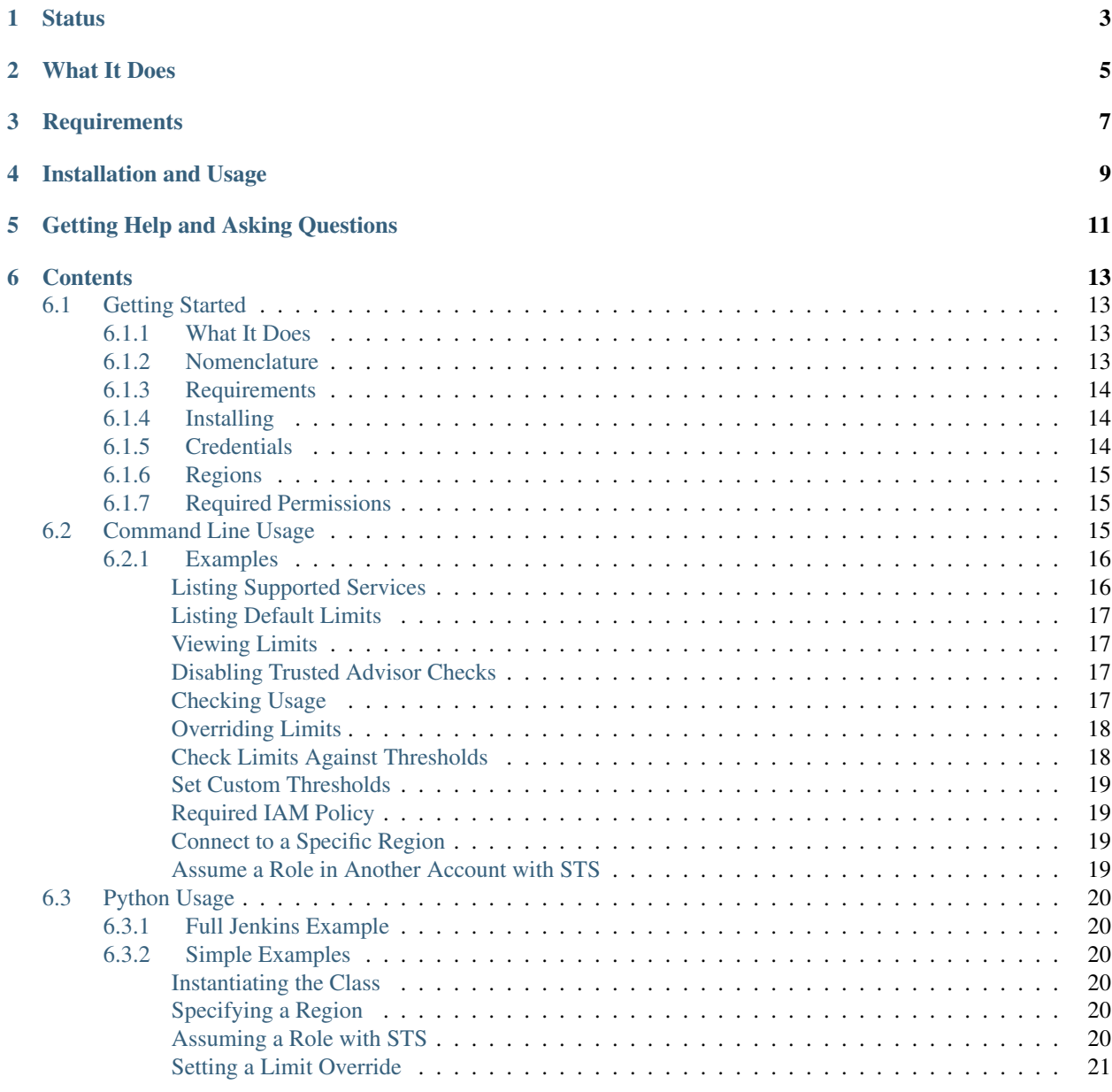

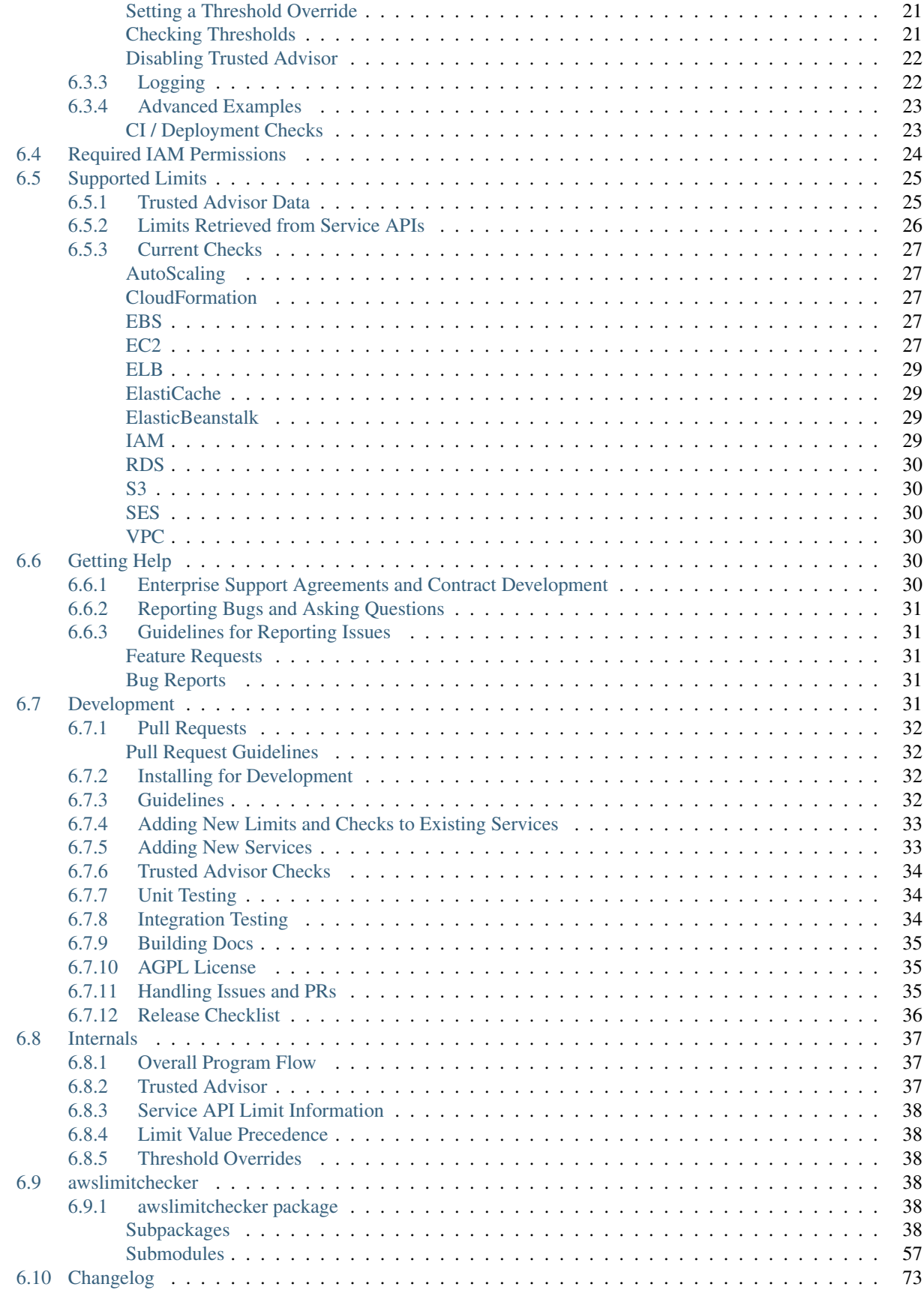

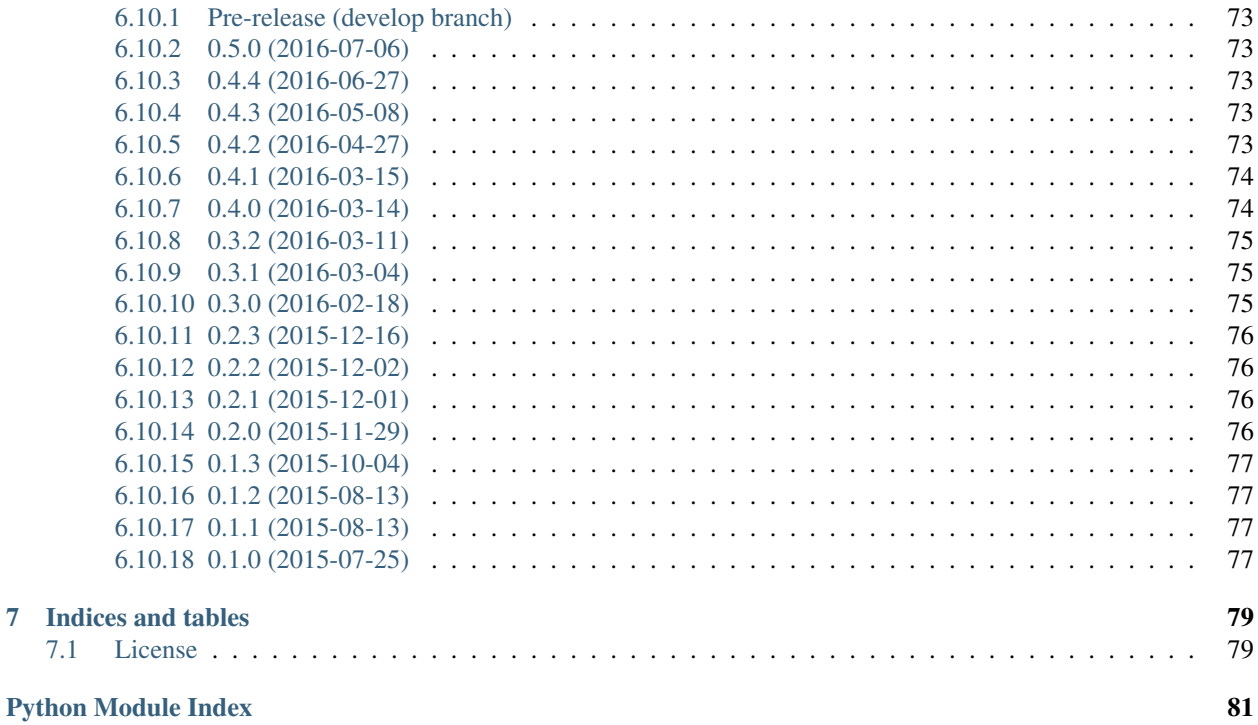

Master: Develop: A script and python module to check your AWS service limits and usage, and warn when usage approaches limits.

Users building out scalable services in Amazon AWS often run into AWS' [service limits](http://docs.aws.amazon.com/general/latest/gr/aws_service_limits.html) - often at the least convenient time (i.e. mid-deploy or when autoscaling fails). Amazon's [Trusted Advisor](https://aws.amazon.com/premiumsupport/trustedadvisor/) can help this, but even the version that comes with Business and Enterprise support only monitors a small subset of AWS limits and only alerts *weekly*. awslimitchecker provides a command line script and reusable package that queries your current usage of AWS resources and compares it to limits (hard-coded AWS defaults that you can override, API-based limits where available, or data from Trusted Advisor where available), notifying you when you are approaching or at your limits.

## **Status**

<span id="page-8-0"></span>This project has just undergone a relatively major refactor to migrate from [boto](http://docs.pythonboto.org/en/latest/) to [boto3,](http://boto3.readthedocs.org/) along with a refactor of much of the connection and usage gathering code. Until it's been running in production for a while, please consider this to be "beta" and make every effort to manually confirm the results for your environment.

## **What It Does**

- <span id="page-10-0"></span>• Check current AWS resource usage against AWS Service Limits
- Show and inspect current usage
- Override default Service Limits (for accounts with increased limits)
- Compare current usage to limits; return information about limits that exceed thresholds, and (CLI wrapper) exit non-0 if thresholds are exceeded
- Define custom thresholds per-limit
- where possible, pull current limits from Trusted Advisor API
- where possible, pull current limits from each service's API (for services that provide this information)
- Supports explicitly setting the AWS region
- Supports using [STS](http://docs.aws.amazon.com/STS/latest/APIReference/Welcome.html) to assume roles in other accounts, including using external\_id.

## **Requirements**

- <span id="page-12-0"></span>• Python 2.6 through 3.5 (it should work, but is no longer tested, with PyPy and PyPy3).
- Python [VirtualEnv](http://www.virtualenv.org/) and pip (recommended installation method; your OS/distribution should have packages for these)
- [boto3](http://boto3.readthedocs.org/)  $>= 1.2.3$

**CHAPTER 4**

## **Installation and Usage**

<span id="page-14-0"></span>See *[Getting Started](#page-18-1)*.

## **Getting Help and Asking Questions**

<span id="page-16-0"></span>See *[Getting Help](#page-35-4)*.

For paid support and development options, please see the *[Enterprise Support Agreements and Contract Development](#page-35-5)* section of the documentation.

## **Contents**

## <span id="page-18-1"></span><span id="page-18-0"></span>**6.1 Getting Started**

#### <span id="page-18-2"></span>**6.1.1 What It Does**

- Check current AWS resource usage against AWS Service Limits
- Show and inspect current usage
- Override default Service Limits (for accounts with increased limits)
- Compare current usage to limits; return information about limits that exceed thresholds, and (CLI wrapper) exit non-0 if thresholds are exceeded
- Define custom thresholds per-limit
- Where possible, pull current limits from Trusted Advisor API
- Supports explicitly setting the AWS region
- Supports using [STS](http://docs.aws.amazon.com/STS/latest/APIReference/Welcome.html) to assume roles in other accounts, including using external id.

#### <span id="page-18-3"></span>**6.1.2 Nomenclature**

- Service An AWS Service or Product, such as EC2, VPC, RDS or ElastiCache. More specifically, Services in AwsLimitChecker correspond to distinct APIs for [AWS Services.](http://aws.amazon.com/documentation/)
- Limit An AWS-imposed maximum usage for a certain resource type in AWS. See [AWS Service Limits.](http://docs.aws.amazon.com/general/latest/gr/aws_service_limits.html) Limits are generally either account-wide or per-region. They have AWS global default values, but can be increased by AWS Support. "Limit" is also the term used within this documentation to describe  $\Delta wsLimit$  objects, which describe a specific AWS Limit within this program.
- Usage "Usage" refers to your current usage of a specific resource that has a limit. Usage values/amounts (some integer or floating point number, such as number of VPCs or GB of IOPS-provisioned storage) are represented by instances of the [AwsLimitUsage](#page-70-0) class. Limits that are measured as a subset of some "parent" resource, such as "Subnets per VPC" or "Read Replicas per Master" have their usage tracked per parent resource, so you can easily determine which ones are problematic.
- Threshold The point at which AwsLimitChecker will consider the current usage for a limit to be problematic. Global thresholds default to usage  $\geq$  80% of limit for "warning" severity, and usage >= 99% of limit for "critical" severity. Limits which have reached or exceeded their threshold

will be reported separately for warning and critical (we generally consider "warning" to be something that will require human intervention in the near future, and "critical" something that is an immediate problem, i.e. should block automated processes). The awslimitchecker command line wrapper can override the default global thresholds. The [AwsLimitChecker](#page-62-1) class can both override global percentage thresholds, as well as specify per-limit thresholds as a percentage, a fixed usage value, or both. For more information on overriding thresholds, see *[Python Usage / Setting a](#page-26-1) [Threshold Override](#page-26-1)* as well as the documentation for  $\text{AwslimitChecker.}$  check thresholds () and [AwsLimitChecker.set\\_threshold\\_override\(\)](#page-65-0).

### <span id="page-19-0"></span>**6.1.3 Requirements**

- Python 2.6 through 3.5 (it should work, but is no longer tested, with PyPy and PyPy3).
- Python [VirtualEnv](http://www.virtualenv.org/) and pip (recommended installation method; your OS/distribution should have packages for these)
- [boto3](http://boto3.readthedocs.org/)  $> = 1.2.3$

## <span id="page-19-1"></span>**6.1.4 Installing**

It's recommended that you install into a virtual environment (virtualenv / venv). See the [virtualenv usage documenta](http://www.virtualenv.org/)[tion](http://www.virtualenv.org/) for more details, but the gist is as follows (the virtualenv name, "limitchecker" here, can be whatever you want):

```
virtualenv limitchecker
source limitchecker/bin/activate
pip install awslimitchecker
```
## <span id="page-19-2"></span>**6.1.5 Credentials**

Aside from STS, awslimitchecker does nothing with AWS credentials, it leaves that to boto itself. You must either have your credentials configured in one of [boto3](http://boto3.readthedocs.org/en/latest/guide/configuration.html#guide-configuration)'s supported config files, or set as environment variables. See boto3 [config](http://boto3.readthedocs.org/en/latest/guide/configuration.html#guide-configuration) and [this project's documentation](http://awslimitchecker.readthedocs.org/en/latest/getting_started.html#credentials) for further information.

Please note that version 0.3.0 of awslimitchecker moved from using boto as its AWS API client to using boto3. This change is mostly transparent, but there is a minor change in how AWS credentials are handled. In boto, if the AWS\_ACCESS\_KEY\_ID and AWS\_SECRET\_ACCESS\_KEY environment variables were set, and the region was not set explicitly via awslimitchecker, the AWS region would either be taken from the AWS\_DEFAULT\_REGION environment variable or would default to us-east-1, regardless of whether a configuration file ( $\sim$ /.aws/credentials or  $\sim$  /. aws/config) was present. With boto3, it appears that the default region from the configuration file will be used if present, regardless of whether the credentials come from that file or from environment variables.

When using STS, you will need to specify the  $-r$  /  $-$  region option as well as the  $-A$  /  $-$ sts-account-id and -R / --sts-account-role options to specify the Account ID that you want to assume a role in, and the name of the role you want to assume. If an external ID is required, you can specify it with  $-E$  /  $-$ external-id.

In addition, when assuming a role STS, you can use a [MFA device.](https://aws.amazon.com/iam/details/mfa/) simply specify the device's serial number with the  $-M$  /  $-mfa$  -serial-number option and a token generated by the device with the  $-T$  /  $-mfa$  -token option. STS credentials will be cached for the lifetime of the program.

Important Note on Session and Federation (Temporary) Credentials: The temporary credentials granted by the AWS IAM [GetFederationToken](http://docs.aws.amazon.com/STS/latest/APIReference/API_GetFederationToken.html) and [GetSessionToken](http://docs.aws.amazon.com/STS/latest/APIReference/API_GetSessionToken.html) API calls will throw errors when trying to access the IAM API (except for Session tokens, which will work for IAM API calls only if an MFA token is used). Furthermore, Federation tokens cannot make use of the STS AssumeRole functionality. If you attempt to use awslimitchecker with credentials generated by these APIs (commonly used by organizations to hand out limited-lifetime credentials), you will likely encounter errors.

#### <span id="page-20-0"></span>**6.1.6 Regions**

To specify the region that aws limitchecker connects to, use the  $-r$  /  $-$  region command line option. At this time awslimitchecker can only connect to one region at a time; to check limits in multiple regions, simply run the script multiple times, once per region.

#### <span id="page-20-1"></span>**6.1.7 Required Permissions**

You can view a sample IAM policy listing the permissions required for awslimitchecker to function properly either via the CLI client:

```
awslimitchecker --iam-policy
```
Or as a python dict:

```
from awslimitchecker.checker import AwsLimitChecker
c = AwsLimitChecker()
iam_policy = c.get_required_iam_policy()
```
You can also view the required permissions for the current version of awslimitchecker at *[Required IAM Permissions](#page-29-0)*.

### <span id="page-20-2"></span>**6.2 Command Line Usage**

awslimitchecker ships with a command line script for use outside of Python environments. awslimitchecker is installed as a [setuptools entry point,](https://setuptools.readthedocs.io/en/latest/pkg_resources.html#entry-points) and will be available wherever you install the package (if you install in a virtual environment as recommended, it will be in the venv's  $\frac{b}{n}$  directory).

The command line script provides simple access to the most common features, though not full access to all configuration possibilities. In addition, when checking usage, the script will exit 0 of everything is OK, 1 if there are warnings, and 2 if there are critical thresholds exceeded (though the output is not currently suitable for direct use as a Nagios-compatible plugin).

```
(venv)$ awslimitchecker --help
usage: awslimitchecker [-h] [-S SERVICE] [-s] [-l] [--list-defaults]
                      [-L LIMIT] [-u] [--iam-policy] [-W WARNING_THRESHOLD]
                      [-C CRITICAL_THRESHOLD] [-A STS_ACCOUNT_ID]
                      [-R STS_ACCOUNT_ROLE] [-E EXTERNAL_ID]
                      [-M MFA_SERIAL_NUMBER] [-T MFA_TOKEN] [-r REGION]
                      [--skip-ta] [--no-color] [-v] [-V]
Report on AWS service limits and usage via boto3, optionally warn about any
services with usage nearing or exceeding their limits. For further help, see
<http://awslimitchecker.readthedocs.org/>
optional arguments:
 -h, --help show this help message and exit
 -S SERVICE, --service SERVICE
                       perform action for only the specified service name;
                       see -s|--list-services for valid names
 -s, --list-services print a list of all AWS service types that
                      awslimitchecker knows how to check
 -l, --list-limits print all AWS effective limits in
                       "service_name/limit_name" format
  --list-defaults print all AWS default limits in
                       "service_name/limit_name" format
 -L LIMIT, --limit LIMIT
                       override a single AWS limit, specified in
```

```
"service_name/limit_name=value" format; can be
                       specified multiple times.
 -u, --show-usage find and print the current usage of all AWS services
                       with known limits
  --iam-policy output a JSON serialized IAM Policy listing the
                       required permissions for awslimitchecker to run
                       correctly.
 -W WARNING_THRESHOLD, --warning-threshold WARNING_THRESHOLD
                      default warning threshold (percentage of limit);
                      default: 80
 -C CRITICAL_THRESHOLD, --critical-threshold CRITICAL_THRESHOLD
                      default critical threshold (percentage of limit);
                      default: 99
 -A STS ACCOUNT ID, --sts-account-id STS ACCOUNT ID
                      for use with STS, the Account ID of the destination
                      account (account to assume a role in)
 -R STS_ACCOUNT_ROLE, --sts-account-role STS_ACCOUNT_ROLE
                       for use with STS, the name of the IAM role to assume
 -E EXTERNAL_ID, --external-id EXTERNAL_ID
                       External ID to use when assuming a role via STS
 -M MFA_SERIAL_NUMBER, --mfa-serial-number MFA_SERIAL_NUMBER
                       MFA Serial Number to use when assuming a role via STS
 -T MFA_TOKEN, --mfa-token MFA_TOKEN
                      MFA Token to use when assuming a role via STS
 -r REGION, --region REGION
                      AWS region name to connect to; required for STS
 --skip-ta do not attempt to pull *any* information on limits
                      from Trusted Advisor
 --no-color do not colorize output
 -v, --verbose verbose output. specify twice for debug-level output.
 -V, --version print version number and exit.
awslimitchecker is AGPLv3-licensed Free Software. Anyone using this program,
even remotely over a network, is entitled to a copy of the source code. Use
`--version` for information on the source code location.
```
### <span id="page-21-0"></span>**6.2.1 Examples**

In the following examples, output has been truncated to simplify documentation. When running with all services enabled, awslimitchecker will provide *many* lines of output. (...) has been inserted in the output below to denote removed or truncated lines.

#### <span id="page-21-1"></span>**Listing Supported Services**

View the AWS services currently supported by awslimitchecker with the -s or --list-services option.

```
(venv)$ awslimitchecker -s
AutoScaling
CloudFormation
EBS
EC2
ELB
(\ldots)RDS
S3
SES
VPC
```
#### <span id="page-22-0"></span>**Listing Default Limits**

To show the hard-coded default limits, ignoring any limit overrides or Trusted Advisor data, run with --list-defaults:

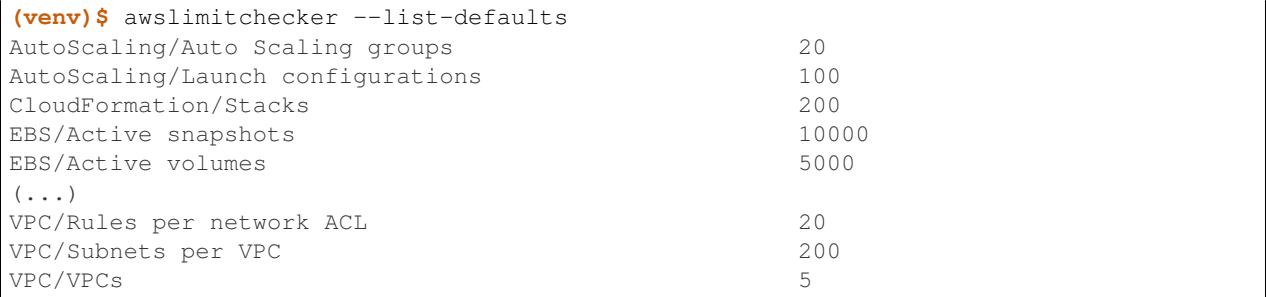

#### <span id="page-22-1"></span>**Viewing Limits**

View the limits that awslimitchecker currently knows how to check, and what the limit value is set as (if you specify limit overrides, they will be used instead of the default limit) by specifying the  $-1$  or  $--list-limits$ option. Limits followed by (TA) have been obtained from Trusted Advisor and limits followed by (API) have been obtained from the service's API.

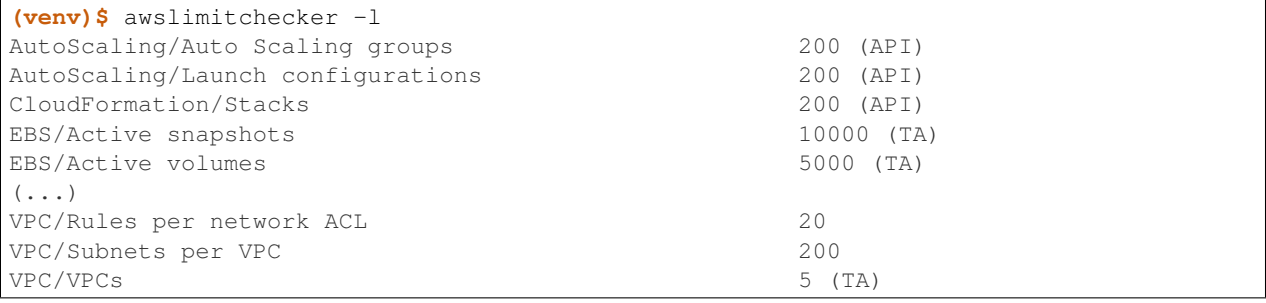

#### <span id="page-22-2"></span>**Disabling Trusted Advisor Checks**

Using the  $-\text{skip}+$  ta option will disable attempting to query limit information from Trusted Advisor for all commands.

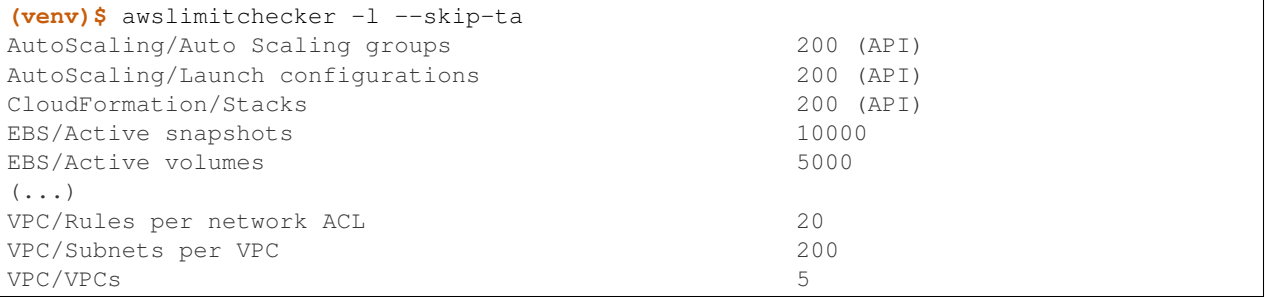

#### <span id="page-22-3"></span>**Checking Usage**

The -u or --show-usage options to awslimitchecker show the current usage for each limit that awslimitchecker knows about. It will connect to the AWS API and determine the current usage for each limit. In cases where limits are per-resource instead of account-wide (i.e. "Rules per VPC security group" or "Security groups per VPC"), the usage will be reported for each possible resource in resource id=value format (i.e. for each VPC security group and each VPC, respectively, using their IDs).

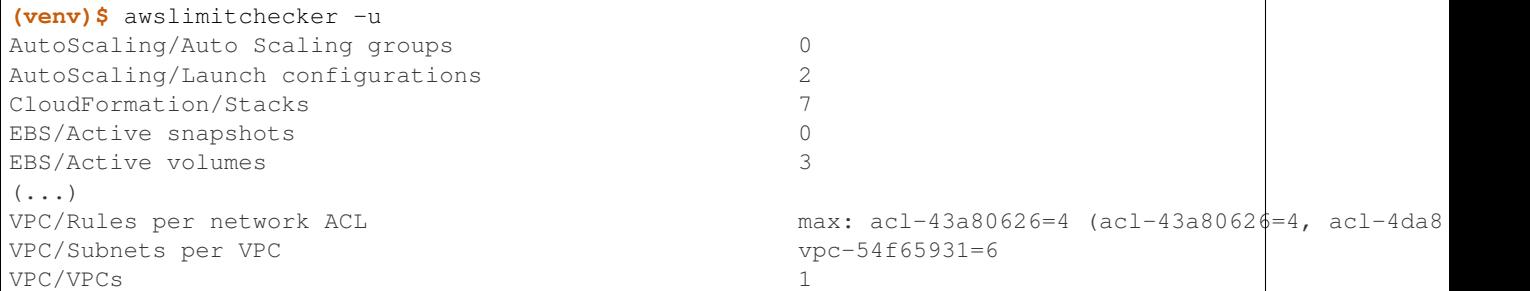

#### <span id="page-23-0"></span>**Overriding Limits**

In cases where you've been given a limit increase by AWS Support, you can override the default limits with custom ones. Currently, to do this from the command line, you must specify each limit that you want to override separately (the set limit overrides () Python method accepts a dict for easy bulk overrides of limits) using the  $-L$  or --limit options. Limits are specified in a service\_name/limit\_name=value format, and must be quoted if the limit name contains spaces.

For example, to override the limits of EC2's "EC2-Classic Elastic IPs" and "EC2-VPC Elastic IPs" from their defaults of 5, to 10 and 20, respestively:

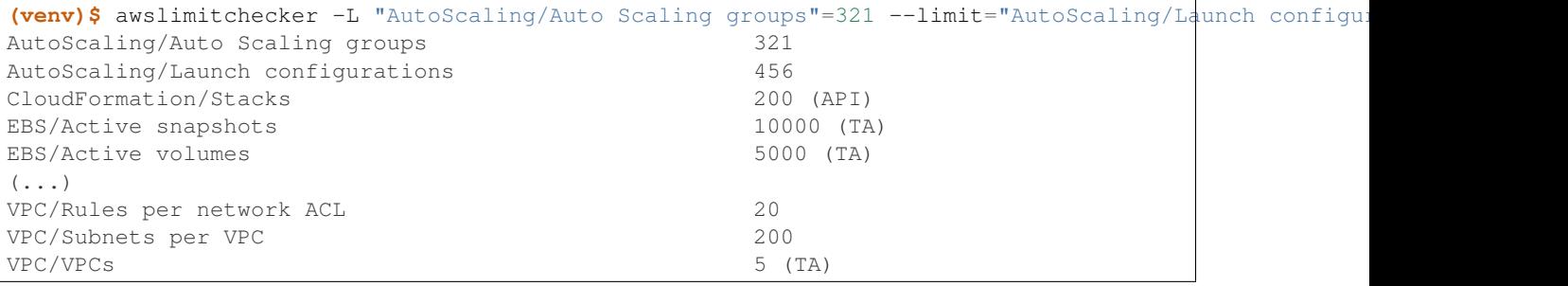

This example simply sets the overrides, and then prints the limits for confirmation.

#### <span id="page-23-1"></span>**Check Limits Against Thresholds**

The default mode of operation for awslimitchecker (when no other action-specific options are specified) is to check the usage of all known limits, compare them against the configured limit values, and then output a message and set an exit code depending on thresholds. The limit values used will be (in order of precedence) explicitly-set overrides, Trusted Advisor data, and hard-coded defaults.

Currently, the awslimitchecker command line script only supports global warning and critical thresholds, which default to 80% and 99% respectively. If any limit's usage is greater than or equal to 80% of its limit value, this will be included in the output and the program will exit with return code 1. If any limit's usage is greater than or equal to 99%, it will include that in the output and exit 2. When determining exit codes, critical takes priority over warning. The output will include the specifics of which limits exceeded the threshold, and for limits that are per-resource, the resource IDs.

The Python class allows setting thresholds per-limit as either a percentage, or an integer usage value, or both; this functionality is not currently present in the command line wrapper.

To check all limits against their thresholds (in this example, one limit has crossed the warning threshold only, and another has crossed the critical threshold):

```
(venv)$ awslimitchecker --no-color
S3/Buckets (limit 100) CRITICAL: 104
```
#### <span id="page-24-0"></span>**Set Custom Thresholds**

To set the warning threshold of 50% and a critical threshold of 75% when checking limits:

```
(venv)$ awslimitchecker -W 97 --critical=98 --no-color
S3/Buckets (limit 100) CRITICAL: 104
```
#### <span id="page-24-1"></span>**Required IAM Policy**

awslimitchecker can also provide the user with an IAM Policy listing the minimum permissions for it to perform all limit checks. This can be viewed with the  $-\text{i}$ am-policy option:

```
(venv)$ awslimitchecker --iam-policy
{
  "Statement": [
    {
      "Action": [
        "autoscaling:DescribeAccountLimits",
(\ldots)}
 ],
  "Version": "2012-10-17"
}
```
For the current IAM Policy required by this version of awslimitchecker, see *[IAM Policy](#page-29-0)*.

#### <span id="page-24-2"></span>**Connect to a Specific Region**

To connect to a specific region (i.e.  $us-west-2$ ), simply specify the region name with the  $-r$  or  $--region$  options:

**(venv)\$** awslimitchecker -r us-west-2

#### <span id="page-24-3"></span>**Assume a Role in Another Account with STS**

To assume the "foobar" role in account  $123456789012$  in region us-west-1, specify the  $-r$  /  $-$ region option as well as the  $-A$  /  $-$ sts-account-id and  $-R$  /  $-$ sts-account-role options:

**(venv)\$** awslimitchecker -r us-west-1 -A 123456789012 -R foobar

If you also need to specify an external\_id of "myid", you can do that with the -E / --external-id options:

**(venv)\$** awslimitchecker -r us-west-1 -A 123456789012 -R foobar -E myid

Please note that this assumes that you already have STS configured and working between your account and the 123456789012 destination account; see the [documentation](http://docs.aws.amazon.com/STS/latest/APIReference/Welcome.html) for further information.

## <span id="page-25-0"></span>**6.3 Python Usage**

The full feature set of awslimitchecker is available through the Python API. This page attempts to document some examples of usage, but the best resources are  $r$ unner, the command line wrapper, and the API documentation.

#### <span id="page-25-1"></span>**6.3.1 Full Jenkins Example**

A full example of a wrapper script with limit and threshold overrides, and a Jenkins job to run it, is available in the docs/examples directory of awslimitchecker.

See [docs/examples/README.rst on GitHub.](https://github.com/jantman/awslimitchecker/blob/master/docs/examples/README.rst)

#### <span id="page-25-2"></span>**6.3.2 Simple Examples**

Many of these examples use [pprint](https://docs.python.org/2/library/pprint.html#module-pprint) to make output a bit nicer.

#### <span id="page-25-3"></span>**Instantiating the Class**

Here we import and instantiate the  $\Delta w s LimitChecker$  class; note that we also setup Python's [logging](https://docs.python.org/2/library/logging.html#module-logging) module, which is used by awslimitchecker. We also import [pprint](https://docs.python.org/2/library/pprint.html#module-pprint) to make the output nicer.

```
>>> import logging
>>> logging.basicConfig()
>>> logger = logging.getLogger()
>>>
>>> from awslimitchecker.checker import AwsLimitChecker
>>> c = AwsLimitChecker()
```
#### <span id="page-25-4"></span>**Specifying a Region**

To specify a region ("us-west-2" in this example), specify it as the region string parameter to the class constructor:

```
>>> import logging
>>> logging.basicConfig()
>>> logger = logging.getLogger()
>>>
>>> from awslimitchecker.checker import AwsLimitChecker
>>> c = AwsLimitChecker(region='us-west-2')
```
#### <span id="page-25-5"></span>**Assuming a Role with STS**

To check limits for another account using a Role assumed via [STS,](http://docs.aws.amazon.com/STS/latest/APIReference/Welcome.html) specify the region, account\_id and account\_role parameters to the class constructor. If an external ID is needed, this can be specified by the external\_id parameter. All are strings:

```
>>> import logging
>>> logging.basicConfig()
>>> logger = logging.getLogger()
>>>
>>> from awslimitchecker.checker import AwsLimitChecker
>>> c = AwsLimitChecker(
>>> region='us-west-2',
```

```
>>> account_id='012345678901',
>>> account_role='myRoleName',
>>> external_id='myid'
>>> )
```
#### <span id="page-26-0"></span>**Setting a Limit Override**

Override EC2's "EC2-Classic Elastic IPs" limit from its default to 20, using  $set\_limit\_overide()$ .

```
>>> c.set_limit_override('EC2', 'EC2-Classic Elastic IPs', 20)
```
#### <span id="page-26-1"></span>**Setting a Threshold Override**

awslimitchecker has two sets of thresholds, warning and critical (intended to be used to trigger different levels of alert/alarm or action). The default thresholds for warning and critical are 80% and 99%, respectively; these programwide defaults can be overridden by passing the warning\_threshold and/or critical\_threshold arguments to the [AwsLimitChecker](#page-62-1) class constructor.

It is also possible to override these values on a per-limit basis, using the AwsLimitChecker class's [set\\_threshold\\_override\(\)](#page-65-0)(single limit's threshold override) and [set\\_threshold\\_overrides\(\)](#page-65-1)(dict of overrides) methods. When setting threshold overrides, you can specify not only the percent threshold, but also a count of usage; any limits which have a usage of more than this number will be detected as a warning or critical, respectively.

To warn when our EC2-Classic Elastic IPs usage is above 50% (as opposed to the default of 80%) and store a critical alert when it's above 75% (as opposed to 99%):

**>>>** c.set\_threshold\_override('EC2', 'EC2-Classic Elastic IPs', warn\_percent=50, crit\_percent=75)

Another use could be to warn when certain services are used at all. As of the time of writing, the i2.8xlarge instances cost USD \$6.82/hour, or \$163/day.

To report a critical status if *any* i2.8xlarge instances are running:

```
>>> c.set_threshold_override('EC2', 'Running On-Demand i2.8xlarge instances', crit_count=1)
```
You do not need to also override the percent thresholds. Because of how [check\\_thresholds\(\)](#page-63-0) evaluates thresholds, *any* crossed threshold will be considered an error condition.

#### <span id="page-26-2"></span>**Checking Thresholds**

To check the current usage against limits, use  $check{\scriptscriptstyle\perp}$ thresholds(). The return value is a nested dict of all limits with current usage meeting or exceeding the configured thresholds. Keys are the AWS Service names (string), values are dicts of limit name (string) to  $\Delta WSLim\ell$  instances representing the limit and its current usage.

```
>>> result = c.check_thresholds()
>>> pprint.pprint(result)
{'EC2': {'Magnetic volume storage (TiB)': <awslimitchecker.limit.AwsLimit object at 0x7f398db62750>,
         'Running On-Demand EC2 instances': <awslimitchecker.limit.AwsLimit object at 0x7f398db55910;
         'Running On-Demand m3.medium instances': <awslimitchecker.limit.AwsLimit object at 0x7f398dl
         'Security groups per VPC': <awslimitchecker.limit.AwsLimit object at 0x7f398db62790>}}
```
Looking at one of the entries, its  $get\_warmings()$  method tells us that the usage did not exceed its warning threshold:

**>>>** result['EC2']['Magnetic volume storage (TiB)'].get\_warnings()  $[$ ]

But its  $get\_criticals()$  method tells us that it did meet or exceed the critical threshold:

```
>>> result['EC2']['Magnetic volume storage (TiB)'].get_criticals()
[<awslimitchecker.limit.AwsLimitUsage object at 0x7f2074dfeed0>]
```
We can then inspect the  $AwsLimitUsaqe$  instance for more information about current usage that crossed the threshold:

In this particular case, there is no resource ID associated with the usage, because it is an aggregate (type-, rather than resource-specific) limit:

```
>>> result['EC2']['Magnetic volume storage (TiB)'].get_criticals()[0].resource_id
>>>
```
The usage is of the EC2 Volume resource type (where one exists, we use the [CloudFormation Resource Type strings](http://docs.aws.amazon.com/AWSCloudFormation/latest/UserGuide/aws-template-resource-type-ref.html) to identify resource types).

```
>>> result['EC2']['Magnetic volume storage (TiB)'].get_criticals()[0].aws_type
'AWS::EC2::Volume'
```
We can query the actual numeric usage value:

```
>>> pprint.pprint(result['EC2']['Magnetic volume storage (TiB)'].get_criticals()[0].get_value())
23.337
```
Or a string description of it:

```
>>> print(str(result['EC2']['Magnetic volume storage (TiB)'].get_criticals()[0]))
23.337
```
The "Security groups per VPC" limit also crossed thresholds, and we can see that it has one critical usage value:

```
>>> len(result['EC2']['Security groups per VPC'].get_warnings())
\bigcap>>> len(result['EC2']['Security groups per VPC'].get_criticals())
1
```
As this limit is per-VPC, our string representation of the current usage includes the VPC ID that crossed the critical threshold:

```
>>> for usage in result['EC2']['Security groups per VPC'].get_criticals():
... print(str(usage))
...
vpc-c300b9a6=100
```
#### <span id="page-27-0"></span>**Disabling Trusted Advisor**

To disable querying Trusted Advisor for limit information, simply call  $get\_limits()$  or check thresholds() with use ta=False:

```
>>> result = c.check_thresholds(use_ta=False)
```
### <span id="page-27-1"></span>**6.3.3 Logging**

awslimitchecker uses the python [logging](https://docs.python.org/2/library/logging.html#module-logging) library for logging, with module-level loggers defined in each file. If you already have a root-level logger defined in your program and are using a simple configuration (i.e.

logging.basicConfig()), awslimitchecker logs will be emitted at the same level as that which the root logger is configured.

Assuming you have a root-level logger defined and configured, and you only want to see awslimitchecker log messages of WARNING level and above, you can set the level of awslimitchecker's logger before instantiating the class:

```
alc_log = logging.getLogger('awslimitchecker')
alc_log.setLevel(logging.WARNING)
checker = AwsLimitChecker()
```
It's \_highly\_ recommended that you do not suppress log messages of WARNING or above, as these indicate situations where the checker may not present accurate or complete results.

If your application does not define a root-level logger, this becomes a bit more complicated. Assuming your application has a more complex configuration that uses a top-level logger 'myapp' with its own handlers defined, you can do something like the following. Note that this is highly specific to your logging setup:

```
# setup logging for awslimitchecker
alc_log = logging.getLogger('awslimitchecker')
# WARNING or higher should pass through
alc_log.setLevel(logging.WARNING)
# use myapp's handler(s)
for h in logging.getLogger('cm').handlers:
    alc_log.addHandler(h)
# instantiate the class
checker = AwsLimitChecker()
```
#### <span id="page-28-0"></span>**6.3.4 Advanced Examples**

#### <span id="page-28-1"></span>**CI / Deployment Checks**

This example checks usage, logs a message at WARNING level for any warning thresholds surpassed, and logs a message at CRITICAL level for any critical thresholds passed. If any critical thresholds were passed, it exits the script non-zero, i.e. to fail a CI or build job. In this example, we have multiple critical thresholds crossed.

```
>>> import logging
>>> logging.basicConfig()
>>> logger = logging.getLogger()
>>>
>>> from awslimitchecker.checker import AwsLimitChecker
>>> c = AwsLimitChecker()
>>> result = c.check_thresholds()
\rightarrow>>> have_critical = False
>>> for service, svc_limits in result.items():
... for limit_name, limit in svc_limits.items():
... for warn in limit.get_warnings():
... logger.warning("{service} '{limit_name}' usage ({u}) exceeds "
... "warning threshold (limit={l})".format(
... service=service,
...<br>
1 limit name=limit name,
... u=str(warn),
... l=limit.get_limit(),
... )
... )
... for crit in limit.get_criticals():
... have_critical = True
... logger.critical("{service} '{limit_name}' usage ({u}) exceeds "
```

```
... "critical threshold (limit={l})".format(
... service=service,
... limit_name=limit_name,
... u=str(crit),
... l=limit.get_limit(),
... )
... )
...
CRITICAL:root:EC2 'Magnetic volume storage (TiB)' usage (23.417) exceeds critical threshold (limit=20)
CRITICAL:root:EC2 'Running On-Demand EC2 instances' usage (97) exceeds critical threshold (limit=20)
WARNING:root:EC2 'Security groups per VPC' usage (vpc-c300b9a6=96) exceeds warning thre$hold (limit=1
CRITICAL:root:EC2 'Running On-Demand m3.medium instances' usage (53) exceeds critical threshold (lim
CRITICAL:root:EC2 'EC2-Classic Elastic IPs' usage (5) exceeds critical threshold (limit=5)
>>> if have_critical:
... raise SystemExit(1)
...
(awslimitchecker)$ echo $?
1
```
## <span id="page-29-0"></span>**6.4 Required IAM Permissions**

Below is the sample IAM policy from this version of awslimitchecker, listing the IAM permissions required for it to function correctly:

```
{
  "Statement": [
   {
      "Action": [
       "autoscaling:DescribeAccountLimits",
       "autoscaling:DescribeAutoScalingGroups",
       "autoscaling:DescribeLaunchConfigurations",
       "cloudformation:DescribeAccountLimits",
        "cloudformation:DescribeStacks",
        "ec2:DescribeAccountAttributes",
        "ec2:DescribeAddresses",
        "ec2:DescribeInstances",
        "ec2:DescribeInternetGateways",
        "ec2:DescribeNetworkAcls",
        "ec2:DescribeNetworkAcls",
        "ec2:DescribeNetworkInterfaces",
       "ec2:DescribeReservedInstances",
       "ec2:DescribeRouteTables",
       "ec2:DescribeRouteTables",
       "ec2:DescribeSecurityGroups",
       "ec2:DescribeSnapshots",
        "ec2:DescribeSnapshots",
        "ec2:DescribeSubnets",
        "ec2:DescribeSubnets",
        "ec2:DescribeVolumes",
        "ec2:DescribeVolumes",
        "ec2:DescribeVpcs",
        "ec2:DescribeVpcs",
        "elasticache:DescribeCacheClusters",
       "elasticache:DescribeCacheParameterGroups",
       "elasticache:DescribeCacheSecurityGroups",
       "elasticache:DescribeCacheSubnetGroups",
```

```
"elasticbeanstalk:DescribeApplicationVersions",
        "elasticbeanstalk:DescribeApplications",
        "elasticbeanstalk:DescribeEnvironments",
        "elasticloadbalancing:DescribeLoadBalancers",
        "iam:GetAccountSummary",
        "rds:DescribeAccountAttributes",
        "rds:DescribeDBInstances",
        "rds:DescribeDBParameterGroups",
        "rds:DescribeDBSecurityGroups",
        "rds:DescribeDBSnapshots",
        "rds:DescribeDBSubnetGroups",
        "rds:DescribeEventSubscriptions",
        "rds:DescribeOptionGroups",
        "rds:DescribeReservedDBInstances",
        "s3:ListAllMyBuckets",
        "ses:GetSendQuota",
        "support:*",
        "trustedadvisor:Describe*"
      \frac{1}{2},
      "Effect": "Allow",
      "Resource": "*"
   }
 ],
  "Version": "2012-10-17"
}
```
## <span id="page-30-0"></span>**6.5 Supported Limits**

## <span id="page-30-1"></span>**6.5.1 Trusted Advisor Data**

So long as the Service and Limit names used by Trusted Advisor (and returned in its API responses) exactly match those shown below, all limits listed in Trusted Advisor "Service Limit" checks should be automatically used by awslimitchecker. The following service limits have been confirmed as being updated from Trusted Advisor:

- AutoScaling
	- Launch configurations
- EBS
	- Active volumes
	- Magnetic volume storage (GiB)
- EC2
	- Elastic IP addresses (EIPs)
- ELB
	- Active load balancers
- IAM
	- Groups
	- Instance profiles
	- Roles
- Server certificates
- Users
- RDS
	- DB security groups
- VPC
	- Internet gateways
	- VPCs

### <span id="page-31-0"></span>**6.5.2 Limits Retrieved from Service APIs**

The limits listed below can be retrieved directly from their Service's API; this information should be the most accurate, and is used with higher precedence than anything other than explicit limit overrides:

- AutoScaling
	- Auto Scaling groups
	- Launch configurations
- CloudFormation
	- Stacks
- $\cdot$  EC2
	- Elastic IP addresses (EIPs)
	- Running On-Demand EC2 instances
	- VPC Elastic IP addresses (EIPs)
	- VPC security groups per elastic network interface
- IAM
	- Groups
	- Instance profiles
	- Policies
	- Policy Versions In Use
	- Roles
	- Server certificates
	- Users

```
• RDS
```
- DB Cluster Parameter Groups
- DB Clusters
- DB instances
- DB parameter groups
- DB security groups
- DB snapshots per user
- Event Subscriptions
- Max auths per security group
- Option Groups
- Read replicas per master
- Reserved Instances
- Storage quota (GB)
- Subnet Groups
- Subnets per Subnet Group
- SES
	- Daily sending quota

### <span id="page-32-0"></span>**6.5.3 Current Checks**

The section below lists every limit that this version of awslimitchecker knows how to check, and its hard-coded default value (per AWS documentation). Limits marked with <sup>(TA)</sup> are comfirmed as being updated by Trusted Advisor.

#### <span id="page-32-1"></span>**AutoScaling**

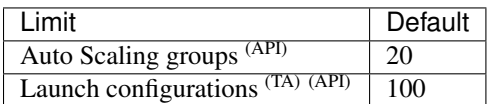

#### <span id="page-32-2"></span>**CloudFormation**

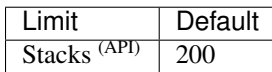

#### <span id="page-32-3"></span>**EBS**

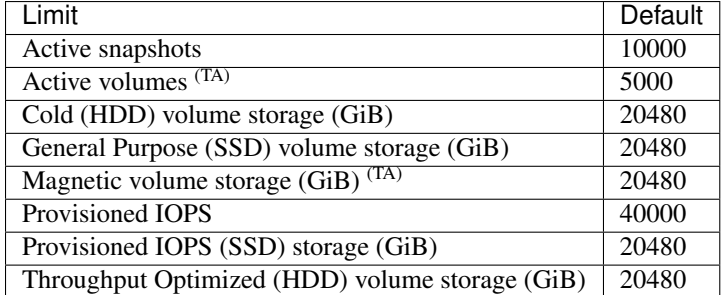

#### <span id="page-32-4"></span>**EC2**

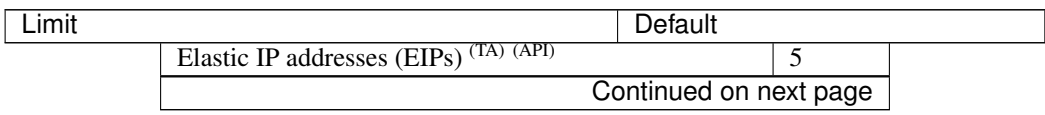

| Limit                                   | <b>Default</b>  |
|-----------------------------------------|-----------------|
| Rules per VPC security group            | 50              |
| Running On-Demand EC2 instances (API)   | 20              |
| Running On-Demand c1.medium instances   | 20              |
| Running On-Demand c1.xlarge instances   | 20              |
| Running On-Demand c3.2xlarge instances  | 20              |
| Running On-Demand c3.4xlarge instances  | $\overline{20}$ |
| Running On-Demand c3.8xlarge instances  | 20              |
| Running On-Demand c3.large instances    | $\overline{20}$ |
| Running On-Demand c3.xlarge instances   | 20              |
| Running On-Demand c4.2xlarge instances  | 20              |
| Running On-Demand c4.4xlarge instances  | 10              |
| Running On-Demand c4.8xlarge instances  | 5               |
| Running On-Demand c4.large instances    | $\overline{20}$ |
| Running On-Demand c4.xlarge instances   | $\overline{20}$ |
| Running On-Demand cc2.8xlarge instances | 20              |
| Running On-Demand cg1.4xlarge instances | $\overline{c}$  |
| Running On-Demand cr1.8xlarge instances | $\overline{2}$  |
| Running On-Demand d2.2xlarge instances  | 20              |
| Running On-Demand d2.4xlarge instances  | 10              |
| Running On-Demand d2.8xlarge instances  | 5               |
| Running On-Demand d2.xlarge instances   | $\overline{20}$ |
| Running On-Demand g2.2xlarge instances  | $\overline{5}$  |
| Running On-Demand g2.8xlarge instances  | $\overline{2}$  |
| Running On-Demand hi1.4xlarge instances | $\overline{2}$  |
| Running On-Demand hs1.8xlarge instances | $\overline{2}$  |
| Running On-Demand i2.2xlarge instances  | $\overline{8}$  |
| Running On-Demand i2.4xlarge instances  | $\overline{4}$  |
| Running On-Demand i2.8xlarge instances  | $\overline{2}$  |
| Running On-Demand i2.xlarge instances   | $\overline{8}$  |
| Running On-Demand m1.large instances    | 20              |
| Running On-Demand m1.medium instances   | $\overline{20}$ |
| Running On-Demand m1.small instances    | $\overline{20}$ |
| Running On-Demand m1.xlarge instances   | 20              |
| Running On-Demand m2.2xlarge instances  | 20              |
| Running On-Demand m2.4xlarge instances  | 20              |
| Running On-Demand m2.xlarge instances   | 20              |
| Running On-Demand m3.2xlarge instances  | 20              |
| Running On-Demand m3.large instances    | 20              |
| Running On-Demand m3.medium instances   | 20              |
| Running On-Demand m3.xlarge instances   | 20              |
| Running On-Demand m4.10xlarge instances | 5               |
| Running On-Demand m4.2xlarge instances  | 20              |
| Running On-Demand m4.4xlarge instances  | 10              |
| Running On-Demand m4.large instances    | 20              |
| Running On-Demand m4.xlarge instances   | 20              |
| Running On-Demand r3.2xlarge instances  | 20              |
| Running On-Demand r3.4xlarge instances  | 10              |
| Running On-Demand r3.8xlarge instances  | 5               |
| Running On-Demand r3.large instances    | 20              |
| Continued on next page                  |                 |

Table 6.1 – continued from previous page

| Limit                                                   | Default |
|---------------------------------------------------------|---------|
| Running On-Demand r3.xlarge instances                   | 20      |
| Running On-Demand t1.micro instances                    | 20      |
| Running On-Demand t2.large instances                    | 20      |
| Running On-Demand t2.medium instances                   | 20      |
| Running On-Demand t2.micro instances                    | 20      |
| Running On-Demand t2.nano instances                     | 20      |
| Running On-Demand t2.small instances                    | 20      |
| Security groups per VPC                                 | 500     |
| VPC Elastic IP addresses (EIPs) <sup>(API)</sup>        | 5       |
| VPC security groups per elastic network interface (API) | 5       |

Table 6.1 – continued from previous page

#### <span id="page-34-0"></span>**ELB**

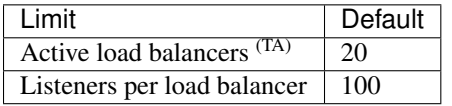

#### <span id="page-34-1"></span>**ElastiCache**

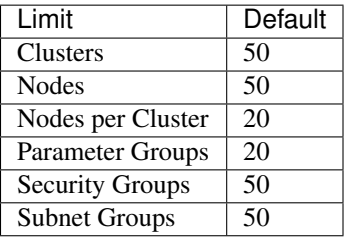

#### <span id="page-34-2"></span>**ElasticBeanstalk**

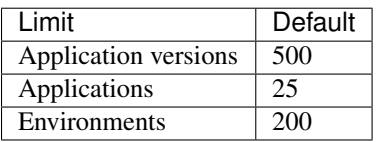

#### <span id="page-34-3"></span>**IAM**

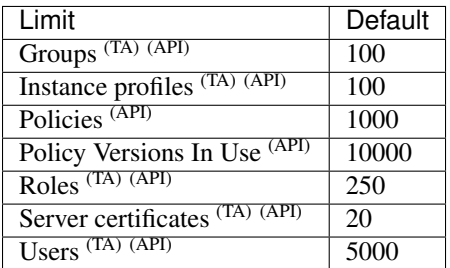

#### <span id="page-35-0"></span>**RDS**

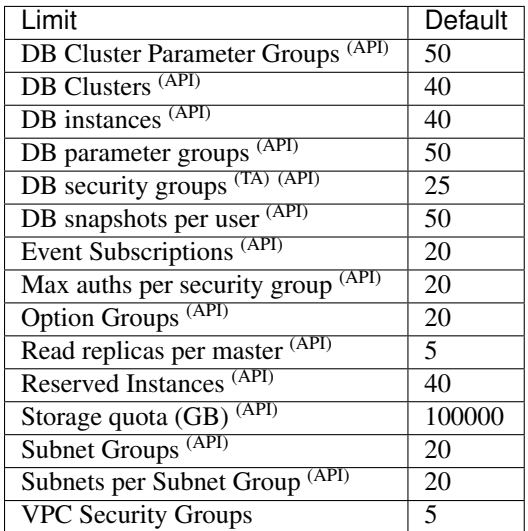

#### <span id="page-35-1"></span>**S3**

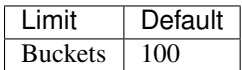

#### <span id="page-35-2"></span>**SES**

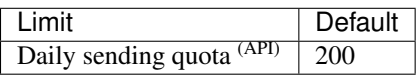

#### <span id="page-35-3"></span>**VPC**

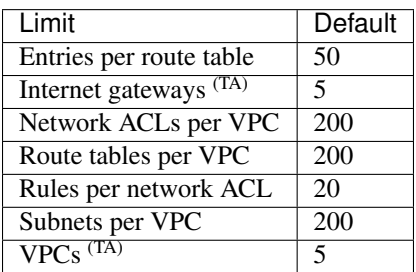

## <span id="page-35-4"></span>**6.6 Getting Help**

## <span id="page-35-5"></span>**6.6.1 Enterprise Support Agreements and Contract Development**

For Commercial or Enterprise support agreements for awslimitchecker, or for paid as-needed feature development or bug fixes, please contact Jason Antman at [jason@jasonantman.com.](mailto:jason@jasonantman.com)
## **6.6.2 Reporting Bugs and Asking Questions**

Questions, bug reports and feature requests are happily accepted via the [GitHub Issue Tracker.](https://github.com/jantman/awslimitchecker/issues) Pull requests are welcome; see the *[Development](#page-36-0)* documentation for information on PRs. Issues that don't have an accompanying pull request will be worked on as my time and priority allows, and I'll do my best to complete feature requests as quickly as possible. Please take into account that I work on this project solely in my personal time, I don't get paid to work on it and I can't work on it for my day job, so there may be some delay in getting things implemented.

## **6.6.3 Guidelines for Reporting Issues**

Opening a [new issue on GitHub](https://github.com/jantman/awslimitchecker/issues/new) should pre-populate the issue description with a template of the following:

## **Feature Requests**

If your feature request is for support of a service or limit not currently supported by awslimitchecker, you can simply title the issue add support for <name of service, or name of service and limit> and add a simple description. For anything else, please follow these guidelines:

- 1. Describe in detail the feature you would like to see implemented, especially how it would work from a user perspective and what benefits it adds. Your description should be detailed enough to be used to determine if code written for the feature adequately solves the problem.
- 2. Describe one or more use cases for why this feature will be useful.
- 3. Indicate whether or not you will be able to assist in testing pre-release code for the feature.

## **Bug Reports**

When reporting a bug in awslimitchecker, please provide all of the following information, as well as any additional details that may be useful in reproducing or fixing the issue:

- 1. awslimitchecker version, as reported by awslimitchecker --version.
- 2. How was awslimitchecker installed (provide as much detail as possible, ideally the exact command used and whether it was installed in a virtualenv or not).
- 3. The output of python --version and virtualenv --version in the environment that awslimitchecker is running in.
- 4. Your operating system type and version.
- 5. The output of awslimitchecker, run with the  $-vv$  (debug-level output) flag that shows the issue.
- 6. The output that you expected (what's wrong).
- 7. If the bug/issue is related to TrustedAdvisor, which support contract your account has.
- 8. Whether or not you are willing and able to assist in testing pre-release code intended to fix the issue.

# <span id="page-36-0"></span>**6.7 Development**

Any and all contributions to awslimitchecker are welcome. Guidelines for submitting code contributions in the form of pull requests on [GitHub](https://github.com/jantman/awslimitchecker) can be found below. For guidelines on submitting bug reports or feature requests, please see the *[Getting Help](#page-35-0)* documentation. For any contributions that don't fall into the above categories, please open an issue for further assistance.

## **6.7.1 Pull Requests**

Please cut all pull requests against the "develop" branch. I'll do my best to merge them as quickly as possible. If they pass all unit tests and have 100% coverage, it'll certainly be easier. I work on this project only in my personal time, so I can't always get things merged as quickly as I'd like. That being said, I'm committed to doing my best, and please call me out on it if you feel like I'm not.

## **Pull Request Guidelines**

- All pull requests should be made against the develop branch, NOT master.
- If you have not contributed to the project before, all pull requests must include a statement that your contribution is being made under the same license as the awslimitchecker project (or any subsequent version of that license if adopted by awslimitchecker), may perpetually be included in and distributed with awslimitchecker, and that you have the legal power to agree to these terms.
- Code should conform to the *[Guidelines](#page-37-0)* below.
- If you have difficulty writing tests for the code, feel free to ask for help or submit the PR without tests. This will increase the amount of time it takes to get merged, but I'd rather write tests for your code than write all the code myself.
- If you make changes to the versioncheck code, be sure to locally run the -versioncheck tox tests.
- You've rebuilt the documentation using  $\tan x$  -e docs

## **6.7.2 Installing for Development**

To setup awslimitchecker for development:

- 1. Fork the [awslimitchecker](https://github.com/jantman/awslimitchecker) repository on GitHub
- 2. Create a virtualenv to run the code in:

```
$ virtualenv awslimitchecker
$ cd awslimitchecker
$ source bin/activate
```
3. Install your fork in the virtualenv as an editable git clone

```
$ pip install -e git+git@github.com:YOUR_NAME/awslimitchecker.git#egg=awslimitchecker
$ cd src/awslimitchecker
```
4. Check out a new git branch. If you're working on a GitHub issue you opened, your branch should be called "issues/N" where N is the issue number.

## <span id="page-37-0"></span>**6.7.3 Guidelines**

- pep8 compliant with some exceptions (see pytest.ini)
- 100% test coverage with pytest (with valid tests)
- Complete, correctly-formatted documentation for all classes, functions and methods.
- Connections to the AWS services should only be made by the class's [connect\(\)](#page-66-0) and connect resource() methods, inherited from the [Connectable](#page-66-2) mixin.
- All modules should have (and use) module-level loggers.
- See the section on the AGPL license below.
- Commit messages should be meaningful, and reference the Issue number if you're working on a GitHub issue (i.e. "issue #x - <message>"). Please refrain from using the "fixes #x" notation unless you are *sure* that the the issue is fixed in that commit.
- Unlike many F/OSS projects on GitHub, there is **no reason to squash your commits**; this just loses valuable history and insight into the development process, which could prove valuable if a bug is introduced by your work. Until GitHub [fixes this,](https://github.com/isaacs/github/issues/406) we'll live with a potentially messy git log in order to keep the history.

## <span id="page-38-0"></span>**6.7.4 Adding New Limits and Checks to Existing Services**

First, note that all calls to boto3 client ("low-level") methods that return a dict response that can include 'NextToken' or another pagination marker, should be called through  $paramet$   $dict()$  with the appropriate parameters.

- 1. Add a new  $AwsLimit$  instance to the return value of the Service class's  $qet$  limits () method. If Trusted Advisor returns data for this limit, be sure the service and limit names match those returned by Trusted Advisor.
- 2. In the Service class's  $find\_usage()$  method (or a method called by that, in the case of large or complex services), get the usage information via self.conn and/or self.resource\_conn and pass it to the ap-propriate AwsLimit object via its [\\_add\\_current\\_usage\(\)](#page-68-0) method. For anything more than trivial services (those with only 2-3 limits), find\_usage() should be broken into multiple methods, generally one per AWS API call.
- 3. If the service has an API call that retrieves current limit values, and its results include your new limit, ensure that this value is updated in the limit via its  $_set\_api\_limit$  () method. This should be done in the Service class's \_update\_limits\_from\_api() method.
- 4. Ensure complete test coverage for the above.

In cases where the AWS service API has a different name than what is reported by Trusted Advisor, or legacy cases where Trusted Advisor support is retroactively added to a limit already in awslimitchecker, you must pass the ta\_service\_name and ta\_limit\_name parameters to the  $AwsLimit$  constructor, specifying the string values that are returned by Trusted Advisor.

## **6.7.5 Adding New Services**

All Services are sublcasses of  $\_\mathit{AwsService}$  using the [abc](https://docs.python.org/2/library/abc.html#module-abc) module.

First, note that all calls to boto3 client ("low-level") methods that return a dict response that can include 'NextToken' or another pagination marker, should be called through  $paramet$  dict() with the appropriate parameters.

1. The new service name should be in CamelCase, preferably one word (if not one word, it should be underscoreseparated). In awslimitchecker/services, use the addservice script; this will create a templated service class in the current directory, and create a templated (but far from complete) unit test file in awslimitchecker/tests/services:

./addservice ServiceName

- 2. Find all "TODO" comments in the newly-created files; these have instructions on things to change for new services. Add yourself to the Authors section in the header if desired.
- 3. Add an import line for the new service in awslimitchecker/services/\_\_init\_\_.py.
- 4. Be sure to set the class's api\_name attribute to the correct name of the AWS service API (i.e. the parameter passed to [boto3.client\)](https://boto3.readthedocs.org/en/latest/reference/core/boto3.html#boto3.client). This string can typically be found at the top of the Service page in the [boto3 docs.](http://boto3.readthedocs.org/en/latest/reference/services/index.html)
- 5. Write at least high-level tests; TDD is greatly preferred.
- 6. Implement all abstract methods from  $\Delta$ *wsService* and any other methods you need; small, easily-testable methods are preferred. Ensure all methods have full documentation. For simple services, you need only to search for "TODO" in the new service class you created (#1). See *[Adding New Limits](#page-38-0)* for further information.
- 7. If your service has an API action to retrieve limit/quota information (i.e. DescribeAccountAttributes for EC2 and RDS), ensure that the service class has an \_update\_limits\_from\_api() method which makes this API call and updates each relevant AwsLimit via its  $set$  api limit () method.
- 8. Test your code; 100% test coverage is expected, and mocks should be using autospec or spec\_set.
- 9. Ensure the required\_iam\_permissions () method of your new class returns a list of all IAM permissions required for it to work.
- 10. Run all tox jobs, or at least one python version, docs and coverage.
- 11. Commit the updated documentation to the repository.
- 12. As there is no programmatic way to validate IAM policies, once you are done writing your service, grab the output of awslimitchecker --iam-policy, login to your AWS account, and navigate to the IAM page. Click through to create a new policy, paste the output of the  $-\text{i}$  am-policy command, and click the "Validate" Policy" button. Correct any errors that occur; for more information, see the AWS IAM docs on [Using Policy](http://docs.aws.amazon.com/IAM/latest/UserGuide/access_policies_policy-validator.html) [Validator.](http://docs.aws.amazon.com/IAM/latest/UserGuide/access_policies_policy-validator.html) It would also be a good idea to run any policy changes through the [Policy Simulator.](http://docs.aws.amazon.com/IAM/latest/UserGuide/access_policies_testing-policies.html)
- 13. Submit your pull request.

## **6.7.6 Trusted Advisor Checks**

So long as the Service and Limit name strings returned by the Trusted Advisor (Support) API exactly match how they are set on the corresponding  $\Delta$ *wsService* and  $\Delta$ *wsLimit* objects, no code changes are needed to support new limit checks from TA.

For further information, see *[Internals / Trusted Advisor](#page-42-0)*.

## **6.7.7 Unit Testing**

Testing is done via [pytest,](http://pytest.org/latest/) driven by [tox.](https://tox.readthedocs.org/)

- testing is as simple as:
	- pip install tox
	- tox
- If you want to see code coverage:  $\tan x -e$  cov
	- this produces two coverage reports a summary on STDOUT and a full report in the htmlcov/ directory
- If you want to pass additional arguments to pytest, add them to the tox command line after "–". i.e., for verbose pytext output on py27 tests:  $\text{tox}$  -e py27 -- -v

Note that while boto currently doesn't have python3 support, we still run tests against py3 to ensure that this package is ready for it when boto is.

## **6.7.8 Integration Testing**

Integration tests are automatically run in TravisCI for all non-pull request branches. You can run them manually from your local machine using:

```
tox -r -e integration, integration3
```
These tests simply run awslimitchecker's CLI script for both usage and limits, for all services and each service individually. Note that this covers a very small amount of the code, as the account that I use for integration tests has virtually no resources in it.

If integration tests fail, check the required IAM permissions. The IAM user that I use for Travis integration tests has a manually-maintained IAM policy.

## **6.7.9 Building Docs**

Much like the test suite, documentation is build using tox:

\$ tox -e docs

Output will be in the docs/build/html directory under the project root.

## **6.7.10 AGPL License**

awslimitchecker is licensed under the [GNU Affero General Public License, version 3 or later.](http://www.gnu.org/licenses/agpl.html)

Pursuant to Sections [5\(b\)](http://www.gnu.org/licenses/agpl-3.0.en.html#section5) and [13](http://www.gnu.org/licenses/agpl-3.0.en.html#section13) of the license, all users of awslimitchecker - including those interacting with it remotely over a network - have a right to obtain the exact, unmodified running source code. We have done as much as possible to make this transparent to developers, with no additional work needed. See the guidelines below for information.

- If you're simply *running* awslimitchecker via the command line, there's nothing to worry about; just use it like any other software.
- If you're using awslimitchecker in your own software in a way that allows users to interact with it over the network (i.e. in your deployment or monitoring systems), but not modifying it, you also don't need to do anything special; awslimitchecker will log a WARNING-level message indicating where the source code of the currently-running version can be obtained. So long as you've installed awslimitchecker via Python's packaging system (i.e. with pip), its current version and source will be automatically detected. This suffices for the AGPL source code offer provision, so long as it's displayed to users and the currently-running source is unmodified.
- If you wish to modify the source code of awslimitchecker, you need to do is ensure that  $qet\_version\_info()$  always returns correct and accutate information (a publicly-accessible URL to the exact version of the running source code, and a version number). If you install your modified version directly from an editable (i.e. pip install -e), publicly-accessible Git repository, and ensure that changes are available in the repository before they are present in the code running for your users, this should be automatically detected by awslimitchecker and the correct URL provided. It is strongly recommended that any such repository is a fork of the project's original GitHub repository. It is solely your responsibility to ensure that the URL and version information presented to users is accurate and reflects source code identical to what is running.
- If you're distributing awslimitchecker with modifications or as part of your own software (as opposed to simply an editable requirement that gets installed with pip), please read the license and ensure that you comply with its terms.
- If you are running awslimitchecker as part of a hosted service that users somehow interact with, please ensure that the source code URL and version is correct and visible in the output given to users.

## **6.7.11 Handling Issues and PRs**

All PRs and new work should be based off of the develop branch.

PRs can be merged if they look good, and CHANGES. rst updated after the merge.

For issues:

- 1. Cut a issues/number branch off of develop.
- 2. Work the issue, come up with a fix. Commit early and often, and mention "issue #x <message>" in your commit messages.
- 3. When you believe you have a working fix, build docs  $(\cos \neg \cos \theta)$  and push to origin. Ensure all Travis tests pass.
- 4. Ensure that coverage has increased or stayed the same.
- 5. Update CHANGES.rst for the fix; commit this with a message like "fixes #x <message>" and push to origin.
- 6. Open a new pull request against the develop branch for this change; once all tests pass, merge it to develop.
- 7. Assign the "unreleased fix" label to the issue. It should be closed automatically when develop is merged to master for a release, but this lets us track which issues have unreleased fixes.

## **6.7.12 Release Checklist**

- 1. Open an issue for the release; cut a branch off develop for that issue.
- 2. Build docs ( $\text{tox } -e$  localdocs) and ensure they're current; commit any changes.
- 3. Ensure that Travis tests are passing in all environments. If there were any changes to awslimitchecker/versioncheck.py or awslimitchecker/tests/test\_versioncheck.py, manually run ALL of the -versioncheck tox environments (these are problematic in Travis and with PRs).
- 4. Ensure that test coverage is no less than the last release (ideally, 100%).
- 5. Create or update an actual IAM user with the policy from awslimitchecker --iam-policy; run the command line wrapper and ensure that the policy works and contains all needed permissions.
- 6. Build docs for the branch (locally) and ensure they look correct.
- 7. Increment the version number in awslimitchecker/version.py and add version and release date to CHANGES.rst. Ensure that there are CHANGES.rst entries for all major changes since the last release. Mention the issue in the commit for this, and push to GitHub.
- 8. Confirm that README.rst renders correctly on GitHub.
- 9. Upload package to testpypi, confirm that README.rst renders correctly.
	- Make sure your ~/.pypirc file is correct (a repo called  $\text{test}$  for [https://testpypi.python.org/pypi\)](https://testpypi.python.org/pypi).
	- rm -Rf dist
	- python setup.py register -r https://testpypi.python.org/pypi
	- python setup.py sdist bdist\_wheel
	- twine upload -r test dist/\*
	- Check that the README renders at <https://testpypi.python.org/pypi/awslimitchecker>
- 10. Create a pull request for the release to be merge into master. Upon successful Travis build, merge it.
- 11. Tag the release in Git, push tag to GitHub:
	- tag the release. for now the message is quite simple: git tag  $-a \times Y.Z m' \times Y.Z$  released YYYY-MM-DD'
	- push the tag to GitHub: git push origin X.Y.Z
- 12. Upload package to live pypi:
	- twine upload dist/\*
- 13. make sure any GH issues fixed in the release were closed.
- 14. merge master back into develop
- 15. Log in to ReadTheDocs and enable build of the tag.
- 16. Blog, tweet, etc. about the new version.

# **6.8 Internals**

## **6.8.1 Overall Program Flow**

[AwsLimitChecker](#page-62-0) provides the full and only public interface to this project; it's used by the awslimitchecker command line script (entry point to *[runner](#page-72-0)*) and should be the only portion directly used by external code.

Each AWS Service is represented by a subclass of the  $\Delta$ *wsService* abstract base class; these Service Classes are responsible for knowing which limits exist for the service they represent, what the default values for these limits are, querying current limits from the service's API (if supported), and how to check the current usage via the AWS API (boto3). When the Service Classes are instantiated, they build a dict of all of their limits, correlating a string key (the "limit name") with an [AwsLimit](#page-67-0) object. The Service Class constructors *must not* make any network connections; connections are created lazily as needed and stored as a class attribute. This allows us to inspect the services, limits and default limit values without ever connecting to AWS (this is also used to generate the *[Supported Limits](#page-30-0)* documentation automatically).

All calls to boto3 client ("low-level") methods that return a dict response that can include 'NextToken' or another pagination marker, should be called through  $\frac{partial c}{\text{dist}}$  () with the appropriate parameters.

When [AwsLimitChecker](#page-62-0) is instantiated, it imports [services](#page-43-0) which in turn creates instances of all awslimitchecker.services.\* classes and adds them to a dict mapping the string Service Name to the Service Class instance. These instances are used for all interaction with the services.

So, once an instance of  $\Delta W S L imitChecker$  is created, we should have instant access to the services and limits without any connection to AWS. This is utilized by the --list-services and --list-defaults options for the *[command line client](#page-20-0)*.

## <span id="page-42-0"></span>**6.8.2 Trusted Advisor**

When [AwsLimitChecker](#page-62-0) is initialized, it also initializes an instance of [TrustedAdvisor](#page-73-0). In  $get\_limits()$ , [find\\_usage\(\)](#page-63-1) and [check\\_thresholds\(\)](#page-63-2), when called with use\_ta == True (the default), [update\\_limits\(\)](#page-74-0) is called on the TrustedAdvisor instance.

update limits () polls Trusted Advisor data from the Support API via  $pol1$  (); this will retrieve the limits for all "flaggedResources" items in the Service Limits Trusted Advisor check result for the current AWS account. It then calls [\\_update\\_services\(\)](#page-74-2), passing in the Trusted Advisor check results and the dict of [\\_AwsService](#page-45-0) objects it was called with (from [AwsLimitChecker](#page-62-0)).

update services () iterates over the Services in the Trusted Advisor check result and attempts to find a matching  $\Delta$ wsService (by string service name) in the dict passed in from  $\Delta$ wsLimitChecker. If a match is found, it iterates over all limits for that service in the TA result and attempts to call the Service's  $_set\_ta\_limit$  () method. If a matching Service is not found, or if \_set\_ta\_limit raises a ValueError (matching Limit not found for that Service), an error is logged.

When [AwsLimitChecker](#page-62-0) initializes [TrustedAdvisor](#page-73-0), it passes in the self.services dictionary of all services and limits. At initialization time, [TrustedAdvisor](#page-73-0) iterates all services and limits, and builds a new dictionary mapping the limit objects by the return values of their  $ta$  service name() and  $ta$  limit name() properties. This allows limits to override the Trusted Advisor service and limit name that their data comes from. In the default case, their service and limit names will be used as they are set in the awslimitchecker code, and limits which have matching Trusted Advisor data will be automatically populated.

## **6.8.3 Service API Limit Information**

Some services provide API calls to retrieve at least some of the current limits, such as the DescribeAccountAttributes API calls for [RDS](http://docs.aws.amazon.com/AmazonRDS/latest/APIReference/API_DescribeAccountAttributes.html) and [EC2.](http://docs.aws.amazon.com/AWSEC2/latest/APIReference/API_DescribeAccountAttributes.html) Services that support such calls should make them in a \_update\_limits\_from\_api() method, which will be automatically called from  $qet\_limits()$ . The \_update\_limits\_from\_api() method should make the API call, and then update all relevant limits via the [AwsLimit](#page-67-0) class's [\\_set\\_api\\_limit\(\)](#page-68-1) method.

## **6.8.4 Limit Value Precedence**

The value used for a limit is the first match in the following list:

- 1. Limit Override (set at runtime)
- 2. API Limit
- 3. Trusted Advisor
- 4. Hard-coded default

## **6.8.5 Threshold Overrides**

For more information on overriding thresholds, see *[Python Usage / Setting a Threshold Over](#page-26-0)[ride](#page-26-0)* as well as the documentation for [AwsLimitChecker.check\\_thresholds\(\)](#page-63-2) and [AwsLimitChecker.set\\_threshold\\_override\(\)](#page-65-0).

# **6.9 awslimitchecker**

## **6.9.1 awslimitchecker package**

## **Subpackages**

<span id="page-43-0"></span>**awslimitchecker.services package**

Submodules

awslimitchecker.services.autoscaling module

class awslimitchecker.services.autoscaling.**\_AutoscalingService**(*warning\_threshold*,

*critical\_threshold*, *account\_id=None*, *account\_role=None*, *region=None*, *external\_id=None*, *mfa\_serial\_number=None*, *mfa\_token=None*)

Bases: awslimitchecker.services.base. AwsService

Describes an AWS service and its limits, and provides methods to query current utilization.

Constructors of \_AwsService subclasses *must not* make any external connections; these must be made lazily as needed in other methods. \_AwsService subclasses should be usable without any external network connections.

#### **Parameters**

- **warning\_threshold** ([int](https://docs.python.org/2/library/functions.html#int)) the default warning threshold, as an integer percentage, for any limits without a specifically-set threshold.
- **critical\_threshold** ([int](https://docs.python.org/2/library/functions.html#int)) the default critical threshold, as an integer percentage, for any limits without a specifically-set threshold.
- **account id**  $(str)$  $(str)$  $(str)$  [AWS Account ID](http://docs.aws.amazon.com/general/latest/gr/acct-identifiers.html) (12-digit string, currently numeric) for the account to connect to (destination) via STS
- **account\_role** ([str](https://docs.python.org/2/library/functions.html#str)) the name of an [IAM Role](http://docs.aws.amazon.com/IAM/latest/UserGuide/id_roles.html) (in the destination account) to assume
- **region**  $(str)$  $(str)$  $(str)$  AWS region name to connect to
- **external\_id**  $(str)$  $(str)$  $(str)$  (optional) the [External ID](http://docs.aws.amazon.com/IAM/latest/UserGuide/id_roles_create_for-user_externalid.html) string to use when assuming a role via STS.
- **mfa\_serial\_number** ([str](https://docs.python.org/2/library/functions.html#str)) (optional) the *MFA Serial Number* string to use when assuming a role via STS.
- **mfa\_token** ([str](https://docs.python.org/2/library/functions.html#str)) (optional) the *MFA Token* string to use when assuming a role via STS.

```
__abstractmethods__ = frozenset([])
```

```
__module__ = 'awslimitchecker.services.autoscaling'
```
**\_abc\_cache** = <\_weakrefset.WeakSet object>

**\_abc\_negative\_cache** = <\_weakrefset.WeakSet object>

```
_abc_negative_cache_version = 26
```
**\_abc\_registry** = <\_weakrefset.WeakSet object>

#### **\_update\_limits\_from\_api**()

Query EC2's DescribeAccountAttributes API action, and update limits with the quotas returned. Updates self.limits.

## **api\_name** = 'autoscaling'

#### **find\_usage**()

Determine the current usage for each limit of this service, and update corresponding Limit via add current usage().

## **get\_limits**()

Return all known limits for this service, as a dict of their names to  $AwsLimit$  objects.

Returns dict of limit names to [AwsLimit](#page-67-0) objects

## Return type [dict](https://docs.python.org/2/library/stdtypes.html#dict)

### **required\_iam\_permissions**()

Return a list of IAM Actions required for this Service to function properly. All Actions will be shown with an Effect of "Allow" and a Resource of "\*".

Returns list of IAM Action strings

Return type [list](https://docs.python.org/2/library/functions.html#list)

**service\_name** = 'AutoScaling'

## awslimitchecker.services.base module

<span id="page-45-0"></span>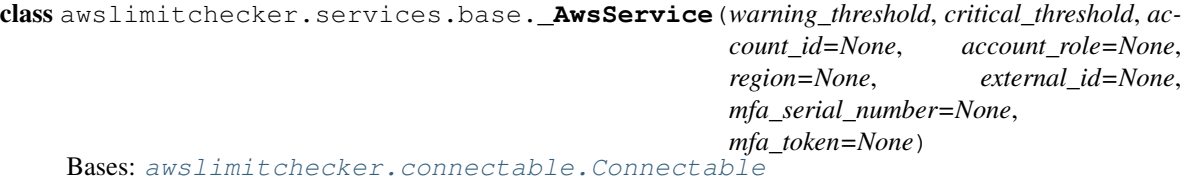

Describes an AWS service and its limits, and provides methods to query current utilization.

Constructors of \_AwsService subclasses *must not* make any external connections; these must be made lazily as needed in other methods. \_AwsService subclasses should be usable without any external network connections.

## **Parameters**

- **warning** threshold  $(int)$  $(int)$  $(int)$  the default warning threshold, as an integer percentage, for any limits without a specifically-set threshold.
- **critical\_threshold** ([int](https://docs.python.org/2/library/functions.html#int)) the default critical threshold, as an integer percentage, for any limits without a specifically-set threshold.
- **account id**  $(str)$  $(str)$  $(str)$  [AWS Account ID](http://docs.aws.amazon.com/general/latest/gr/acct-identifiers.html) (12-digit string, currently numeric) for the account to connect to (destination) via STS
- **account**  $\text{role}(str)$  $\text{role}(str)$  $\text{role}(str)$  the name of an [IAM Role](http://docs.aws.amazon.com/IAM/latest/UserGuide/id_roles.html) (in the destination account) to assume
- **region**  $(str)$  $(str)$  $(str)$  AWS region name to connect to
- **external\_id**  $(str)$  $(str)$  $(str)$  (optional) the [External ID](http://docs.aws.amazon.com/IAM/latest/UserGuide/id_roles_create_for-user_externalid.html) string to use when assuming a role via STS.
- **mfa\_serial\_number** ([str](https://docs.python.org/2/library/functions.html#str)) (optional) the *MFA Serial Number* string to use when assuming a role via STS.
- **mfa\_token** ([str](https://docs.python.org/2/library/functions.html#str)) (optional) the *MFA Token* string to use when assuming a role via STS.

#### **\_\_abstractmethods\_\_** = frozenset(['get\_limits', 'find\_usage', 'required\_iam\_permissions'])

**init** (*warning threshold*, *critical threshold*, *account id=None*, *account role=None*, *region=None*, *external\_id=None*, *mfa\_serial\_number=None*, *mfa\_token=None*)

Describes an AWS service and its limits, and provides methods to query current utilization.

Constructors of \_AwsService subclasses *must not* make any external connections; these must be made lazily as needed in other methods. \_AwsService subclasses should be usable without any external network connections.

#### Parameters

• **warning\_threshold** ([int](https://docs.python.org/2/library/functions.html#int)) – the default warning threshold, as an integer percentage, for any limits without a specifically-set threshold.

- **critical threshold**  $(int)$  $(int)$  $(int)$  the default critical threshold, as an integer percentage, for any limits without a specifically-set threshold.
- **account\_id**  $(str)$  $(str)$  $(str)$  [AWS Account ID](http://docs.aws.amazon.com/general/latest/gr/acct-identifiers.html) (12-digit string, currently numeric) for the account to connect to (destination) via STS
- **account**  $\text{role}(str)$  $\text{role}(str)$  $\text{role}(str)$  the name of an [IAM Role](http://docs.aws.amazon.com/IAM/latest/UserGuide/id_roles.html) (in the destination account) to assume
- **region** ([str](https://docs.python.org/2/library/functions.html#str)) AWS region name to connect to
- **external\_id**  $(str)$  $(str)$  $(str)$  (optional) the [External ID](http://docs.aws.amazon.com/IAM/latest/UserGuide/id_roles_create_for-user_externalid.html) string to use when assuming a role via STS.
- **mfa\_serial\_number**  $(s \text{tr})$  (optional) the *MFA Serial Number* [str](https://docs.python.org/2/library/functions.html#str)ing to use when assuming a role via STS.
- **mfa\_token** ([str](https://docs.python.org/2/library/functions.html#str)) (optional) the *MFA Token* string to use when assuming a role via STS.

#### **\_\_metaclass\_\_**

alias of ABCMeta

**\_\_module\_\_** = 'awslimitchecker.services.base'

```
_abc_cache = <_weakrefset.WeakSet object>
```
**\_abc\_negative\_cache** = <\_weakrefset.WeakSet object>

```
_abc_negative_cache_version = 26
```
#### <span id="page-46-2"></span>**\_abc\_registry** = <\_weakrefset.WeakSet object>

#### **\_set\_ta\_limit**(*limit\_name*, *value*)

Set the value for the limit as reported by Trusted Advisor, for the specified limit.

This method should only be called by *[TrustedAdvisor](#page-73-0)*.

## Parameters

- **limit\_name** ([string](https://docs.python.org/2/library/string.html#module-string)) the name of the limit to override the value for
- **value** ([int](https://docs.python.org/2/library/functions.html#int)) the Trusted Advisor limit value

Raises ValueError if limit name is not known to this service

#### **api\_name** = 'baseclass'

## **check\_thresholds**()

Checks current usage against configured thresholds for all limits for this service.

**Returns** a dict of limit name to  $\text{AwsLimit}$  $\text{AwsLimit}$  $\text{AwsLimit}$  instance for all limits that crossed one or more of their thresholds.

Return type [dict](https://docs.python.org/2/library/stdtypes.html#dict) of [AwsLimit](#page-67-0)

## <span id="page-46-1"></span>**find\_usage**()

Determine the current usage for each limit of this service, and update the current\_usage property of each corresponding  $AwsLimit$  instance.

This method MUST set self.\_have\_usage = True.

If the boto3 method being called returns a dict response that can include 'NextToken' or another pagination marker, it should be called through  $\text{payment} \in \text{dict}(I)$  with the appropriate parameters.

#### <span id="page-46-0"></span>**get\_limits**()

Return all known limits for this service, as a dict of their names to  $AwsLimit$  objects.

All limits must have self.warning threshold and self.critical threshold passed into them.

Returns dict of limit names to [AwsLimit](#page-67-0) objects

## Return type [dict](https://docs.python.org/2/library/stdtypes.html#dict)

## <span id="page-47-0"></span>**required\_iam\_permissions**()

Return a list of IAM Actions required for this Service to function properly. All Actions will be shown with an Effect of "Allow" and a Resource of "\*".

Returns list of IAM Action strings

Return type [list](https://docs.python.org/2/library/functions.html#list)

#### **service\_name** = 'baseclass'

## <span id="page-47-1"></span>**set\_limit\_override**(*limit\_name*, *value*, *override\_ta=True*)

Set a new limit value for the specified limit, overriding the default. If override\_ta is True, also use this value instead of any found by Trusted Advisor. This method simply passes the data through to the [set\\_limit\\_override\(\)](#page-70-2) method of the underlying [AwsLimit](#page-67-0) instance.

#### **Parameters**

- **limit\_name** ([string](https://docs.python.org/2/library/string.html#module-string)) the name of the limit to override the value for
- **value**  $(int)$  $(int)$  $(int)$  the new value to set for the limit
- **override** ta ([bool](https://docs.python.org/2/library/functions.html#bool)) whether or not to also override Trusted Advisor information

Raises Value Error if limit name is not known to this service

**set\_threshold\_override**(*limit\_name*, *warn\_percent=None*, *warn\_count=None*, *crit\_percent=None*, *crit\_count=None*)

Override the default warning and critical thresholds used to evaluate the specified limit's usage. Theresholds can be specified as a percentage of the limit, or as a usage count, or both.

#### Parameters

- **warn\_percent** ([int](https://docs.python.org/2/library/functions.html#int)) new warning threshold, percentage used
- **warn\_count** ([int](https://docs.python.org/2/library/functions.html#int)) new warning threshold, actual count/number
- **crit\_percent** ([int](https://docs.python.org/2/library/functions.html#int)) new critical threshold, percentage used
- **crit\_count** ([int](https://docs.python.org/2/library/functions.html#int)) new critical threshold, actual count/number

## awslimitchecker.services.cloudformation module

class awslimitchecker.services.cloudformation.**\_CloudformationService**(*warning\_threshold*,

*critical\_threshold*, *account\_id=None*, *account\_role=None*, *region=None*, *external\_id=None*, *mfa\_serial\_number=None*, *mfa\_token=None*)

Bases: [awslimitchecker.services.base.\\_AwsService](#page-45-0)

Describes an AWS service and its limits, and provides methods to query current utilization.

Constructors of \_AwsService subclasses *must not* make any external connections; these must be made lazily as needed in other methods. \_AwsService subclasses should be usable without any external network connections.

## Parameters

- **warning** threshold  $(int)$  $(int)$  $(int)$  the default warning threshold, as an integer percentage, for any limits without a specifically-set threshold.
- **critical\_threshold** ([int](https://docs.python.org/2/library/functions.html#int)) the default critical threshold, as an integer percentage, for any limits without a specifically-set threshold.
- **account\_id**  $(str)$  $(str)$  $(str)$  [AWS Account ID](http://docs.aws.amazon.com/general/latest/gr/acct-identifiers.html) (12-digit string, currently numeric) for the account to connect to (destination) via STS
- **account\_role** ([str](https://docs.python.org/2/library/functions.html#str)) the name of an [IAM Role](http://docs.aws.amazon.com/IAM/latest/UserGuide/id_roles.html) (in the destination account) to assume
- **region**  $(str)$  $(str)$  $(str)$  AWS region name to connect to
- **external\_id**  $(str)$  $(str)$  $(str)$  (optional) the [External ID](http://docs.aws.amazon.com/IAM/latest/UserGuide/id_roles_create_for-user_externalid.html) string to use when assuming a role via STS.
- **mfa\_serial\_number** ([str](https://docs.python.org/2/library/functions.html#str)) (optional) the *MFA Serial Number* string to use when assuming a role via STS.
- **mfa\_token** ([str](https://docs.python.org/2/library/functions.html#str)) (optional) the *MFA Token* string to use when assuming a role via STS.

**\_\_abstractmethods\_\_** = frozenset([])

**\_\_module\_\_** = 'awslimitchecker.services.cloudformation'

**\_abc\_cache** = <\_weakrefset.WeakSet object>

**\_abc\_negative\_cache** = <\_weakrefset.WeakSet object>

**\_abc\_negative\_cache\_version** = 26

**\_abc\_registry** = <\_weakrefset.WeakSet object>

#### **\_update\_limits\_from\_api**()

Call the service's API action to retrieve limit/quota information, and update AwsLimit objects in self.limits with this information.

## **api\_name** = 'cloudformation'

#### **find\_usage**()

Determine the current usage for each limit of this service, and update corresponding Limit via [\\_add\\_current\\_usage\(\)](#page-68-0).

#### **get\_limits**()

Return all known limits for this service, as a dict of their names to  $\Delta w s L \text{ in } L$  to bjects.

Returns dict of limit names to [AwsLimit](#page-67-0) objects

Return type [dict](https://docs.python.org/2/library/stdtypes.html#dict)

## **required\_iam\_permissions**()

Return a list of IAM Actions required for this Service to function properly. All Actions will be shown with an Effect of "Allow" and a Resource of "\*".

Returns list of IAM Action strings

Return type [list](https://docs.python.org/2/library/functions.html#list)

**service\_name** = 'CloudFormation'

### awslimitchecker.services.ebs module

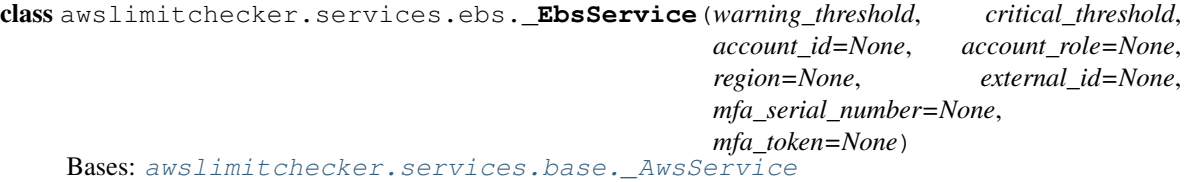

Describes an AWS service and its limits, and provides methods to query current utilization.

Constructors of \_AwsService subclasses *must not* make any external connections; these must be made lazily as needed in other methods. \_AwsService subclasses should be usable without any external network connections.

#### **Parameters**

- **warning\_threshold**  $(int)$  $(int)$  $(int)$  the default warning threshold, as an integer percentage, for any limits without a specifically-set threshold.
- **critical\_threshold** ([int](https://docs.python.org/2/library/functions.html#int)) the default critical threshold, as an integer percentage, for any limits without a specifically-set threshold.
- **account\_id**  $(str)$  $(str)$  $(str)$  [AWS Account ID](http://docs.aws.amazon.com/general/latest/gr/acct-identifiers.html) (12-digit string, currently numeric) for the account to connect to (destination) via STS
- **account**  $\text{role}(str)$  $\text{role}(str)$  $\text{role}(str)$  the name of an [IAM Role](http://docs.aws.amazon.com/IAM/latest/UserGuide/id_roles.html) (in the destination account) to assume
- **region**  $(str)$  $(str)$  $(str)$  AWS region name to connect to
- **external\_id** ([str](https://docs.python.org/2/library/functions.html#str)) (optional) the [External ID](http://docs.aws.amazon.com/IAM/latest/UserGuide/id_roles_create_for-user_externalid.html) string to use when assuming a role via STS.
- **mfa\_serial\_number** ([str](https://docs.python.org/2/library/functions.html#str)) (optional) the *MFA Serial Number* string to use when assuming a role via STS.
- **mfa\_token** ([str](https://docs.python.org/2/library/functions.html#str)) (optional) the *MFA Token* string to use when assuming a role via STS.

```
__abstractmethods__ = frozenset([])
```

```
__module__ = 'awslimitchecker.services.ebs'
```

```
_abc_cache = <_weakrefset.WeakSet object>
```

```
_abc_negative_cache = <_weakrefset.WeakSet object>
```

```
_abc_negative_cache_version = 26
```

```
_abc_registry = <_weakrefset.WeakSet object>
```
**\_find\_usage\_ebs**()

calculate usage for all EBS limits and update Limits

```
_find_usage_snapshots()
    find snapshot usage
```

```
_get_limits_ebs()
```
Return a dict of EBS-related limits only. This method should only be used internally by :py:meth:~.get\_limits'.

## Return type [dict](https://docs.python.org/2/library/stdtypes.html#dict)

```
api name = ec2'
```

```
find_usage()
```
Determine the current usage for each limit of this service, and update corresponding Limit via [\\_add\\_current\\_usage\(\)](#page-68-0).

## **get\_limits**()

Return all known limits for this service, as a dict of their names to  $AwsLimit$  objects.

Returns dict of limit names to **[AwsLimit](#page-67-0)** objects

## Return type [dict](https://docs.python.org/2/library/stdtypes.html#dict)

## **required\_iam\_permissions**()

Return a list of IAM Actions required for this Service to function properly. All Actions will be shown with an Effect of "Allow" and a Resource of "\*".

Returns list of IAM Action strings

Return type [list](https://docs.python.org/2/library/functions.html#list)

**service\_name** = 'EBS'

## awslimitchecker.services.ec2 module

```
class awslimitchecker.services.ec2._Ec2Service(warning_threshold, critical_threshold,
                                                   account_id=None, account_role=None,
                                                   region=None, external_id=None,
                                                   mfa_serial_number=None,
                                                   mfa_token=None)
    Bases: awslimitchecker.services.base._AwsService
```
Describes an AWS service and its limits, and provides methods to query current utilization.

Constructors of \_AwsService subclasses *must not* make any external connections; these must be made lazily as needed in other methods. \_AwsService subclasses should be usable without any external network connections.

#### **Parameters**

- **warning\_threshold** ([int](https://docs.python.org/2/library/functions.html#int)) the default warning threshold, as an integer percentage, for any limits without a specifically-set threshold.
- **critical\_threshold** ([int](https://docs.python.org/2/library/functions.html#int)) the default critical threshold, as an integer percentage, for any limits without a specifically-set threshold.
- **account\_id**  $(str)$  $(str)$  $(str)$  [AWS Account ID](http://docs.aws.amazon.com/general/latest/gr/acct-identifiers.html) (12-digit string, currently numeric) for the account to connect to (destination) via STS
- **account\_role** ([str](https://docs.python.org/2/library/functions.html#str)) the name of an [IAM Role](http://docs.aws.amazon.com/IAM/latest/UserGuide/id_roles.html) (in the destination account) to assume
- **region** ([str](https://docs.python.org/2/library/functions.html#str)) AWS region name to connect to
- **external\_id**  $(str)$  $(str)$  $(str)$  (optional) the [External ID](http://docs.aws.amazon.com/IAM/latest/UserGuide/id_roles_create_for-user_externalid.html) string to use when assuming a role via STS.
- **mfa** serial number  $(str)$  $(str)$  $(str)$  (optional) the *MFA Serial Number* string to use when assuming a role via STS.
- **mfa\_token** ([str](https://docs.python.org/2/library/functions.html#str)) (optional) the *MFA Token* string to use when assuming a role via STS.

**\_\_abstractmethods\_\_** = frozenset([])

**\_\_module\_\_** = 'awslimitchecker.services.ec2'

**\_abc\_cache** = <\_weakrefset.WeakSet object>

**\_abc\_negative\_cache** = <\_weakrefset.WeakSet object>

**\_abc\_negative\_cache\_version** = 26

**\_abc\_registry** = <\_weakrefset.WeakSet object>

## **\_find\_usage\_instances**()

calculate On-Demand instance usage for all types and update Limits

## **\_find\_usage\_networking\_eips**()

## **\_find\_usage\_networking\_eni\_sg**()

## **\_find\_usage\_networking\_sgs**()

calculate usage for VPC-related things

## **\_get\_limits\_instances**()

Return a dict of limits for EC2 instances only. This method should only be used internally by :py:meth:~.get\_limits'.

## Return type [dict](https://docs.python.org/2/library/stdtypes.html#dict)

#### **\_get\_limits\_networking**()

Return a dict of VPC-related limits only. This method should only be used internally by :py:meth:~.get\_limits'.

#### Return type [dict](https://docs.python.org/2/library/stdtypes.html#dict)

#### **\_get\_reserved\_instance\_count**()

For each availability zone, get the count of current instance reservations of each instance type. Return as a nested dict of AZ name to dict of instance type to reservation count.

#### Return type [dict](https://docs.python.org/2/library/stdtypes.html#dict)

#### **\_instance\_types**()

Return a list of all known EC2 instance types

Returns list of all valid known EC2 instance types

## Return type [list](https://docs.python.org/2/library/functions.html#list)

### **\_instance\_usage**()

Find counts of currently-running EC2 Instances (On-Demand or Reserved) by placement (Availability Zone) and instance type (size). Return as a nested dict of AZ name to dict of instance type to count.

#### Return type [dict](https://docs.python.org/2/library/stdtypes.html#dict)

## **\_update\_limits\_from\_api**()

Query EC2's DescribeAccountAttributes API action, and update limits with the quotas returned. Updates self.limits.

## **api\_name** = 'ec2'

## **find\_usage**()

Determine the current usage for each limit of this service, and update corresponding Limit via [\\_add\\_current\\_usage\(\)](#page-68-0).

#### **get\_limits**()

Return all known limits for this service, as a dict of their names to  $AwsLimit$  objects.

Returns dict of limit names to [AwsLimit](#page-67-0) objects

Return type [dict](https://docs.python.org/2/library/stdtypes.html#dict)

#### **required\_iam\_permissions**()

Return a list of IAM Actions required for this Service to function properly. All Actions will be shown with an Effect of "Allow" and a Resource of "\*".

Returns list of IAM Action strings

#### Return type [list](https://docs.python.org/2/library/functions.html#list)

## **service\_name** = 'EC2'

#### awslimitchecker.services.elasticache module

class awslimitchecker.services.elasticache.**\_ElastiCacheService**(*warning\_threshold*,

*critical\_threshold*, *account\_id=None*, *account\_role=None*, *region=None*, *external\_id=None*, *mfa\_serial\_number=None*, *mfa\_token=None*)

Bases: [awslimitchecker.services.base.\\_AwsService](#page-45-0)

Describes an AWS service and its limits, and provides methods to query current utilization.

Constructors of \_AwsService subclasses *must not* make any external connections; these must be made lazily as needed in other methods. \_AwsService subclasses should be usable without any external network connections.

## **Parameters**

- **warning\_threshold**  $(int)$  $(int)$  $(int)$  the default warning threshold, as an integer percentage, for any limits without a specifically-set threshold.
- $\bullet$  **critical\_threshold** ([int](https://docs.python.org/2/library/functions.html#int)) the default critical threshold, as an integer percentage, for any limits without a specifically-set threshold.
- **account\_id** ([str](https://docs.python.org/2/library/functions.html#str)) [AWS Account ID](http://docs.aws.amazon.com/general/latest/gr/acct-identifiers.html) (12-digit string, currently numeric) for the account to connect to (destination) via STS
- **account\_role** ([str](https://docs.python.org/2/library/functions.html#str)) the name of an [IAM Role](http://docs.aws.amazon.com/IAM/latest/UserGuide/id_roles.html) (in the destination account) to assume
- **region**  $(str)$  $(str)$  $(str)$  AWS region name to connect to
- **external\_id** ([str](https://docs.python.org/2/library/functions.html#str)) (optional) the [External ID](http://docs.aws.amazon.com/IAM/latest/UserGuide/id_roles_create_for-user_externalid.html) string to use when assuming a role via STS.
- **mfa\_serial\_number** ([str](https://docs.python.org/2/library/functions.html#str)) (optional) the *MFA Serial Number* string to use when assuming a role via STS.
- **mfa\_token** ([str](https://docs.python.org/2/library/functions.html#str)) (optional) the *MFA Token* string to use when assuming a role via STS.
- **\_\_abstractmethods\_\_** = frozenset([])
- **\_\_module\_\_** = 'awslimitchecker.services.elasticache'
- **\_abc\_cache** = <\_weakrefset.WeakSet object>
- **\_abc\_negative\_cache** = <\_weakrefset.WeakSet object>

**\_abc\_negative\_cache\_version** = 26

- **\_abc\_registry** = <\_weakrefset.WeakSet object>
- **\_find\_usage\_nodes**() find usage for cache nodes
- **\_find\_usage\_parameter\_groups**() find usage for elasticache parameter groups
- **\_find\_usage\_security\_groups**() find usage for elasticache security groups

## **\_find\_usage\_subnet\_groups**()

find usage for elasticache subnet groups

## **api\_name** = 'elasticache'

## **find\_usage**()

Determine the current usage for each limit of this service, and update corresponding Limit via [\\_add\\_current\\_usage\(\)](#page-68-0).

### **get\_limits**()

Return all known limits for this service, as a dict of their names to  $AwsLimit$  objects.

Returns dict of limit names to [AwsLimit](#page-67-0) objects

Return type [dict](https://docs.python.org/2/library/stdtypes.html#dict)

## **required\_iam\_permissions**()

Return a list of IAM Actions required for this Service to function properly. All Actions will be shown with an Effect of "Allow" and a Resource of "\*".

Returns list of IAM Action strings

Return type [list](https://docs.python.org/2/library/functions.html#list)

**service\_name** = 'ElastiCache'

## awslimitchecker.services.elasticbeanstalk module

class awslimitchecker.services.elasticbeanstalk.**\_ElasticBeanstalkService**(*warning\_threshold*,

*critical\_threshold*, *account\_id=None*, *account\_role=None*, *region=None*, *external\_id=None*, *mfa\_serial\_number=None*, *mfa\_token=None*)

Bases: awslimitchecker.services.base. AwsService

Describes an AWS service and its limits, and provides methods to query current utilization.

Constructors of \_AwsService subclasses *must not* make any external connections; these must be made lazily as needed in other methods. \_AwsService subclasses should be usable without any external network connections.

- **warning\_threshold** ([int](https://docs.python.org/2/library/functions.html#int)) the default warning threshold, as an integer percentage, for any limits without a specifically-set threshold.
- **critical\_threshold** ([int](https://docs.python.org/2/library/functions.html#int)) the default critical threshold, as an integer percentage, for any limits without a specifically-set threshold.
- **account\_id**  $(str)$  $(str)$  $(str)$  [AWS Account ID](http://docs.aws.amazon.com/general/latest/gr/acct-identifiers.html) (12-digit string, currently numeric) for the account to connect to (destination) via STS
- **account\_role** ([str](https://docs.python.org/2/library/functions.html#str)) the name of an [IAM Role](http://docs.aws.amazon.com/IAM/latest/UserGuide/id_roles.html) (in the destination account) to assume
- **region** ([str](https://docs.python.org/2/library/functions.html#str)) AWS region name to connect to
- **external id**  $(str)$  $(str)$  $(str)$  (optional) the [External ID](http://docs.aws.amazon.com/IAM/latest/UserGuide/id_roles_create_for-user_externalid.html) string to use when assuming a role via STS.
- **mfa\_serial\_number** ([str](https://docs.python.org/2/library/functions.html#str)) (optional) the *MFA Serial Number* string to use when assuming a role via STS.
- **mfa\_token** ([str](https://docs.python.org/2/library/functions.html#str)) (optional) the *MFA Token* string to use when assuming a role via STS.

```
__abstractmethods__ = frozenset([])
```

```
__module__ = 'awslimitchecker.services.elasticbeanstalk'
```

```
_abc_cache = <_weakrefset.WeakSet object>
```

```
_abc_negative_cache = <_weakrefset.WeakSet object>
```

```
_abc_negative_cache_version = 26
```

```
_abc_registry = <_weakrefset.WeakSet object>
```

```
_find_usage_application_versions()
```
find usage for ElasticBeanstalk application verions

```
_find_usage_applications()
    find usage for ElasticBeanstalk applications
```

```
_find_usage_environments()
    find usage for ElasticBeanstalk environments
```

```
api_name = 'elasticbeanstalk'
```
#### **find\_usage**()

Determine the current usage for each limit of this service, and update corresponding Limit via [\\_add\\_current\\_usage\(\)](#page-68-0).

#### **get\_limits**()

Return all known limits for this service, as a dict of their names to  $AwsLimit$  objects.

Returns dict of limit names to [AwsLimit](#page-67-0) objects

## Return type [dict](https://docs.python.org/2/library/stdtypes.html#dict)

## **required\_iam\_permissions**()

Return a list of IAM Actions required for this Service to function properly. All Actions will be shown with an Effect of "Allow" and a Resource of "\*".

Returns list of IAM Action strings

Return type [list](https://docs.python.org/2/library/functions.html#list)

**service\_name** = 'ElasticBeanstalk'

## awslimitchecker.services.elb module

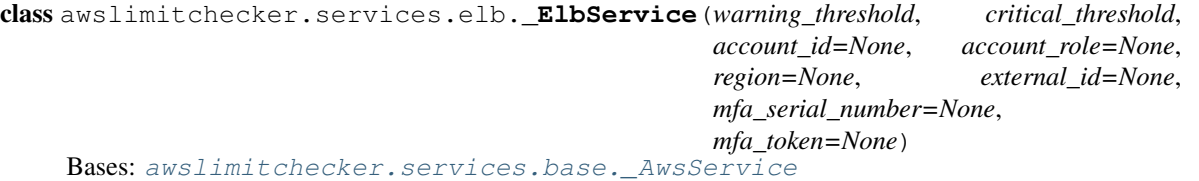

Describes an AWS service and its limits, and provides methods to query current utilization.

Constructors of \_AwsService subclasses *must not* make any external connections; these must be made lazily as needed in other methods. \_AwsService subclasses should be usable without any external network connections.

## **Parameters**

- **warning\_threshold** ([int](https://docs.python.org/2/library/functions.html#int)) the default warning threshold, as an integer percentage, for any limits without a specifically-set threshold.
- **critical\_threshold** ([int](https://docs.python.org/2/library/functions.html#int)) the default critical threshold, as an integer percentage, for any limits without a specifically-set threshold.
- **account\_id**  $(str)$  $(str)$  $(str)$  [AWS Account ID](http://docs.aws.amazon.com/general/latest/gr/acct-identifiers.html) (12-digit string, currently numeric) for the account to connect to (destination) via STS
- **account\_role** ([str](https://docs.python.org/2/library/functions.html#str)) the name of an [IAM Role](http://docs.aws.amazon.com/IAM/latest/UserGuide/id_roles.html) (in the destination account) to assume
- **region**  $(str)$  $(str)$  $(str)$  AWS region name to connect to
- **external\_id** ([str](https://docs.python.org/2/library/functions.html#str)) (optional) the [External ID](http://docs.aws.amazon.com/IAM/latest/UserGuide/id_roles_create_for-user_externalid.html) string to use when assuming a role via STS.
- **mfa\_serial\_number** ([str](https://docs.python.org/2/library/functions.html#str)) (optional) the *MFA Serial Number* string to use when assuming a role via STS.
- **mfa** token  $(str)$  $(str)$  $(str)$  (optional) the *MFA Token* string to use when assuming a role via STS.

**\_\_abstractmethods\_\_** = frozenset([])

**\_\_module\_\_** = 'awslimitchecker.services.elb'

**\_abc\_cache** = <\_weakrefset.WeakSet object>

**\_abc\_negative\_cache** = <\_weakrefset.WeakSet object>

```
_abc_negative_cache_version = 26
```
**\_abc\_registry** = <\_weakrefset.WeakSet object>

#### **api\_name** = 'elb'

#### **find\_usage**()

Determine the current usage for each limit of this service, and update corresponding Limit via [\\_add\\_current\\_usage\(\)](#page-68-0).

## **get\_limits**()

Return all known limits for this service, as a dict of their names to  $AwsLimit$  objects.

Returns dict of limit names to **[AwsLimit](#page-67-0)** objects

Return type [dict](https://docs.python.org/2/library/stdtypes.html#dict)

## **required\_iam\_permissions**()

Return a list of IAM Actions required for this Service to function properly. All Actions will be shown with an Effect of "Allow" and a Resource of "\*".

Returns list of IAM Action strings

Return type [list](https://docs.python.org/2/library/functions.html#list)

#### **service\_name** = 'ELB'

## awslimitchecker.services.iam module

class awslimitchecker.services.iam.**\_IamService**(*warning\_threshold*, *critical\_threshold*, *account\_id=None*, *account\_role=None*, *region=None*, *external\_id=None*, *mfa\_serial\_number=None*, *mfa\_token=None*)

Bases: [awslimitchecker.services.base.\\_AwsService](#page-45-0)

Describes an AWS service and its limits, and provides methods to query current utilization.

Constructors of \_AwsService subclasses *must not* make any external connections; these must be made lazily as needed in other methods. \_AwsService subclasses should be usable without any external network connections.

## Parameters

- **warning** threshold  $(int)$  $(int)$  $(int)$  the default warning threshold, as an integer percentage, for any limits without a specifically-set threshold.
- **critical\_threshold** ([int](https://docs.python.org/2/library/functions.html#int)) the default critical threshold, as an integer percentage, for any limits without a specifically-set threshold.
- **account\_id**  $(str)$  $(str)$  $(str)$  [AWS Account ID](http://docs.aws.amazon.com/general/latest/gr/acct-identifiers.html) (12-digit string, currently numeric) for the account to connect to (destination) via STS
- **account\_role** ([str](https://docs.python.org/2/library/functions.html#str)) the name of an [IAM Role](http://docs.aws.amazon.com/IAM/latest/UserGuide/id_roles.html) (in the destination account) to assume
- **region**  $(str)$  $(str)$  $(str)$  AWS region name to connect to
- **external\_id**  $(str)$  $(str)$  $(str)$  (optional) the [External ID](http://docs.aws.amazon.com/IAM/latest/UserGuide/id_roles_create_for-user_externalid.html) string to use when assuming a role via STS.
- **mfa\_serial\_number** ([str](https://docs.python.org/2/library/functions.html#str)) (optional) the *MFA Serial Number* string to use when assuming a role via STS.
- **mfa\_token** ([str](https://docs.python.org/2/library/functions.html#str)) (optional) the *MFA Token* string to use when assuming a role via STS.

API\_TO\_LIMIT\_NAME = {'Groups': 'Groups', 'Users': 'Users', 'Roles': 'Roles', 'PolicyVersionsInUse': 'Policy Versions

```
__abstractmethods__ = frozenset([])
```
**\_\_module\_\_** = 'awslimitchecker.services.iam'

**\_abc\_cache** = <\_weakrefset.WeakSet object>

**\_abc\_negative\_cache** = <\_weakrefset.WeakSet object>

**\_abc\_negative\_cache\_version** = 26

**\_abc\_registry** = <\_weakrefset.WeakSet object>

## **\_update\_limits\_from\_api**()

Call the service's API action to retrieve limit/quota information, and update AwsLimit objects in self.limits with this information.

## **api\_name** = 'iam'

## **find\_usage**()

Determine the current usage for each limit of this service, and update corresponding Limit via [\\_add\\_current\\_usage\(\)](#page-68-0).

## **get\_limits**()

Return all known limits for this service, as a dict of their names to  $AwsLimit$  objects.

Returns dict of limit names to [AwsLimit](#page-67-0) objects

Return type [dict](https://docs.python.org/2/library/stdtypes.html#dict)

## **required\_iam\_permissions**()

Return a list of IAM Actions required for this Service to function properly. All Actions will be shown with an Effect of "Allow" and a Resource of "\*".

Returns list of IAM Action strings

Return type [list](https://docs.python.org/2/library/functions.html#list)

### **service\_name** = 'IAM'

### awslimitchecker.services.rds module

```
class awslimitchecker.services.rds._RDSService(warning_threshold, critical_threshold,
                                                   account_id=None, account_role=None,
                                                   region=None, external_id=None,
                                                   mfa_serial_number=None,
                                                   mfa_token=None)
    Bases: awslimitchecker.services.base. AwsService
```
Describes an AWS service and its limits, and provides methods to query current utilization.

Constructors of \_AwsService subclasses *must not* make any external connections; these must be made lazily as needed in other methods. \_AwsService subclasses should be usable without any external network connections.

#### Parameters

- **warning\_threshold** ([int](https://docs.python.org/2/library/functions.html#int)) the default warning threshold, as an integer percentage, for any limits without a specifically-set threshold.
- **critical\_threshold** ([int](https://docs.python.org/2/library/functions.html#int)) the default critical threshold, as an integer percentage, for any limits without a specifically-set threshold.
- **account\_id**  $(str)$  $(str)$  $(str)$  [AWS Account ID](http://docs.aws.amazon.com/general/latest/gr/acct-identifiers.html) (12-digit string, currently numeric) for the account to connect to (destination) via STS
- **account**  $\text{role}(str)$  $\text{role}(str)$  $\text{role}(str)$  the name of an [IAM Role](http://docs.aws.amazon.com/IAM/latest/UserGuide/id_roles.html) (in the destination account) to assume
- **region**  $(str)$  $(str)$  $(str)$  AWS region name to connect to
- **external\_id**  $(str)$  $(str)$  $(str)$  (optional) the [External ID](http://docs.aws.amazon.com/IAM/latest/UserGuide/id_roles_create_for-user_externalid.html) string to use when assuming a role via STS.
- **mfa** serial number  $(s \text{tr})$  (optional) the *MFA Serial Number* [str](https://docs.python.org/2/library/functions.html#str)ing to use when assuming a role via STS.
- **mfa\_token** ([str](https://docs.python.org/2/library/functions.html#str)) (optional) the *MFA Token* string to use when assuming a role via STS.

## API\_NAME\_TO\_LIMIT = {'DBSubnetGroups': 'Subnet Groups', 'OptionGroups': 'Option Groups', 'ReservedDBInstan

```
__abstractmethods__ = frozenset([])
```

```
__module__ = 'awslimitchecker.services.rds'
```

```
_abc_cache = <_weakrefset.WeakSet object>
```
**\_abc\_negative\_cache** = <\_weakrefset.WeakSet object>

```
_abc_negative_cache_version = 26
```
- **\_abc\_registry** = <\_weakrefset.WeakSet object>
- **\_find\_usage\_instances**() find usage for DB Instances and related limits
- **\_find\_usage\_security\_groups**() find usage for security groups
- **\_find\_usage\_subnet\_groups**() find usage for subnet groups

```
_update_limits_from_api()
```
Query RDS's DescribeAccountAttributes API action, and update limits with the quotas returned. Updates self.limits.

We ignore the usage information from the API,

**api\_name** = 'rds'

## **find\_usage**()

Determine the current usage for each limit of this service, and update corresponding Limit via [\\_add\\_current\\_usage\(\)](#page-68-0).

## **get\_limits**()

Return all known limits for this service, as a dict of their names to  $AwsLimit$  objects.

Returns dict of limit names to [AwsLimit](#page-67-0) objects

Return type [dict](https://docs.python.org/2/library/stdtypes.html#dict)

#### **required\_iam\_permissions**()

Return a list of IAM Actions required for this Service to function properly. All Actions will be shown with an Effect of "Allow" and a Resource of "\*".

Returns list of IAM Action strings

Return type [list](https://docs.python.org/2/library/functions.html#list)

**service\_name** = 'RDS'

### awslimitchecker.services.s3 module

class awslimitchecker.services.s3.**\_S3Service**(*warning\_threshold*, *critical\_threshold*, *account\_id=None*, *account\_role=None*, *region=None*, *external\_id=None*, *mfa\_serial\_number=None*, *mfa\_token=None*) Bases: [awslimitchecker.services.base.\\_AwsService](#page-45-0)

Describes an AWS service and its limits, and provides methods to query current utilization.

Constructors of \_AwsService subclasses *must not* make any external connections; these must be made lazily as needed in other methods. \_AwsService subclasses should be usable without any external network connections.

- **warning\_threshold** ([int](https://docs.python.org/2/library/functions.html#int)) the default warning threshold, as an integer percentage, for any limits without a specifically-set threshold.
- **critical\_threshold** ([int](https://docs.python.org/2/library/functions.html#int)) the default critical threshold, as an integer percentage, for any limits without a specifically-set threshold.
- **account\_id**  $(str)$  $(str)$  $(str)$  [AWS Account ID](http://docs.aws.amazon.com/general/latest/gr/acct-identifiers.html) (12-digit string, currently numeric) for the account to connect to (destination) via STS
- **account**  $\text{role}(str)$  $\text{role}(str)$  $\text{role}(str)$  the name of an [IAM Role](http://docs.aws.amazon.com/IAM/latest/UserGuide/id_roles.html) (in the destination account) to assume
- **region**  $(str)$  $(str)$  $(str)$  AWS region name to connect to
- **external\_id**  $(str)$  $(str)$  $(str)$  (optional) the [External ID](http://docs.aws.amazon.com/IAM/latest/UserGuide/id_roles_create_for-user_externalid.html) string to use when assuming a role via STS.
- **mfa** serial number  $(str)$  $(str)$  $(str)$  (optional) the *MFA Serial Number* string to use when assuming a role via STS.
- **mfa\_token** ([str](https://docs.python.org/2/library/functions.html#str)) (optional) the *MFA Token* string to use when assuming a role via STS.

```
__abstractmethods__ = frozenset([])
```

```
__module__ = 'awslimitchecker.services.s3'
```

```
_abc_cache = <_weakrefset.WeakSet object>
```
abc\_negative\_cache = <\_ weakrefset.WeakSet object>

**\_abc\_negative\_cache\_version** = 26

**\_abc\_registry** = <\_weakrefset.WeakSet object>

**api\_name** = 's3'

#### **find\_usage**()

Determine the current usage for each limit of this service, and update corresponding Limit via [\\_add\\_current\\_usage\(\)](#page-68-0).

### **get\_limits**()

Return all known limits for this service, as a dict of their names to  $AwsLimit$  objects.

**Returns** dict of limit names to  $AwsLimit$  objects

Return type [dict](https://docs.python.org/2/library/stdtypes.html#dict)

## **required\_iam\_permissions**()

Return a list of IAM Actions required for this Service to function properly. All Actions will be shown with an Effect of "Allow" and a Resource of "\*".

Returns list of IAM Action strings

Return type [list](https://docs.python.org/2/library/functions.html#list)

**service\_name** = 'S3'

## awslimitchecker.services.ses module

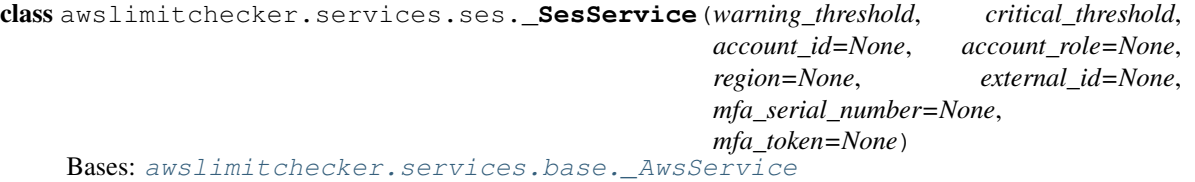

Describes an AWS service and its limits, and provides methods to query current utilization.

Constructors of \_AwsService subclasses *must not* make any external connections; these must be made lazily as needed in other methods. \_AwsService subclasses should be usable without any external network connections.

- **warning\_threshold**  $(int)$  $(int)$  $(int)$  the default warning threshold, as an integer percentage, for any limits without a specifically-set threshold.
- $\bullet$  **critical\_threshold** ([int](https://docs.python.org/2/library/functions.html#int)) the default critical threshold, as an integer percentage, for any limits without a specifically-set threshold.
- **account** id  $(str)$  $(str)$  $(str)$  [AWS Account ID](http://docs.aws.amazon.com/general/latest/gr/acct-identifiers.html) (12-digit string, currently numeric) for the account to connect to (destination) via STS
- **account\_role** ([str](https://docs.python.org/2/library/functions.html#str)) the name of an [IAM Role](http://docs.aws.amazon.com/IAM/latest/UserGuide/id_roles.html) (in the destination account) to assume
- **region**  $(str)$  $(str)$  $(str)$  AWS region name to connect to
- **external\_id**  $(str)$  $(str)$  $(str)$  (optional) the [External ID](http://docs.aws.amazon.com/IAM/latest/UserGuide/id_roles_create_for-user_externalid.html) string to use when assuming a role via STS.
- **mfa\_serial\_number** ([str](https://docs.python.org/2/library/functions.html#str)) (optional) the *MFA Serial Number* string to use when assuming a role via STS.
- **mfa\_token** ([str](https://docs.python.org/2/library/functions.html#str)) (optional) the *MFA Token* string to use when assuming a role via STS.

**\_\_abstractmethods\_\_** = frozenset([])

**\_\_module\_\_** = 'awslimitchecker.services.ses'

**\_abc\_cache** = <\_weakrefset.WeakSet object>

**\_abc\_negative\_cache** = <\_weakrefset.WeakSet object>

**\_abc\_negative\_cache\_version** = 26

**\_abc\_registry** = <\_weakrefset.WeakSet object>

#### **\_update\_limits\_from\_api**()

Call the service's API action to retrieve limit/quota information, and update AwsLimit objects in self.limits with this information.

#### **api\_name** = 'ses'

### **find\_usage**()

Determine the current usage for each limit of this service, and update corresponding Limit via [\\_add\\_current\\_usage\(\)](#page-68-0).

## **get\_limits**()

Return all known limits for this service, as a dict of their names to  $\Delta w s L \text{ in } L$  to bjects.

Returns dict of limit names to [AwsLimit](#page-67-0) objects

## Return type [dict](https://docs.python.org/2/library/stdtypes.html#dict)

#### **required\_iam\_permissions**()

Return a list of IAM Actions required for this Service to function properly. All Actions will be shown with an Effect of "Allow" and a Resource of "\*".

Returns list of IAM Action strings

Return type [list](https://docs.python.org/2/library/functions.html#list)

**service\_name** = 'SES'

#### awslimitchecker.services.vpc module

```
class awslimitchecker.services.vpc._VpcService(warning_threshold, critical_threshold,
                                                    account_id=None, account_role=None,
                                                    region=None, external_id=None,
                                                    mfa_serial_number=None,
                                                    mfa_token=None)
```
Bases: [awslimitchecker.services.base.\\_AwsService](#page-45-0)

Describes an AWS service and its limits, and provides methods to query current utilization.

Constructors of \_AwsService subclasses *must not* make any external connections; these must be made lazily as needed in other methods. AwsService subclasses should be usable without any external network connections.

- **warning\_threshold** ([int](https://docs.python.org/2/library/functions.html#int)) the default warning threshold, as an integer percentage, for any limits without a specifically-set threshold.
- **critical threshold**  $(int)$  $(int)$  $(int)$  the default critical threshold, as an integer percentage, for any limits without a specifically-set threshold.
- **account\_id**  $(str)$  $(str)$  $(str)$  [AWS Account ID](http://docs.aws.amazon.com/general/latest/gr/acct-identifiers.html) (12-digit string, currently numeric) for the account to connect to (destination) via STS
- **account\_role** ([str](https://docs.python.org/2/library/functions.html#str)) the name of an [IAM Role](http://docs.aws.amazon.com/IAM/latest/UserGuide/id_roles.html) (in the destination account) to assume
- **region** ([str](https://docs.python.org/2/library/functions.html#str)) AWS region name to connect to
- **external\_id**  $(str)$  $(str)$  $(str)$  (optional) the [External ID](http://docs.aws.amazon.com/IAM/latest/UserGuide/id_roles_create_for-user_externalid.html) string to use when assuming a role via STS.
- **mfa\_serial\_number** ([str](https://docs.python.org/2/library/functions.html#str)) (optional) the *MFA Serial Number* string to use when assuming a role via STS.
- **mfa\_token** ([str](https://docs.python.org/2/library/functions.html#str)) (optional) the *MFA Token* string to use when assuming a role via STS.

```
__abstractmethods__ = frozenset([])
```

```
__module__ = 'awslimitchecker.services.vpc'
```

```
_abc_cache = <_weakrefset.WeakSet object>
```
#### **\_abc\_negative\_cache** = <\_weakrefset.WeakSet object>

```
_abc_negative_cache_version = 26
```

```
_abc_registry = <_weakrefset.WeakSet object>
```
- **\_find\_usage\_ACLs**() find usage for ACLs
- **\_find\_usage\_gateways**() find usage for Internet Gateways

```
_find_usage_route_tables()
    find usage for route tables
```
**\_find\_usage\_subnets**() find usage for Subnets

**\_find\_usage\_vpcs**() find usage for VPCs

## **api\_name** = 'ec2'

## **find\_usage**()

Determine the current usage for each limit of this service, and update corresponding Limit via [\\_add\\_current\\_usage\(\)](#page-68-0).

## **get\_limits**()

Return all known limits for this service, as a dict of their names to  $AwsLimit$  objects.

Returns dict of limit names to [AwsLimit](#page-67-0) objects

Return type [dict](https://docs.python.org/2/library/stdtypes.html#dict)

## **required\_iam\_permissions**()

Return a list of IAM Actions required for this Service to function properly. All Actions will be shown with an Effect of "Allow" and a Resource of "\*".

Returns list of IAM Action strings

Return type [list](https://docs.python.org/2/library/functions.html#list)

**service\_name** = 'VPC'

## **Submodules**

## **awslimitchecker.checker module**

<span id="page-62-0"></span>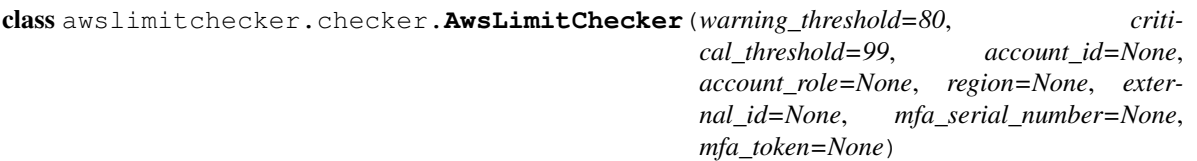

Bases: [object](https://docs.python.org/2/library/functions.html#object)

Main AwsLimitChecker class - this should be the only externally-used portion of awslimitchecker.

Constructor builds self.services as a dict of service\_name (str) to [\\_AwsService](#page-45-0) instance, and sets limit thresholds.

## **Parameters**

- **warning\_threshold**  $(int)$  $(int)$  $(int)$  the default warning threshold, as an integer percentage, for any limits without a specifically-set threshold.
- **critical\_threshold** ([int](https://docs.python.org/2/library/functions.html#int)) the default critical threshold, as an integer percentage, for any limits without a specifically-set threshold.
- **account id**  $(str)$  $(str)$  $(str)$  [AWS Account ID](http://docs.aws.amazon.com/general/latest/gr/acct-identifiers.html) (12-digit string, currently numeric) for the account to connect to (destination) via STS
- **account\_role** ([str](https://docs.python.org/2/library/functions.html#str)) the name of an [IAM Role](http://docs.aws.amazon.com/IAM/latest/UserGuide/id_roles.html) (in the destination account) to assume
- **region**  $(str)$  $(str)$  $(str)$  AWS region name to connect to
- **external id**  $(str)$  $(str)$  $(str)$  (optional) the [External ID](http://docs.aws.amazon.com/IAM/latest/UserGuide/id_roles_create_for-user_externalid.html) string to use when assuming a role via STS.
- **mfa\_serial\_number** ([str](https://docs.python.org/2/library/functions.html#str)) (optional) the *MFA Serial Number* string to use when assuming a role via STS.
- **mfa\_token** ([str](https://docs.python.org/2/library/functions.html#str)) (optional) the *MFA Token* string to use when assuming a role via STS.

## dict\_ = dict\_proxy({'set\_limit\_override': <function set\_limit\_override at 0x7f433d91ede8>, '\_\_module\_\_': 'awslimi

**init** (*warning threshold=80, critical threshold=99, account id=None, account role=None, region=None*, *external\_id=None*, *mfa\_serial\_number=None*, *mfa\_token=None*) Main AwsLimitChecker class - this should be the only externally-used portion of awslimitchecker.

Constructor builds self.services as a dict of service\_name (str) to [\\_AwsService](#page-45-0) instance, and sets limit thresholds.

- **warning\_threshold** ([int](https://docs.python.org/2/library/functions.html#int)) the default warning threshold, as an integer percentage, for any limits without a specifically-set threshold.
- **critical\_threshold** ([int](https://docs.python.org/2/library/functions.html#int)) the default critical threshold, as an integer percentage, for any limits without a specifically-set threshold.
- **account\_id** ([str](https://docs.python.org/2/library/functions.html#str)) [AWS Account ID](http://docs.aws.amazon.com/general/latest/gr/acct-identifiers.html) (12-digit string, currently numeric) for the account to connect to (destination) via STS
- **account\_role** ([str](https://docs.python.org/2/library/functions.html#str)) the name of an [IAM Role](http://docs.aws.amazon.com/IAM/latest/UserGuide/id_roles.html) (in the destination account) to assume
- **region**  $(str)$  $(str)$  $(str)$  AWS region name to connect to
- **external**  $id(s \, t)$  (optional) the External ID [str](https://docs.python.org/2/library/functions.html#str)ing to use when assuming a role via STS.
- **mfa\_serial\_number** ([str](https://docs.python.org/2/library/functions.html#str)) (optional) the *MFA Serial Number* string to use when assuming a role via STS.
- **mfa** token  $(str)$  $(str)$  $(str)$  (optional) the *MFA Token* string to use when assuming a role via STS.

#### **\_\_module\_\_** = 'awslimitchecker.checker'

## **\_\_weakref\_\_**

list of weak references to the object (if defined)

#### <span id="page-63-2"></span>**check\_thresholds**(*service=None*, *use\_ta=True*)

Check all limits and current usage against their specified thresholds; return all  $\Delta wslimit$  instances that have crossed one or more of their thresholds.

If service is specified, the returned dict has one element, the service name, whose value is a nested dict as described below; otherwise it includes all known services.

The returned  $AwsLimit$  objects can be interrogated for their limits (get limit()) as well as the details of usage that crossed the thresholds ([get\\_warnings\(\)](#page-70-3) and [get\\_criticals\(\)](#page-69-1)).

See [AwsLimit.check\\_thresholds\(\)](#page-69-2).

### **Parameters**

- **service** ([string](https://docs.python.org/2/library/string.html#module-string)) the name of one service to return results for
- **use** ta ([bool](https://docs.python.org/2/library/functions.html#bool)) check Trusted Advisor for information on limits

**Returns** dict of service name (string) to nested dict of limit name (string) to limit ( $\text{AwsLimit}$  $\text{AwsLimit}$  $\text{AwsLimit}$ )

#### Return type [dict](https://docs.python.org/2/library/stdtypes.html#dict)

#### <span id="page-63-1"></span>**find\_usage**(*service=None*, *use\_ta=True*)

For each limit in the specified service (or all services if service is None), query the AWS API via boto3 and find the current usage amounts for that limit.

This method updates the current\_usage attribute of the [AwsLimit](#page-67-0) objects for each service, which can then be queried using  $qet$  limits ().

## Parameters

- **service** ([None](https://docs.python.org/2/library/constants.html#None), or [string](https://docs.python.org/2/library/string.html#module-string) service name to get) [\\_AwsService](#page-45-0) name, or None to check all services.
- **use\_ta** ([bool](https://docs.python.org/2/library/functions.html#bool)) check Trusted Advisor for information on limits

#### <span id="page-63-0"></span>**get\_limits**(*service=None*, *use\_ta=True*)

Return all  $\Delta W S L \text{ } i \text{ } m \text{ } j \text{ } c$  to the given service name, or for all services if service is None.

If service is specified, the returned dict has one element, the service name, whose value is a nested dict as described below.

#### Parameters

- **service** ([string](https://docs.python.org/2/library/string.html#module-string)) the name of one service to return limits for
- **use** ta ([bool](https://docs.python.org/2/library/functions.html#bool)) check Trusted Advisor for information on limits

**Returns** dict of service name (string) to nested dict of limit name (string) to limit ( $AwsLimit$ )

## Return type [dict](https://docs.python.org/2/library/stdtypes.html#dict)

**get\_project\_url**()

Return the URL for the awslimitchecker project.

Returns URL of where to find awslimitchecker

## Return type [string](https://docs.python.org/2/library/string.html#module-string)

## **get\_required\_iam\_policy**()

Return an IAM policy granting all of the permissions needed for awslimitchecker to fully function. This returns a dict suitable for json serialization to a valid IAM policy.

Internally, this calls [required\\_iam\\_permissions\(\)](#page-47-0) on each[\\_AwsService](#page-45-0) instance.

Returns dict representation of IAM Policy

Return type [dict](https://docs.python.org/2/library/stdtypes.html#dict)

#### **get\_service\_names**()

Return a list of all known service names

Returns list of service names

Return type [list](https://docs.python.org/2/library/functions.html#list)

#### **get\_version**()

Return the version of awslimitchecker currently running.

Returns current awslimitchecker version

## Return type [string](https://docs.python.org/2/library/string.html#module-string)

#### **set\_limit\_override**(*service\_name*, *limit\_name*, *value*, *override\_ta=True*)

Set a manual override on an AWS service limits, i.e. if you had limits increased by AWS support.

This method calls [\\_AwsService.set\\_limit\\_override\(\)](#page-47-1) on the corresponding \_AwsService instance.

Explicitly set limit overrides using this method will take precedence over default limits. They will also take precedence over limit information obtained via Trusted Advisor, unless override\_ta is set to False.

## Parameters

- **service\_name** ([string](https://docs.python.org/2/library/string.html#module-string)) the name of the service to override limit for
- **limit** name  $(string)$  $(string)$  $(string)$  the name of the limit to override:
- **value**  $(int)$  $(int)$  $(int)$  the new (overridden) limit value)
- **override**  $ta(bool)$  $ta(bool)$  $ta(bool)$  whether or not to use this value even if Trusted Advisor supplies limit information

Raises ValueError if limit name is not known to the service instance

#### **set\_limit\_overrides**(*override\_dict*, *override\_ta=True*)

Set manual overrides on AWS service limits, i.e. if you had limits increased by AWS support. This takes a dict in the same form as that returned by  $get\_limits()$ , i.e. service\_name (str) keys to nested dict of limit\_name (str) to limit value (int) like:

```
{
    'EC2': {
      'Running On-Demand t2.micro Instances': 1000,
      'Running On-Demand r3.4xlarge Instances': 1000,
    }
}
```
Internally, for each limit override for each service in override\_dict, this method calls AwsService.set limit override() on the corresponding AwsService instance.

Explicitly set limit overrides using this method will take precedence over default limits. They will also take precedence over limit information obtained via Trusted Advisor, unless override\_ta is set to False.

## Parameters

- **override**  $\text{dict}(\text{dict}) \text{dict}$  $\text{dict}(\text{dict}) \text{dict}$  $\text{dict}(\text{dict}) \text{dict}$  of overrides to default limits
- **override**  $ta(bool)$  $ta(bool)$  $ta(bool)$  whether or not to use this value even if Trusted Advisor supplies limit information

Raises exceptions. ValueError if limit\_name is not known to the service instance

<span id="page-65-0"></span>**set\_threshold\_override**(*service\_name*, *limit\_name*, *warn\_percent=None*, *warn\_count=None*,

*crit\_percent=None*, *crit\_count=None*)

Set a manual override on the threshold (used for determining warning/critical status) for a specific limit. See  $AwsLimitChecker$  for information on Warning and Critical thresholds.

See [AwsLimit.set\\_threshold\\_override\(\)](#page-70-4).

### **Parameters**

- **service** name  $(string)$  $(string)$  $(string)$  the name of the service to override limit for
- **limit** name  $(string)$  $(string)$  $(string)$  the name of the limit to override:
- **warn\_percent** ([int](https://docs.python.org/2/library/functions.html#int)) new warning threshold, percentage used
- **warn\_count** ([int](https://docs.python.org/2/library/functions.html#int)) new warning threshold, actual count/number
- **crit** percent  $(int)$  $(int)$  $(int)$  new critical threshold, percentage used
- **crit\_count** ([int](https://docs.python.org/2/library/functions.html#int)) new critical threshold, actual count/number

### **set\_threshold\_overrides**(*override\_dict*)

Set manual overrides on the threshold (used for determining warning/critical status) a dict of limits. See [AwsLimitChecker](#page-62-0) for information on Warning and Critical thresholds.

Dict is composed of service name keys (string) to dict of limit names (string), to dict of threshold specifications. Each threhold specification dict can contain keys 'warning' or 'critical', each having a value of a dict containing keys 'percent' or 'count', to an integer value.

Example:

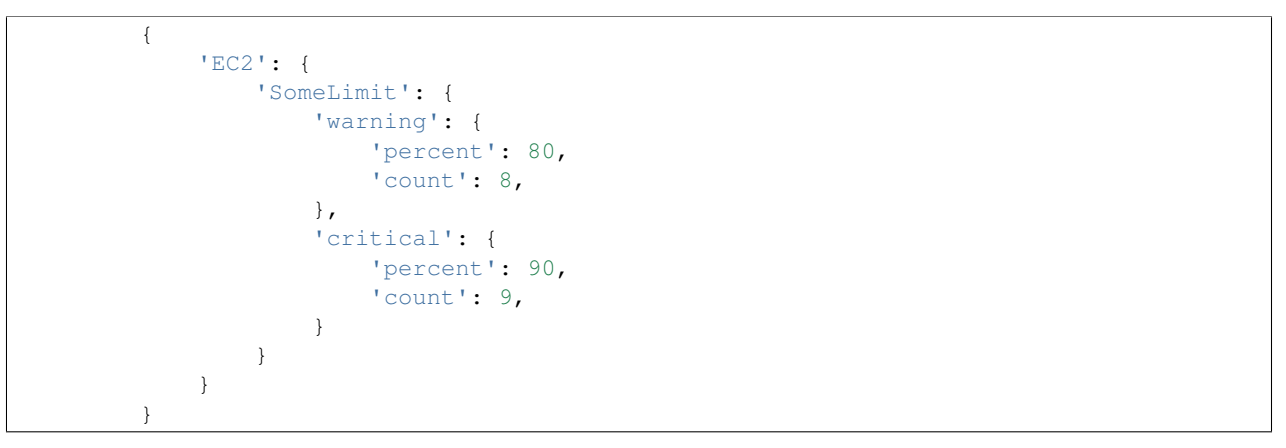

See AwsLimit.set threshold override().

**Parameters override [dict](https://docs.python.org/2/library/stdtypes.html#dict)** (dict) – nested dict of threshold overrides

### **awslimitchecker.connectable module**

```
class awslimitchecker.connectable.Connectable
```
Bases: [object](https://docs.python.org/2/library/functions.html#object)

Mix-in helper class for connecting to AWS APIs. Centralizes logic of connecting via regions and/or STS.

\_dict\_ = dict\_proxy({'\_module\_': 'awslimitchecker.connectable', '\_get\_sts\_token': <function \_get\_sts\_token at 0x'

**\_\_module\_\_** = 'awslimitchecker.connectable'

#### **\_\_weakref\_\_**

list of weak references to the object (if defined)

#### **\_boto3\_connection\_kwargs**

Generate keyword arguments for boto3 connection functions. If self.account id is None, this will just include region\_name=self.region. Otherwise, call  $get\_sts\_token$  () to get STS token credentials using [boto3.STS.Client.assume\\_role](https://boto3.readthedocs.org/en/latest/reference/services/sts.html#STS.Client.assume_role) and include those credentials in the return value.

Returns keyword arguments for boto3 connection functions

#### Return type [dict](https://docs.python.org/2/library/stdtypes.html#dict)

#### <span id="page-66-3"></span>**\_get\_sts\_token**()

Assume a role via STS and return the credentials.

First connect to STS via [boto3.client\(\)](http://boto3.readthedocs.org/en/latest/reference/core/boto3.html#boto3.client), then assume a role using [boto3.STS.Client.assume\\_role](https://boto3.readthedocs.org/en/latest/reference/services/sts.html#STS.Client.assume_role) using self.account\_id and self.account\_role (and optionally self.external\_id, self.mfa\_serial\_number, self.mfa\_token). Return the resulting [ConnectableCredentials](#page-66-4) object.

#### Returns STS assumed role credentials

Return type [ConnectableCredentials](#page-66-4)

#### <span id="page-66-0"></span>**connect**()

Connect to an AWS API via boto3 low-level client and set self.conn to the [boto3.client](https://boto3.readthedocs.org/en/latest/reference/core/boto3.html#boto3.client) object (a botocore.client.\* instance). If self.conn is not None, do nothing. This connects to the API name given by self.api\_name.

#### Returns None

#### <span id="page-66-1"></span>**connect\_resource**()

Connect to an AWS API via boto3 high-level resource connection and set self.resource conn to the [boto3.resource](https://boto3.readthedocs.org/en/latest/reference/core/boto3.html#boto3.resource) object (a boto3.resources.factory.\*.ServiceResource instance). If self.resource\_conn is not None, do nothing. This connects to the API name given by self.api\_name.

#### Returns None

#### **credentials** = None

<span id="page-66-4"></span>class awslimitchecker.connectable.**ConnectableCredentials**(*creds\_dict*) Bases: [object](https://docs.python.org/2/library/functions.html#object)

boto's (2.x) [boto.sts.STSConnection.assume\\_role\(\)](http://boto.readthedocs.org/en/latest/ref/sts.html#boto.sts.STSConnection.assume_role) returns [boto.sts.credentials.Credentials](http://boto.readthedocs.org/en/latest/ref/sts.html#boto.sts.credentials.Credentials) object, but boto3's [boto3.sts.STSConnection.assume\\_role](https://boto3.readthedocs.org/en/latest/reference/services/sts.html#STS.Client.assume_role) just returns a dict. This class provides a compatible interface for boto3.

\_dict\_ = dict\_proxy({'\_dict\_': <attribute '\_dict\_' of 'ConnectableCredentials' objects>, '\_module\_': 'awslimi

**\_\_init\_\_**(*creds\_dict*)

**\_\_module\_\_** = 'awslimitchecker.connectable'

## **\_\_weakref\_\_**

list of weak references to the object (if defined)

## **awslimitchecker.limit module**

<span id="page-67-0"></span>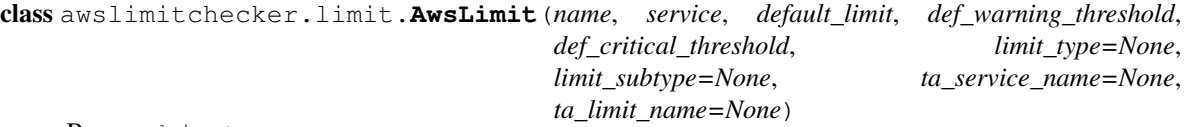

Bases: [object](https://docs.python.org/2/library/functions.html#object)

Describes one specific AWS service limit, as well as its current utilization, default limit, thresholds, and any Trusted Advisor information about this limit.

#### **Parameters**

- **name** ([string](https://docs.python.org/2/library/string.html#module-string)) the name of this limit (may contain spaces); if possible, this should be the name used by AWS, i.e. TrustedAdvisor
- **service** ([\\_AwsService](#page-45-0)) the [\\_AwsService](#page-45-0) class that this limit is for
- **default\_limit** ([int](https://docs.python.org/2/library/functions.html#int)) the default value of this limit for new accounts
- **def\_warning\_threshold** ([int](https://docs.python.org/2/library/functions.html#int)) the default warning threshold, as an integer percentage.
- **def\_critical\_threshold** ([int](https://docs.python.org/2/library/functions.html#int)) the default critical threshold, as an integer percentage.
- **limit\_type** the type of resource this limit describes, specified as one of the type names used in [CloudFormation](http://docs.aws.amazon.com/AWSCloudFormation/latest/UserGuide/aws-template-resource-type-ref.html) # noqa such as "AWS::EC2::Instance" or "AWS::RDS::DBSubnetGroup".
- **limit\_subtype**  $(s \text{tr})$  resource sub-type for this limit, if applicable, such as "t2.micro" or "SecurityGroup"
- **ta\_service\_name**  $(s \tau r)$  The service name returned by Trusted Advisor for this limit, if different from the name of service
- **ta\_limit\_name** ([str](https://docs.python.org/2/library/functions.html#str)) The limit name returned by Trusted Advisor for this limit, if different from name.

## Raises ValueError

## \_dict\_\_=dict\_proxy({'\_module\_': 'awslimitchecker.limit', 'get\_current\_usage\_str': <function get\_current\_usage\_s

**\_\_init\_\_**(*name*, *service*, *default\_limit*, *def\_warning\_threshold*, *def\_critical\_threshold*, *limit\_type=None*, *limit\_subtype=None*, *ta\_service\_name=None*, *ta\_limit\_name=None*) Describes one specific AWS service limit, as well as its current utilization, default limit, thresholds, and any Trusted Advisor information about this limit.

- **name** ([string](https://docs.python.org/2/library/string.html#module-string)) the name of this limit (may contain spaces); if possible, this should be the name used by AWS, i.e. TrustedAdvisor
- **service** ([\\_AwsService](#page-45-0)) the [\\_AwsService](#page-45-0) class that this limit is for
- **default**  $limit (int)$  $limit (int)$  $limit (int)$  the default value of this limit for new accounts
- **def\_warning\_threshold** ([int](https://docs.python.org/2/library/functions.html#int)) the default warning threshold, as an integer percentage.
- **def** critical threshold  $(int)$  $(int)$  $(int)$  the default critical threshold, as an integer percentage.
- **limit\_type** the type of resource this limit describes, specified as one of the type names used in [CloudFormation](http://docs.aws.amazon.com/AWSCloudFormation/latest/UserGuide/aws-template-resource-type-ref.html) # noqa such as "AWS::EC2::Instance" or "AWS::RDS::DBSubnetGroup".
- **limit\_subtype**  $(s \text{tr})$  resource sub-type for this limit, if applicable, such as "t2.micro" or "SecurityGroup"
- **ta\_service\_name** ([str](https://docs.python.org/2/library/functions.html#str)) The service name returned by Trusted Advisor for this limit, if different from the name of service
- **ta\_limit\_name** ([str](https://docs.python.org/2/library/functions.html#str)) The limit name returned by Trusted Advisor for this limit, if different from name.

Raises ValueError

## **\_\_module\_\_** = 'awslimitchecker.limit'

#### **\_\_weakref\_\_**

list of weak references to the object (if defined)

<span id="page-68-0"></span>**\_add\_current\_usage**(*value*, *resource\_id=None*, *aws\_type=None*) Add a new current usage value for this limit.

Creates a new  $\Delta w s LimitUSa$  ge instance and appends it to the internal list. If more than one usage value is given to this service, they should have id and aws\_type set.

This method should only be called from the  $\Delta$ *wsService* instance that created and manages this Limit.

#### **Parameters**

- **value** ([int](https://docs.python.org/2/library/functions.html#int) or [float](https://docs.python.org/2/library/functions.html#float)) the numeric usage value
- **resource\_id**  $(s \text{triangle} n)$  If there can be multiple usage values for one limit, an AWS ID for the resource this instance describes
- **aws\_type** ([string](https://docs.python.org/2/library/string.html#module-string)) if id is not None, the AWS resource type that ID represents. As a convention, we use the AWS Resource Type names used by [CloudFormation](http://docs.aws.amazon.com/AWSCloudFormation/latest/UserGuide/aws-template-resource-type-ref.html) # noqa

#### **\_get\_thresholds**()

Get the warning and critical thresholds for this Limit.

Return type is a 4-tuple of:

1.warning integer (usage) threshold, or None

2.warning percent threshold

3.critical integer (usage) threshold, or None

4.critical percent threshold

## Return type [tuple](https://docs.python.org/2/library/functions.html#tuple)

## **\_reset\_usage**()

Discard all current usage data.

## <span id="page-68-1"></span>**\_set\_api\_limit**(*limit\_value*)

Set the value for the limit as reported by the service's API.

This method should only be called from the Service class.

Parameters limit\_value ([int](https://docs.python.org/2/library/functions.html#int)) – the API limit value

#### **\_set\_ta\_limit**(*limit\_value*)

Set the value for the limit as reported by Trusted Advisor.

This method should only be called by *[TrustedAdvisor](#page-73-0)*.

```
int) – the Trusted Advisor limit value
```
#### **\_set\_ta\_unlimited**()

Set state to indicate that TrustedAdvisor reports this limit as having no maximum (unlimited).

This method should only be called by *[TrustedAdvisor](#page-73-0)*.

## <span id="page-69-2"></span>**check\_thresholds**()

Check this limit's current usage against the specified default thresholds, and any custom theresholds that have been set on the class instance. Return True if usage is within thresholds, or false if warning or critical thresholds have been surpassed.

This method sets internal variables in this instance which can be queried via  $qet_{warmings}()$  and [get\\_criticals\(\)](#page-69-1) to obtain further details about the thresholds that were crossed.

Note This function returns False if *any* thresholds were crossed. Please be aware of this when setting threshold overrides to suppress alerts. Each threshold (warn percent, warn count, crit\_percent, crit\_count) that has been set is evaluated individually and the result appended to a list of warnings or criticals, respectively. If *any* of these evaluations failed, the method returns False.

Returns False if any thresholds were crossed, True otherwise

#### Return type [bool](https://docs.python.org/2/library/functions.html#bool)

#### <span id="page-69-1"></span>**get\_criticals**()

Return a list of  $AwsLimitUsage$  instances that crossed the critical threshold. These objects are comparable and can be sorted.

#### Return type [list](https://docs.python.org/2/library/functions.html#list)

#### **get\_current\_usage**()

Get the current usage for this limit, as a list of  $\Delta wSLimitUsage$  instances.

Returns list of current usage values

## Return type [list](https://docs.python.org/2/library/functions.html#list) of [AwsLimitUsage](#page-70-5)

#### **get\_current\_usage\_str**()

Get the a string describing the current usage for this limit.

If no usage has been added for this limit, the result will be "<unknown>".

If the limit has only one current usage instance, this will be that instance's  $\frac{\text{S}}{\text{S}}$  () value.

If the limit has more than one current usage instance, this will be the a string of the form  $max: X (Y)$ where X is the  $str$  () value of the instance with the maximum value, and Y is a comma-separated list of the  $\text{Istr}$  () values of all usage instances in ascending order.

Returns representation of current usage

#### Return type [string](https://docs.python.org/2/library/string.html#module-string)

#### <span id="page-69-0"></span>**get\_limit**()

Returns the effective limit value for this Limit, taking into account limit overrides and Trusted Advisor data. None is returned for limits that are explicitly unlimited.

Returns effective limit value, int or None

#### **get\_limit\_source**()

Return [SOURCE\\_DEFAULT](#page-72-1) if [get\\_limit\(\)](#page-69-0) returns the default limit, [SOURCE\\_OVERRIDE](#page-72-2) if it

returns a manually-overridden limit, SOURCE TA if it returns a limit from Trusted Advisor, or [SOURCE\\_API](#page-72-4) if it returns a limit retrieved from the service's API.

Returns one of [SOURCE\\_DEFAULT](#page-72-1), [SOURCE\\_OVERRIDE](#page-72-2), or [SOURCE\\_TA](#page-72-3), or [SOURCE\\_API](#page-72-4)

Return type [int](https://docs.python.org/2/library/functions.html#int)

#### <span id="page-70-3"></span>**get\_warnings**()

Return a list of  $\Delta w s LimitUSaqe$  instances that crossed the warning threshold. These objects are comparable and can be sorted.

## Return type [list](https://docs.python.org/2/library/functions.html#list)

### <span id="page-70-2"></span>**set\_limit\_override**(*limit\_value*, *override\_ta=True*)

Set a new value for this limit, to override the default (such as when AWS Support has increased a limit of yours). If override\_ta is True, this value will also supersede any found through Trusted Advisor.

#### Parameters

- **limit\_value** ([int](https://docs.python.org/2/library/functions.html#int)) the new limit value
- **override** ta ([bool](https://docs.python.org/2/library/functions.html#bool)) whether or not to also override Trusted Advisor information
- <span id="page-70-4"></span>**set\_threshold\_override**(*warn\_percent=None*, *warn\_count=None*, *crit\_percent=None*,

## *crit\_count=None*)

Override the default warning and critical thresholds used to evaluate this limit's usage. Theresholds can be specified as a percentage of the limit, or as a usage count, or both.

Note: The percent thresholds (warn\_percent and crit\_percent) have default values that are set globally for awslimitchecker, unlike the count thresholds. When setting threshold overrides to quiet or suppress alerts for a limit, you **must** set the percent thresholds. If you only set overrides for the count thresholds, the percent thresholds will continue to be evaluated at their awslimitchecker-wide default, and likely prevent alerts from being suppressed.

see [check\\_thresholds\(\)](#page-69-2) for further information on threshold evaluation.

### Parameters

- **warn** percent  $(int)$  $(int)$  $(int)$  new warning threshold, percentage used
- **warn\_count** ([int](https://docs.python.org/2/library/functions.html#int)) new warning threshold, actual count/number
- **crit\_percent** ([int](https://docs.python.org/2/library/functions.html#int)) new critical threshold, percentage used
- **crit** count ([int](https://docs.python.org/2/library/functions.html#int)) new critical threshold, actual count/number

#### <span id="page-70-1"></span>**ta\_limit\_name**

Return the effective Trusted Advisor limit name that this limit's data will have. This should be self. ta limit name if set, otherwise self.name.

Returns Trusted Advisor limit data name

#### Return type [str](https://docs.python.org/2/library/functions.html#str)

#### <span id="page-70-0"></span>**ta\_service\_name**

Return the effective Trusted Advisor service name that this limit's data will have. This should be self. ta\_service\_name if set, otherwise the name of self.service.

Returns Trusted Advisor service data name

#### Return type [str](https://docs.python.org/2/library/functions.html#str)

<span id="page-70-5"></span>class awslimitchecker.limit.**AwsLimitUsage**(*limit*, *value*, *resource\_id=None*, *aws\_type=None*) Bases: [object](https://docs.python.org/2/library/functions.html#object)

This object describes the usage of an AWS resource, with the capability of containing information about the resource beyond an integer usage.

The simplest case is an account- / region-wide count, such as the number of running EC2 Instances, in which case a simple integer value is sufficient. In this case, the [AwsLimit](#page-67-0) would have one instance of this class for the single value.

In more complex cases, such as the "Subnets per VPC", the limit is applied by AWS on multiple resources (once per VPC). In this case, the [AwsLimit](#page-67-0) should have one instance of this class per VPC, so we can determine *which* VPCs have crossed thresholds.

AwsLimitUsage objects are comparable based on their numeric value.

## **Parameters**

- **limit** (*[AwsLimit](#page-67-0)*) the AwsLimit that this instance describes
- **value** ([int](https://docs.python.org/2/library/functions.html#int) or [float](https://docs.python.org/2/library/functions.html#float)) the numeric usage value
- **resource\_id** ([string](https://docs.python.org/2/library/string.html#module-string)) If there can be multiple usage values for one limit, an AWS ID for the resource this instance describes
- **aws\_type** ([string](https://docs.python.org/2/library/string.html#module-string)) if id is not None, the AWS resource type that ID represents. As a convention, we use the AWS Resource Type names used by [CloudFormation](http://docs.aws.amazon.com/AWSCloudFormation/latest/UserGuide/aws-template-resource-type-ref.html) # noqa

 $\text{dict}\_\text{=}\$  dict\_proxy({'\_ne\_': <function \_ne\_ at 0x7f433d9d6758>, '\_module\_': 'awslimitchecker.limit', '\_wea

**\_\_eq\_\_**(*other*)

**\_\_ge\_\_**(*other*)

**\_\_gt\_\_**(*other*)

**\_\_init\_\_**(*limit*, *value*, *resource\_id=None*, *aws\_type=None*)

This object describes the usage of an AWS resource, with the capability of containing information about the resource beyond an integer usage.

The simplest case is an account- / region-wide count, such as the number of running EC2 Instances, in which case a simple integer value is sufficient. In this case, the  $AwsLimit$  would have one instance of this class for the single value.

In more complex cases, such as the "Subnets per VPC", the limit is applied by AWS on multiple resources (once per VPC). In this case, the  $AwsLimit$  should have one instance of this class per VPC, so we can determine *which* VPCs have crossed thresholds.

AwsLimitUsage objects are comparable based on their numeric value.

#### Parameters

- **limit** ([AwsLimit](#page-67-0)) the AwsLimit that this instance describes
- **value** ([int](https://docs.python.org/2/library/functions.html#int) or [float](https://docs.python.org/2/library/functions.html#float)) the numeric usage value
- **resource\_id** ([string](https://docs.python.org/2/library/string.html#module-string)) If there can be multiple usage values for one limit, an AWS ID for the resource this instance describes
- **aws\_type** ([string](https://docs.python.org/2/library/string.html#module-string)) if id is not None, the AWS resource type that ID represents. As a convention, we use the AWS Resource Type names used by [CloudFormation](http://docs.aws.amazon.com/AWSCloudFormation/latest/UserGuide/aws-template-resource-type-ref.html) # noqa

**\_\_lt\_\_**(*other*)

## **\_\_module\_\_** = 'awslimitchecker.limit'

<span id="page-71-0"></span>**\_\_ne\_\_**(*other*)
## <span id="page-72-1"></span>**\_\_str\_\_**()

Return a string representation of this object.

If id is not set, return value formatted as a string; otherwise, return a string of the format id=value.

Return type [string](https://docs.python.org/2/library/string.html#module-string)

### **\_\_weakref\_\_**

list of weak references to the object (if defined)

```
get_value()
```
Get the current usage value

Returns current usage value

Return type [int](https://docs.python.org/2/library/functions.html#int) or [float](https://docs.python.org/2/library/functions.html#float)

```
awslimitchecker.limit.SOURCE_API = 3
```
indicates a limit value that came from the service's API

awslimitchecker.limit.**SOURCE\_DEFAULT** = 0 indicates a limit value that came from hard-coded defaults in awslimitchecker

```
awslimitchecker.limit.SOURCE_OVERRIDE = 1
     indicates a limit value that came from user-defined limit overrides
```
awslimitchecker.limit.**SOURCE\_TA** = 2 indicates a limit value that came from Trusted Advisor

## <span id="page-72-0"></span>**awslimitchecker.runner module**

class awslimitchecker.runner.**Runner** Bases: [object](https://docs.python.org/2/library/functions.html#object)

dict\_\_ = dict\_proxy({'\_module\_': 'awslimitchecker.runner', 'color\_output': <function color\_output at 0x7f433d51

**\_\_init\_\_**()

**\_\_module\_\_** = 'awslimitchecker.runner'

```
__weakref__
```
list of weak references to the object (if defined)

**check\_thresholds**()

**color\_output**(*s*, *color*)

**console\_entry\_point**()

**iam\_policy**()

```
list_defaults()
```
**list\_limits**()

```
list_services()
```
**parse\_args**(*argv*)

parse arguments/options

**Parameters**  $argv(list)$  $argv(list)$  $argv(list)$  **– argument list to parse, usually sys.argv[1:]** 

Returns parsed arguments

Return type argparse. Namespace

<span id="page-73-1"></span>**print\_issue**(*service\_name*, *limit*, *crits*, *warns*)

#### Parameters

- **service\_name** ([str](https://docs.python.org/2/library/functions.html#str)) the name of the service
- **limit** ([AwsLimit](#page-67-0)) the Limit this relates to
- **crits** the specific usage values that crossed the critical threshold
- **crits** the specific usage values that crossed the warning threshold

```
set_limit_overrides(overrides)
```
## **show\_usage**()

```
awslimitchecker.runner.console_entry_point()
```
### <span id="page-73-0"></span>**awslimitchecker.trustedadvisor module**

```
class awslimitchecker.trustedadvisor.TrustedAdvisor(all_services, account_id=None,
                                                       account_role=None, re-
                                                       gion=None, external_id=None,
                                                       mfa_serial_number=None,
                                                       mfa_token=None)
    Bases: awslimitchecker.connectable.Connectable
```
Class to contain all TrustedAdvisor-related logic.

#### **Parameters**

- **all services** ([dict](https://docs.python.org/2/library/stdtypes.html#dict)) [AwsLimitChecker](#page-62-0) services dictionary.
- **account\_id**  $(str)$  $(str)$  $(str)$  [AWS Account ID](http://docs.aws.amazon.com/general/latest/gr/acct-identifiers.html) (12-digit string, currently numeric) for the account to connect to (destination) via STS
- **account\_role** ([str](https://docs.python.org/2/library/functions.html#str)) the name of an [IAM Role](http://docs.aws.amazon.com/IAM/latest/UserGuide/id_roles.html) (in the destination account) to assume
- **region**  $(str)$  $(str)$  $(str)$  AWS region name to connect to
- **external\_id** ([str](https://docs.python.org/2/library/functions.html#str)) (optional) the [External ID](http://docs.aws.amazon.com/IAM/latest/UserGuide/id_roles_create_for-user_externalid.html) string to use when assuming a role via STS.
- **mfa\_serial\_number** ([str](https://docs.python.org/2/library/functions.html#str)) (optional) the *MFA Serial Number* string to use when assuming a role via STS.
- **mfa** token  $(str)$  $(str)$  $(str)$  (optional) the *MFA Token* string to use when assuming a role via STS.
- **\_\_init\_\_**(*all\_services*, *account\_id=None*, *account\_role=None*, *region=None*, *external\_id=None*, *mfa\_serial\_number=None*, *mfa\_token=None*) Class to contain all TrustedAdvisor-related logic.

#### Parameters

- **all\_services** ([dict](https://docs.python.org/2/library/stdtypes.html#dict)) [AwsLimitChecker](#page-62-0) services dictionary.
- **account\_id**  $(str)$  $(str)$  $(str)$  [AWS Account ID](http://docs.aws.amazon.com/general/latest/gr/acct-identifiers.html) (12-digit string, currently numeric) for the account to connect to (destination) via STS
- **account\_role** ([str](https://docs.python.org/2/library/functions.html#str)) the name of an [IAM Role](http://docs.aws.amazon.com/IAM/latest/UserGuide/id_roles.html) (in the destination account) to assume
- **region**  $(str)$  $(str)$  $(str)$  AWS region name to connect to
- **external\_id** ([str](https://docs.python.org/2/library/functions.html#str)) (optional) the [External ID](http://docs.aws.amazon.com/IAM/latest/UserGuide/id_roles_create_for-user_externalid.html) string to use when assuming a role via STS.
- <span id="page-74-3"></span>• **mfa** serial number  $(s \text{tr})$  – (optional) the *MFA Serial Number* [str](https://docs.python.org/2/library/functions.html#str)ing to use when assuming a role via STS.
- **mfa\_token**  $(str)$  $(str)$  $(str)$  (optional) the *MFA Token* string to use when assuming a role via STS.

**\_\_module\_\_** = 'awslimitchecker.trustedadvisor'

## **\_get\_limit\_check\_id**()

Query currently-available TA checks, return the check ID and metadata of the 'performance/Service Limits' check.

Returns 2-tuple of Service Limits TA check ID (string), metadata (list), or (None, None).

Return type [tuple](https://docs.python.org/2/library/functions.html#tuple)

```
_make_ta_service_dict()
```
Build our service and limits dict. This is laid out identical to self.all\_services, but keys limits by their ta\_service\_name and ta\_limit\_name properties.

Returns dict of TA service names to TA limit names to AwsLimit objects.

## <span id="page-74-0"></span>**\_poll**()

Poll Trusted Advisor (Support) API for limit checks.

Return a dict of service name (string) keys to nested dict vals, where each key is a limit name and each value the current numeric limit.

e.g.:

```
{
    'EC2': {
         'SomeLimit': 10,
    }
}
```
### **\_update\_services**(*ta\_results*)

Given a dict of TrustedAdvisor check results from  $_{pol1}$  () and a dict of Service objects passed in to [update\\_limits\(\)](#page-74-1), updated the TrustedAdvisor limits for all services.

## Parameters

- $ta\_results$   $(dict)$  $(dict)$  $(dict)$  results returned by  $\_poll$  ()
- **services** ([dict](https://docs.python.org/2/library/stdtypes.html#dict)) dict of service names to \_AwsService objects

**api\_name** = 'support'

## <span id="page-74-1"></span>**service\_name** = 'TrustedAdvisor'

### **update\_limits**()

Poll 'Service Limits' check results from Trusted Advisor, if possible. Iterate over all  $\Delta w s L i m i t$  objects for the given services and update their limits from TA if present in TA checks.

**Parameters services** ([dict](https://docs.python.org/2/library/stdtypes.html#dict)) – dict of service name (string) to [\\_AwsService](#page-45-0) objects

<span id="page-74-2"></span>**awslimitchecker.utils module**

```
class awslimitchecker.utils.StoreKeyValuePair(option_strings, dest, nargs=None,
                                                  const=None, default=None, type=None,
                                                  choices=None, required=False, help=None,
                                                  metavar=None)
```
Bases: [argparse.Action](https://docs.python.org/2/library/argparse.html#argparse.Action)

<span id="page-75-1"></span>Store key=value options in a dict as {'key': 'value'}.

Supports specifying the option multiple times, but NOT with nargs.

See [Action](https://docs.python.org/2/library/argparse.html#argparse.Action).

**\_\_call\_\_**(*parser*, *namespace*, *values*, *option\_string=None*)

**\_\_init\_\_**(*option\_strings*, *dest*, *nargs=None*, *const=None*, *default=None*, *type=None*, *choices=None*, *required=False*, *help=None*, *metavar=None*)

**\_\_module\_\_** = 'awslimitchecker.utils'

<span id="page-75-0"></span>awslimitchecker.utils.**\_get\_dict\_value\_by\_path**(*d*, *path*)

Given a dict ( $d$ ) and a list specifying the hierarchical path to a key in that dict ( $path$ ), return the value at that path or None if it does not exist.

## **Parameters**

- $\bullet$  **d** ([dict](https://docs.python.org/2/library/stdtypes.html#dict)) the dict to search in
- $path (list) the path to the key in the dict$  $path (list) the path to the key in the dict$  $path (list) the path to the key in the dict$

awslimitchecker.utils.**\_set\_dict\_value\_by\_path**(*d*, *val*, *path*)

Given a dict (d), a value (val), and a list specifying the hierarchical path to a key in that dict (path), set the value in d at path to val.

## **Parameters**

- $\bullet$  **d** ([dict](https://docs.python.org/2/library/stdtypes.html#dict)) the dict to search in
- **path**  $(l \text{ist})$  the path to the key in the dict

Raises TypeError if the path is too short

### Returns the modified dict

```
awslimitchecker.utils.dict2cols(d, spaces=2, separator=' ')
```
Take a dict of string keys and string values, and return a string with them formatted as two columns separated by at least spaces number of separator characters.

## **Parameters**

- $d$  ([dict](https://docs.python.org/2/library/stdtypes.html#dict)) dict of string keys, string values
- **spaces** ([int](https://docs.python.org/2/library/functions.html#int)) number of spaces to separate columns by
- **separator** ([string](https://docs.python.org/2/library/string.html#module-string)) character to fill in between columns

awslimitchecker.utils.**paginate\_dict**(*function\_ref*, *\*argv*, *\*\*kwargs*)

Paginate through a query that returns a dict result, and return the combined result.

Note that this function requires some special kwargs to be passed in:

- •*\_\_alc\_marker\_path\_\_* The dictionary path to the Marker for the next result set. If this path does not exist, the raw result will be returned.
- alc data path The dictionary path to the list containing the query results. This will be updated with the results of subsequent queries.
- •*\_\_alc\_marker\_param\_\_* The parameter name to pass to function\_ref with the marker value.

These paths should be lists, in a form usable by  $\text{\_get\_dict\_value\_by\_path}$  ().

### **Parameters**

- **function\_ref** (*function*) the function to call
- $\arg \theta$  (*[tuple](https://docs.python.org/2/library/functions.html#tuple)*) the parameters to pass to the function

• **kwargs**  $(dict)$  $(dict)$  $(dict)$  – keyword arguments to pass to the function

## <span id="page-76-2"></span><span id="page-76-0"></span>**awslimitchecker.version module**

```
class awslimitchecker.version.AWSLimitCheckerVersion(release, url, commit=None,
```
Bases: [object](https://docs.python.org/2/library/functions.html#object)

 $\text{dict}$  = dict\_proxy({'\_module\_': 'awslimitchecker.version', '\_str\_': <function \_str\_ at 0x7f4340010140>, '\_

*tag=None*)

**\_\_init\_\_**(*release*, *url*, *commit=None*, *tag=None*)

**\_\_module\_\_** = 'awslimitchecker.version'

**\_\_repr\_\_**()

Return a representation of this object that is valid Python and will create an idential AWSLimitCheckerVersion object.

#### Return type [string](https://docs.python.org/2/library/string.html#module-string)

**\_\_str\_\_**()

Human-readable string representation of this version object, in the format: "version\_str <url>"

Return type [string](https://docs.python.org/2/library/string.html#module-string)

**\_\_weakref\_\_**

list of weak references to the object (if defined)

#### **version\_str**

The version string for the currently-running awslimitchecker; includes git branch and tag information.

#### Return type [string](https://docs.python.org/2/library/string.html#module-string)

#### awslimitchecker.version.**\_get\_version\_info**()

Returns the currently-installed awslimitchecker version, and a best-effort attempt at finding the origin URL and commit/tag if installed from an editable git clone.

Returns awslimitchecker version

**Return type** [string](https://docs.python.org/2/library/string.html#module-string)

## <span id="page-76-1"></span>**awslimitchecker.versioncheck module**

class awslimitchecker.versioncheck.**AGPLVersionChecker**

Bases: [object](https://docs.python.org/2/library/functions.html#object)

\_dict\_ = dict\_proxy({'\_module\_': 'awslimitchecker.versioncheck', '\_doc\_': None, '\_find\_git\_info': <function \_fi

## **\_\_module\_\_** = 'awslimitchecker.versioncheck'

## **\_\_weakref\_\_**

list of weak references to the object (if defined)

```
_dist_version_url(dist)
```
Get version and homepage for a pkg\_resources.Distribution

Parameters **dist** – the pkg\_resources.Distribution to get information for

Returns 2-tuple of (version, homepage URL)

Return type [tuple](https://docs.python.org/2/library/functions.html#tuple)

## <span id="page-77-0"></span>**\_find\_git\_info**()

Find information about the git repository, if this file is in a clone.

Returns information about the git clone

## Return type [dict](https://docs.python.org/2/library/stdtypes.html#dict)

## **\_find\_pip\_info**()

Try to find information about the installed awslimitchecker from pip. This should be wrapped in a try/except.

Returns information from pip about 'awslimitchecker'

Return type [dict](https://docs.python.org/2/library/stdtypes.html#dict)

## **\_find\_pkg\_info**()

Find information about the installed awslimitchecker from pkg\_resources.

Returns information from pkg\_resources about 'awslimitchecker'

## Return type [dict](https://docs.python.org/2/library/stdtypes.html#dict)

## **\_is\_git\_clone**

Attempt to determine whether this package is installed via git or not.

## Return type [bool](https://docs.python.org/2/library/functions.html#bool)

Returns True if installed via git, False otherwise

## **\_is\_git\_dirty**()

Determine if the git clone has uncommitted changes or is behind origin

Returns True if clone is dirty, False otherwise

Return type [bool](https://docs.python.org/2/library/functions.html#bool)

## **find\_package\_version**()

Find the installed version of the specified package, and as much information about it as possible (source URL, git ref or tag, etc.)

This attempts, to the best of our ability, to find out if the package was installed from git, and if so, provide information on the origin of that git repository and status of the clone. Otherwise, it uses pip and pkg\_resources to find the version and homepage of the installed distribution.

This class is not a sure-fire method of identifying the source of the distribution or ensuring AGPL compliance; it simply helps with this process \_iff\_ a modified version is installed from an editable git URL \_and\_ all changes are pushed up to the publicly-visible origin.

Returns a dict with keys 'version', 'tag', 'commit', and 'url'. Values are strings or None.

**Parameters package\_name** ([str](https://docs.python.org/2/library/functions.html#str)) – name of the package to find information for

Returns information about the installed version of the package

### Return type [dict](https://docs.python.org/2/library/stdtypes.html#dict)

awslimitchecker.versioncheck.**\_check\_output**(*args*, *stderr=None*)

Python version compatibility wrapper for subprocess.check\_output

**Parameters stderr** – what to do with STDERR - None or an appropriate argument to subprocess.check\_output / subprocess.Popen

Raises subprocess.CalledProcessError

Returns command output

Return type [string](https://docs.python.org/2/library/string.html#module-string)

<span id="page-78-0"></span>awslimitchecker.versioncheck. **get git commit**() Get the current (short) git commit hash of the current directory.

Returns short git hash

Return type [string](https://docs.python.org/2/library/string.html#module-string)

awslimitchecker.versioncheck.**\_get\_git\_tag**(*commit*) Get the git tag for the specified commit, or None

**Parameters commit**  $(string)$  $(string)$  $(string)$  – git commit hash to get the tag for

Returns tag name pointing to commit

## Return type [string](https://docs.python.org/2/library/string.html#module-string)

awslimitchecker.versioncheck.**\_get\_git\_url**() Get the origin URL for the git repository.

Returns repository origin URL

Return type [string](https://docs.python.org/2/library/string.html#module-string)

# **6.10 Changelog**

## **6.10.1 Pre-release (develop branch)**

## **6.10.2 0.5.0 (2016-07-06)**

This release includes a change to awslimitchecker's Python API. *awslimitchecker.limit.AwsLimit.get\_limit <https://awslimitchecker.readthedocs.io/en/latest/awslimitchecker.limit.html#awslimitchecker.limit.AwsLimit.get\_limit>* can now return either an int or None, as TrustedAdvisor now lists some service limits as being explicitly "unlimited".

• [#195](https://github.com/jantman/awslimitchecker/issues/195) - Handle TrustedAdvisor explicitly reporting some limits as "unlimited". This introduces the concept of unlimited limits, where the effective limit is None.

## **6.10.3 0.4.4 (2016-06-27)**

• [PR #190](https://github.com/jantman/awslimitchecker/pull/19) / [#189](https://github.com/jantman/awslimitchecker/issues/189) - Add support for EBS st1 and sc1 volume types (adds "EBS/Throughput Optimized (HDD) volume storage (GiB)" and "EBS/Cold (HDD) volume storage (GiB)" limits).

## **6.10.4 0.4.3 (2016-05-08)**

• [PR #184](https://github.com/jantman/awslimitchecker/pull/184) Fix default VPC/Security groups per VPC limit from 100 to 500, per [VPC limits documentation](http://docs.aws.amazon.com/AmazonVPC/latest/UserGuide/VPC_Appendix_Limits.html#vpc-limits-security-groups) (this limit was increased at some point recently). Thanks to [Travis Thieman](https://github.com/thieman) for this contribution.

## **6.10.5 0.4.2 (2016-04-27)**

This release requires the following new IAM permissions to function:

- elasticbeanstalk:DescribeApplications
- elasticbeanstalk:DescribeApplicationVersions
- elasticbeanstalk:DescribeEnvironments
- [#70](https://github.com/jantman/awslimitchecker/issues/70) Add support for ElasicBeanstalk service.
- [#177](https://github.com/jantman/awslimitchecker/issues/177) Integration tests weren't being properly skipped for PRs.
- [#175](https://github.com/jantman/awslimitchecker/issues/175) the simplest and most clear contributor license agreement I could come up with.
- [#172](https://github.com/jantman/awslimitchecker/issues/172) add an integration test running against sa-east-1, which has fewer services than the popular US regions.

# **6.10.6 0.4.1 (2016-03-15)**

• [#170](https://github.com/jantman/awslimitchecker/issues/170) Critical bug fix in implementation of [#71](https://github.com/jantman/awslimitchecker/issues/71) - SES only supports three regions (us-east-1, us-west-2, eu-west-1) and causes an unhandled connection error if used in another region.

## **6.10.7 0.4.0 (2016-03-14)**

This release requires the following new IAM permissions to function:

- rds:DescribeAccountAttributes
- iam:GetAccountSummary
- s3:ListAllMyBuckets
- ses:GetSendQuota
- cloudformation:DescribeAccountLimits
- cloudformation:DescribeStacks

## Issues addressed:

- [#150](https://github.com/jantman/awslimitchecker/issues/150) add CHANGES.rst to Sphinx docs
- [#85](https://github.com/jantman/awslimitchecker/issues/85) and [#154](https://github.com/jantman/awslimitchecker/issues/154)
	- add support for RDS 'DB Clusters' and 'DB Cluster Parameter Groups' limits
	- use API to retrieve RDS limits
	- switch RDS from calculating usage to using the DescribeAccountAttributes usage information, for all limits other than those which are per-resource and need resource IDs (Max auths per security group, Read replicas per master, Subnets per Subnet Group)
	- awslimitchecker now requires an additional IAM permission, rds:DescribeAccountAttributes
- [#157](https://github.com/jantman/awslimitchecker/issues/157) fix for TrustedAdvisor polling multiple times have TA set an instance variable flag when it updates services after a poll, and skip further polls and updates if the flag is set. Also add an integration test to confirm this.
- [#50](https://github.com/jantman/awslimitchecker/issues/50) Add support for IAM service with a subset of its limits (Groups, Instance Profiles, Policies, Policy Versions In Use, Roles, Server Certificates, Users), using both limits and usage information from the [GetAccountSum](http://docs.aws.amazon.com/IAM/latest/APIReference/API_GetAccountSummary.html)[mary](http://docs.aws.amazon.com/IAM/latest/APIReference/API_GetAccountSummary.html) API action. This requires an additional IAM permission, iam: GetAccount Summary.
- [#48](https://github.com/jantman/awslimitchecker/issues/48) Add support for S3 Buckets limit. This requires an additional IAM permission, s3:ListAllMyBuckets.
- [#71](https://github.com/jantman/awslimitchecker/issues/71) Add support for SES service (daily sending limit). This **requires an additional IAM permission**, ses:GetSendQuota.
- [#69](https://github.com/jantman/awslimitchecker/issues/69) Add support for CloudFormation service Stacks limit. This requires additional IAM permissions, cloudformation:DescribeAccountLimits and cloudformation:DescribeStacks.

• [#166](https://github.com/jantman/awslimitchecker/issues/166) Speed up TravisCI tests by dropping testing for PyPy and PyPy3, and only running the -versioncheck tests for two python interpreters instead of 8.

## **6.10.8 0.3.2 (2016-03-11)**

• [#155](https://github.com/jantman/awslimitchecker/issues/155) Bug fix for uncaught KeyError on accounts with Trusted Advisor (business-level support and above). This was caused by an undocumented change released by AWS between Thu, 10 Mar 2016 07:00:00 GMT and Fri, 11 Mar 2016 07:00:00 GMT, where five new IAM-related checks were introduced that lack the region data field (which the [TrustedAdvisorResourceDetail API docs](https://docs.aws.amazon.com/awssupport/latest/APIReference/API_TrustedAdvisorResourceDetail.html) still list as a required field).

## **6.10.9 0.3.1 (2016-03-04)**

- [#117](https://github.com/jantman/awslimitchecker/issues/117) fix Python 3.5 TravisCI tests and re-enable automatic testing for 3.5.
- [#116](https://github.com/jantman/awslimitchecker/issues/116) add t2.nano EC2 instance type; fix typo "m4.8xlarge" should have been "m4.10xlarge"; update default limits for m4.(4|10)xlarge
- [#134](https://github.com/jantman/awslimitchecker/issues/134) Minor update to project description in docs and setup.py; use only \_VERSION (not git) when building in RTD; include short description in docs HTML title; set meta description on docs index.rst.
- [#128](https://github.com/jantman/awslimitchecker/issues/128) Update Development and Getting Help documentation; add GitHub CONTRIBUTING.md file with link back to docs, as well as Issue and PR templates.
- [#131](https://github.com/jantman/awslimitchecker/issues/131) Refactor TrustedAdvisor interaction with limits for special naming cases (limits where the TrustedAdvisor service or limit name doesn't match that of the awslimitchecker limit); enable newly-available TrustedAdvisor data for some EC2 on-demand instance usage.

# **6.10.10 0.3.0 (2016-02-18)**

- Add coverage for one code branch introduced in [PR #100](https://github.com/jantman/awslimitchecker/pull/100) that wasn't covered by tests.
- [#112](https://github.com/jantman/awslimitchecker/issues/112) fix a bug in the versioncheck integration tests, and a bug uncovered in versioncheck itself, both dealing with checkouts that are on a un-cloned branch.
- [#105](https://github.com/jantman/awslimitchecker/issues/105) build and upload wheels in addition to sdist
- [#95](https://github.com/jantman/awslimitchecker/issues/95) major refactor to convert AWS client library from [boto](https://github.com/boto/boto) to [boto3.](https://github.com/boto/boto3) This also includes significant changes to the internal connection logic and some of the internal (private) API. Pagination has been moved to boto3 wherever possible, and handling of API request throttling has been removed from awslimitchecker, as boto3 handles this itself. This also introduces full, official support for python3.
- Add separate localdocs tox env for generating documentation and updating output examples.
- [#113](https://github.com/jantman/awslimitchecker/issues/113) update, expand and clarify documentation around threshold overrides; ignore some sites from docs linkcheck.
- [#114](https://github.com/jantman/awslimitchecker/issues/114) expanded automatic integration tests
- Please note that version 0.3.0 of awslimitchecker moved from using boto as its AWS API client to using boto3. This change is mostly transparent, but there is a minor change in how AWS credentials are handled. In boto, if the AWS\_ACCESS\_KEY\_ID and AWS\_SECRET\_ACCESS\_KEY environment variables were set, and the region was not set explicitly via awslimitchecker, the AWS region would either be taken from the AWS\_DEFAULT\_REGION environment variable or would default to us-east-1, regardless of whether a configuration file  $(\gamma)$ , aws/credentials or  $\gamma$ , aws/config) was present. With boto3, it appears that the default region from the configuration file will be used if present, regardless of whether the credentials come from that file or from environment variables.

## **6.10.11 0.2.3 (2015-12-16)**

- [PR #100](https://github.com/jantman/awslimitchecker/pull/100) support MFA tokens when using STS assume role
- [#107](https://github.com/jantman/awslimitchecker/issues/107) add support to explicitly disable pagination, and use for TrustedAdvisor to prevent pagination warnings

## **6.10.12 0.2.2 (2015-12-02)**

- [#83](https://github.com/jantman/awslimitchecker/issues/83) remove the "v" prefix from version tags so ReadTheDocs will build them automatically.
- [#21](https://github.com/jantman/awslimitchecker/issues/21) run simple integration tests of  $-1$  and  $-u$  for commits to main repo branches.

## **6.10.13 0.2.1 (2015-12-01)**

- [#101](https://github.com/jantman/awslimitchecker/issues/101) Ignore stopped and terminated instances from EC2 Running On-Demand Instances usage count.
- [#47](https://github.com/jantman/awslimitchecker/issues/47) In VersionCheck git -e tests, explicitly fetch git tags at beginning of test.

## **6.10.14 0.2.0 (2015-11-29)**

- [#86](https://github.com/jantman/awslimitchecker/issues/86) wrap all AWS API queries in awslimitchecker.utils.boto query wrapper to retry queries with an exponential backoff when API request throttling/rate limiting is encountered
- Attempt at fixing [#47](https://github.com/jantman/awslimitchecker/issues/47) where versioncheck acceptance tests fail under TravisCI, when testing master after a tagged release (when there's a tag for the current commit)
- Fix [#73](https://github.com/jantman/awslimitchecker/issues/73) versioncheck.py reports incorrect information when package is installed in a virtualenv inside a git repository
- Fix [#87](https://github.com/jantman/awslimitchecker/issues/87) run coverage in all unit test Tox environments, not a dedicated env
- Fix [#75](https://github.com/jantman/awslimitchecker/issues/75) re-enable py26 Travis builds now that [pytest-dev/pytest#1035](https://github.com/pytest-dev/pytest/issues/1035) is fixed (pytest >= 2.8.3)
- Fix [#13](https://github.com/jantman/awslimitchecker/issues/13) re-enable Sphinx documentation linkcheck
- Fix [#40](https://github.com/jantman/awslimitchecker/issues/40) add support for pagination of API responses (to get all results) and handle pagination for all current services
- Fix [#88](https://github.com/jantman/awslimitchecker/issues/88) add support for API-derived limits. This is a change to the public API for awslimitchecker.limit.AwsLimit and the CLI output.
- Fix [#72](https://github.com/jantman/awslimitchecker/issues/72) add support for some new limits returned by Trusted Advisor. This renames the following limits: \* EC2/EC2-VPC Elastic IPs to EC2/VPC Elastic IP addresses (EIPs) \* RDS/Read Replicas per Master to RDS/Read replicas per master \* RDS/Parameter Groups to RDS/DB parameter groups
- Fix [#84](https://github.com/jantman/awslimitchecker/issues/84) pull some EC2 limits from the API's DescribeAccountAttributes action
- Fix [#94](https://github.com/jantman/awslimitchecker/issues/94) pull AutoScaling limits from the API's DescribeAccountLimits action
- Add autoscaling:DescribeAccountLimits and ec2:DescribeAccountAttributes to required IAM permissions.
- Ignore AccountLimits objects from result pagination

## **6.10.15 0.1.3 (2015-10-04)**

- Update trove classifier Development Status in setup.py to Beta
- Fix markup formatting issue in docs/source/getting\_started.rst
- temporarily disable py26 testenv in Travis; failing due to upstream bug [https://github.com/pytest](https://github.com/pytest-dev/pytest/issues/1035)[dev/pytest/issues/1035](https://github.com/pytest-dev/pytest/issues/1035)
- [PR #64](https://github.com/jantman/awslimitchecker/pull/64) and [#68](https://github.com/jantman/awslimitchecker/issues/68) support [STS][\(http://docs.aws.amazon.com/STS/latest/APIReference/Welcome.html\)](http://docs.aws.amazon.com/STS/latest/APIReference/Welcome.html) and regions  $*$  Add support for passing in a region to connect to via  $-r$  /  $-r$  equal  $*$  Add support for using STS to check resources in another account, including support for external\_id \* Major refactor of how service classes connect to AWS API
- [#74](https://github.com/jantman/awslimitchecker/issues/74) add support for EC2 t2.large instance type
- [#65](https://github.com/jantman/awslimitchecker/issues/65) handle case where ElastiCache API returns CacheCluster response with CacheNodes None
- [#63](https://github.com/jantman/awslimitchecker/issues/63) update Python usage documentation
- [#49](https://github.com/jantman/awslimitchecker/issues/49) clean up badges in README.rst and sphinx index.rst; PyPi downloads and version badges broken (switch to shields.io)
- [#67](https://github.com/jantman/awslimitchecker/issues/67) fix typo in required IAM policy; comma missing in list returned from *\_Ec2Service.required\_iam\_permissions()*
- [#76](https://github.com/jantman/awslimitchecker/issues/76) default limits for EBS volume usage were in TiB not GiB, causing invalid default limits on accounts without Trusted Advisor
- Changes to some tests in test\_versioncheck.py to aid in debugging [#47](https://github.com/jantman/awslimitchecker/issues/47) where Travis tests fail on master because of git tag from release (if re-run after release)

## **6.10.16 0.1.2 (2015-08-13)**

• [#62](https://github.com/jantman/awslimitchecker/issues/62) - For 'RDS/DB snapshots per user' limit, only count manual snapshots. (fix bug in fix for [#54\)](https://github.com/jantman/awslimitchecker/issues/54)

## **6.10.17 0.1.1 (2015-08-13)**

- [#54](https://github.com/jantman/awslimitchecker/issues/54) For 'RDS/DB snapshots per user' limit, only count manual snapshots.
- [PR #58](https://github.com/jantman/awslimitchecker/pull/58) Fix issue where BotoServerError exception is unhandled when checking ElastiCache limits on new accounts without EC2-Classic.
- [#55](https://github.com/jantman/awslimitchecker/issues/55) use .version instead of .parsed\_version to fix version information when using pip<6
- [#46](https://github.com/jantman/awslimitchecker/issues/46) versioncheck integration test fixes \* Rename -integration tox environments to -versioncheck \* Skip versioncheck git install integration tests on PRs, since they'll fail
- [#56](https://github.com/jantman/awslimitchecker/issues/56) logging fixes \* change the AGPL warning message to write directly to STDERR instead of logging \* document logging configuration for library use \* move boto log suppression from checker to runner
- Add contributing docs

## **6.10.18 0.1.0 (2015-07-25)**

• initial released version

# **Indices and tables**

- genindex
- modindex
- search

# **7.1 License**

awslimitchecker is licensed under the [GNU Affero General Public License, version 3 or later.](http://www.gnu.org/licenses/agpl.html) This shouldn't be much of a concern to most people; see *[Development / AGPL](#page-40-0)* for more information.

Python Module Index

## a

awslimitchecker, [38](#page-43-0) awslimitchecker.checker, [57](#page-62-1) awslimitchecker.connectable, [61](#page-66-1) awslimitchecker.limit, [62](#page-67-1) awslimitchecker.runner, [67](#page-72-0) awslimitchecker.services, [38](#page-43-1) awslimitchecker.services.autoscaling, [38](#page-43-2) awslimitchecker.services.base, [40](#page-45-1) awslimitchecker.services.cloudformation, [42](#page-47-0) awslimitchecker.services.ebs, [44](#page-49-0) awslimitchecker.services.ec2, [45](#page-50-0) awslimitchecker.services.elasticache, [47](#page-52-0) awslimitchecker.services.elasticbeanstalk, [48](#page-53-0) awslimitchecker.services.elb, [49](#page-54-0) awslimitchecker.services.iam, [50](#page-55-0) awslimitchecker.services.rds, [52](#page-57-0) awslimitchecker.services.s3, [53](#page-58-0) awslimitchecker.services.ses, [54](#page-59-0) awslimitchecker.services.vpc, [55](#page-60-0) awslimitchecker.trustedadvisor, [68](#page-73-0) awslimitchecker.utils, [69](#page-74-2) awslimitchecker.version, [71](#page-76-0) awslimitchecker.versioncheck, [71](#page-76-1)

## Index

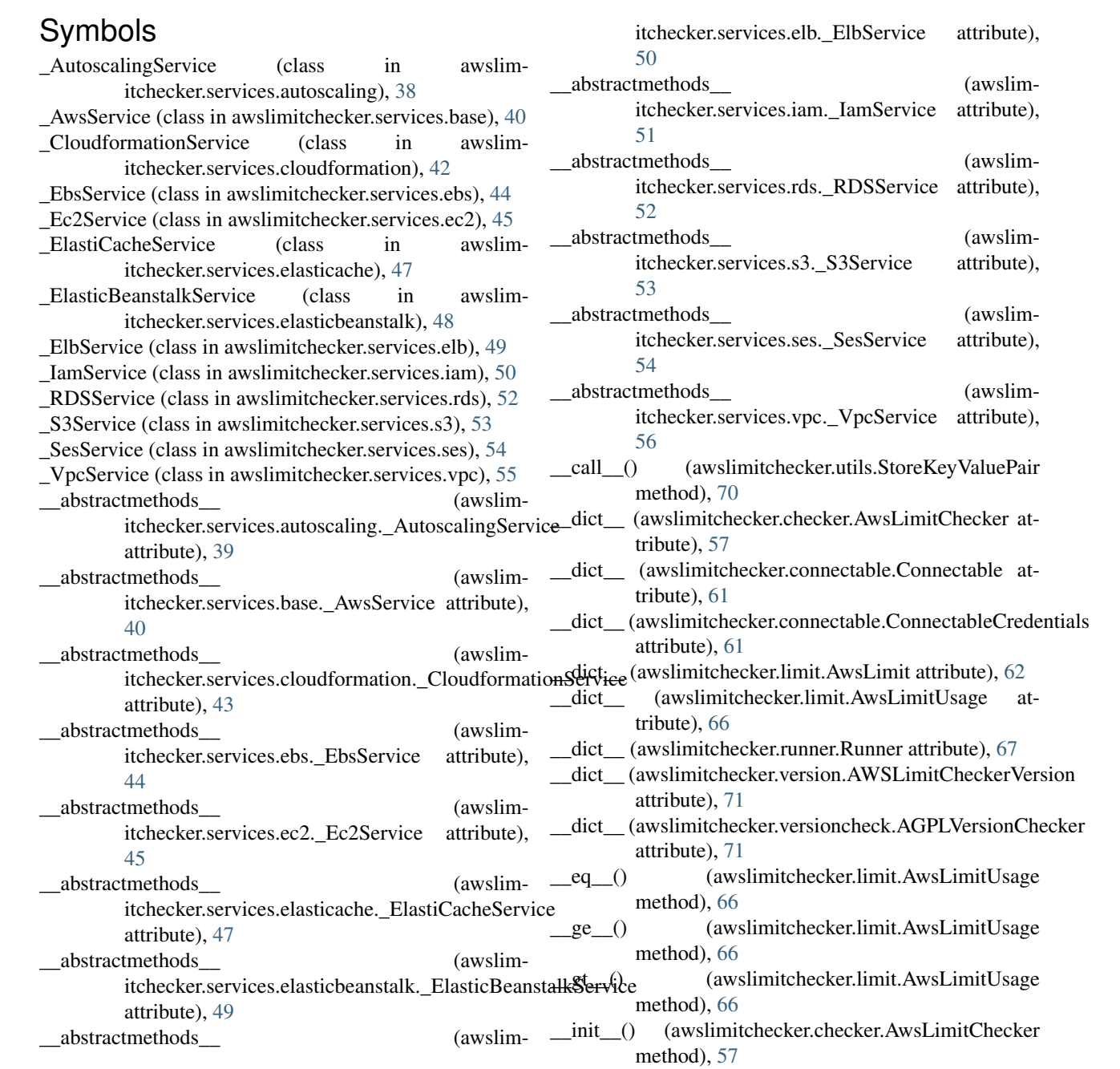

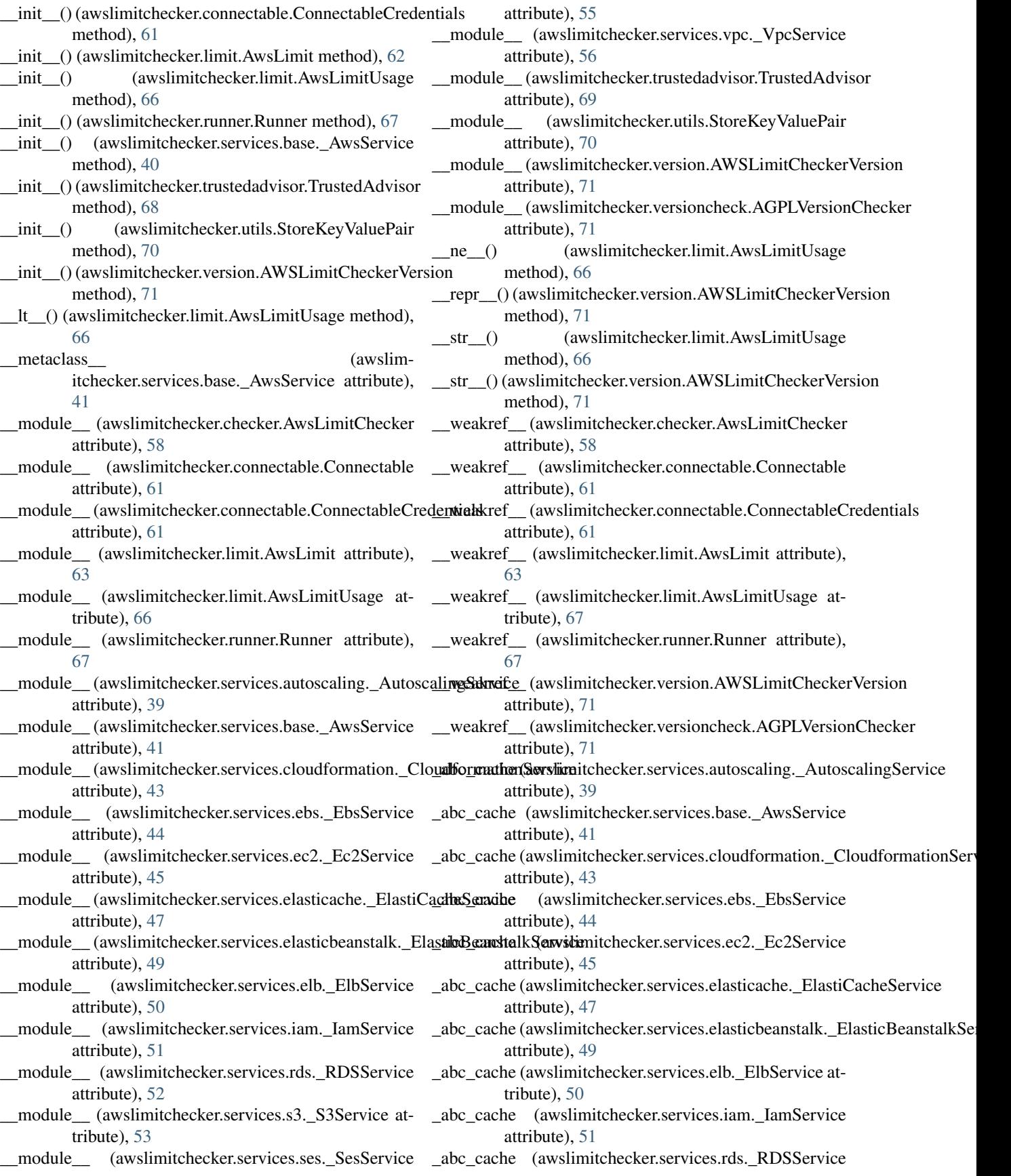

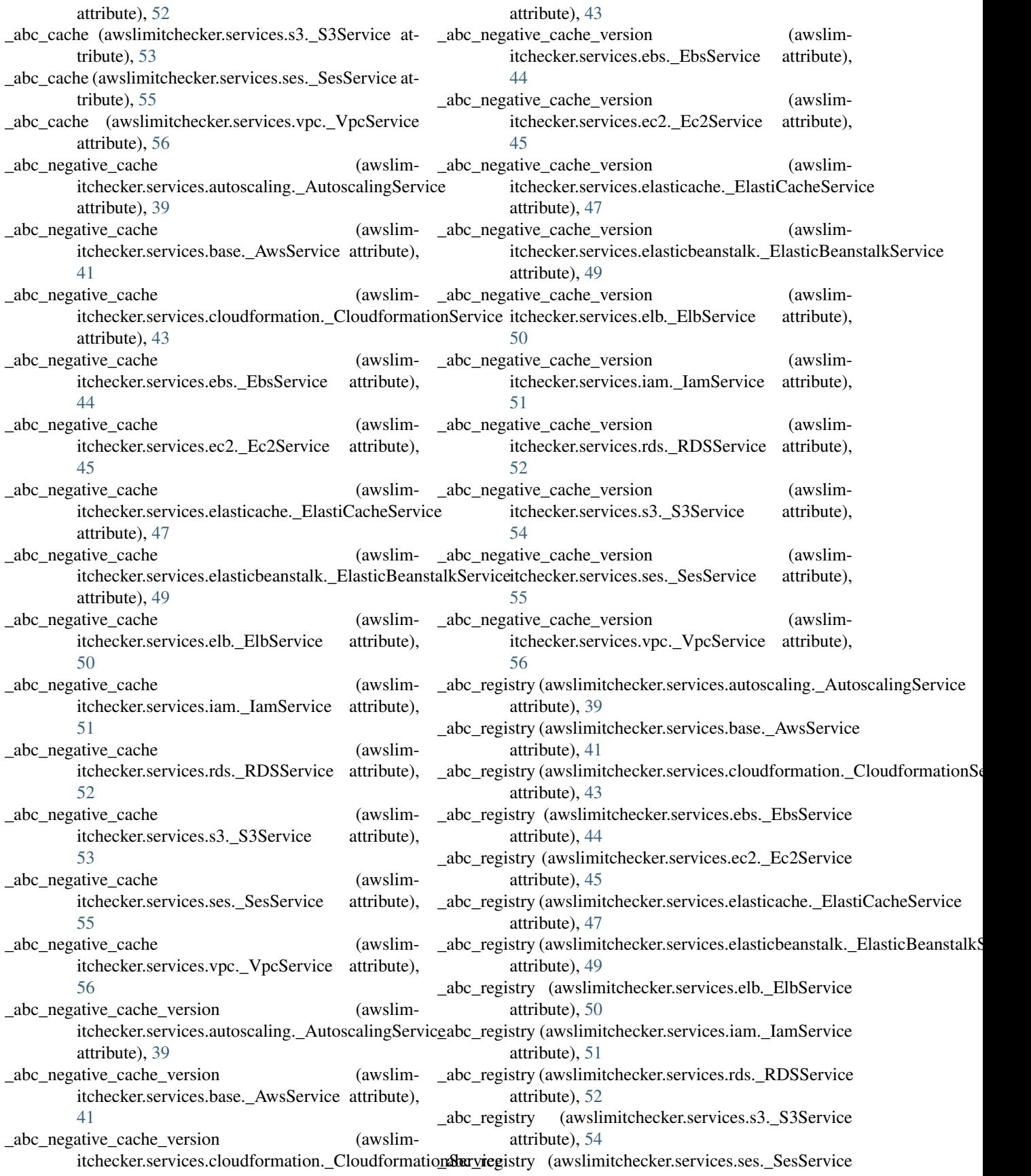

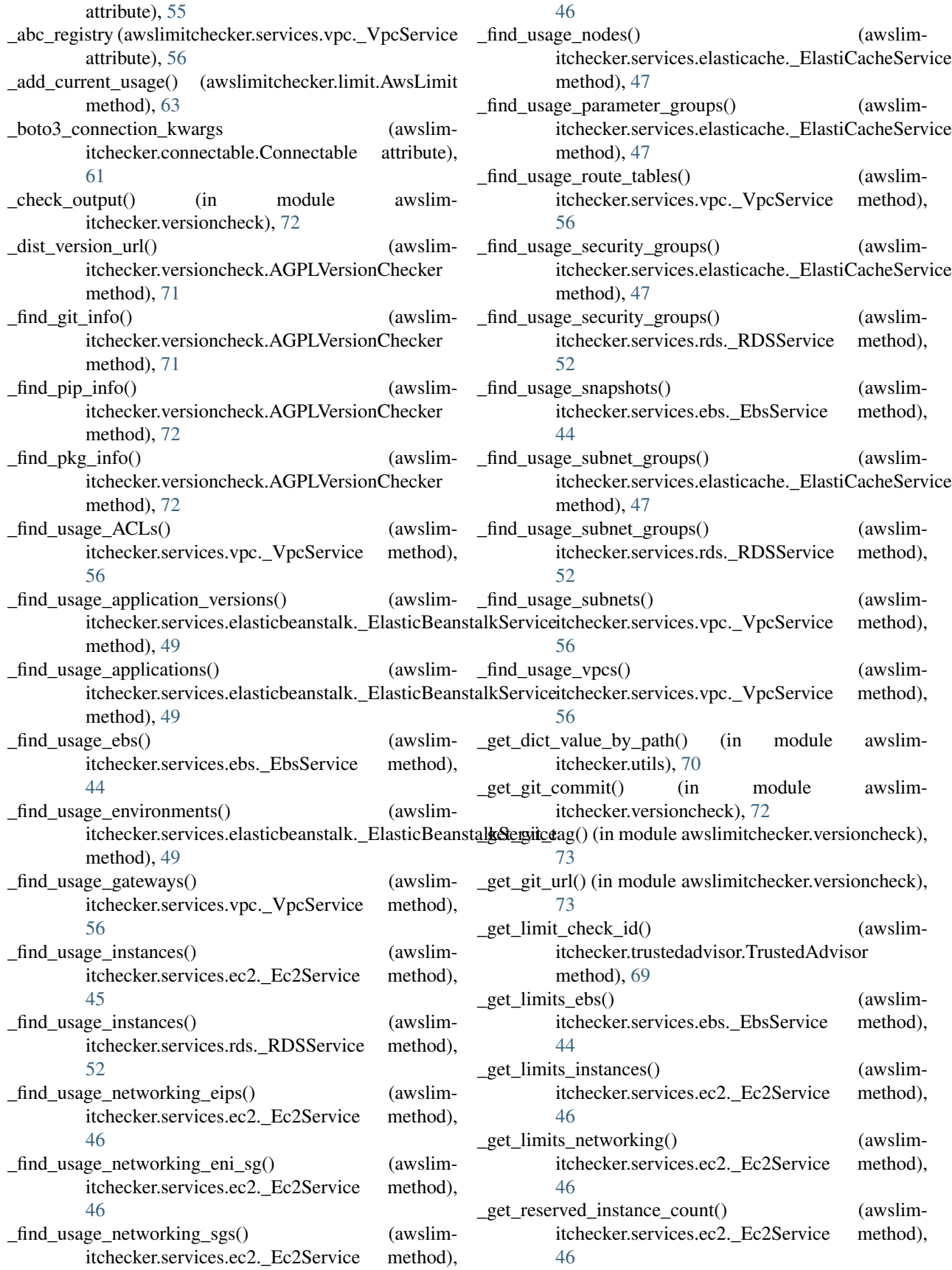

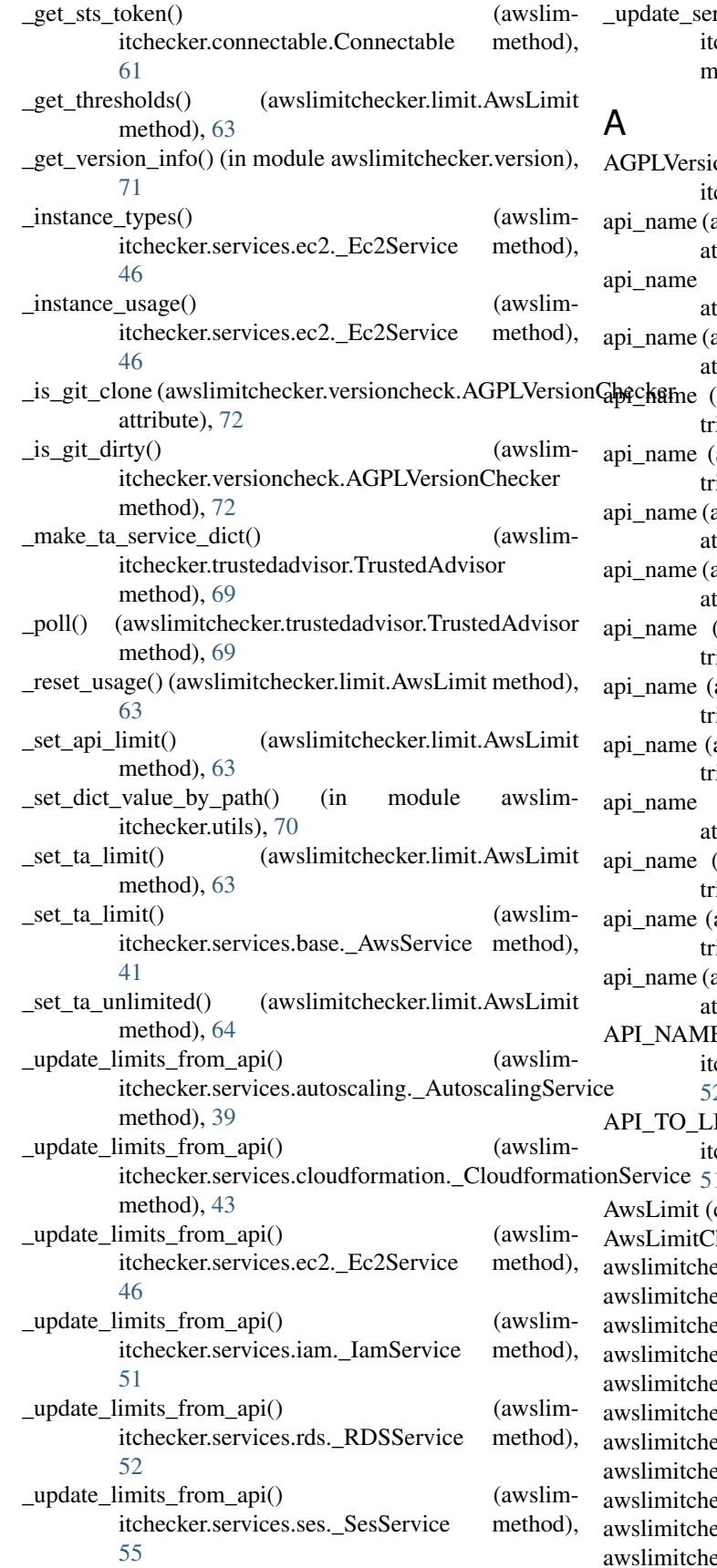

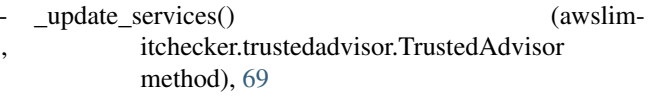

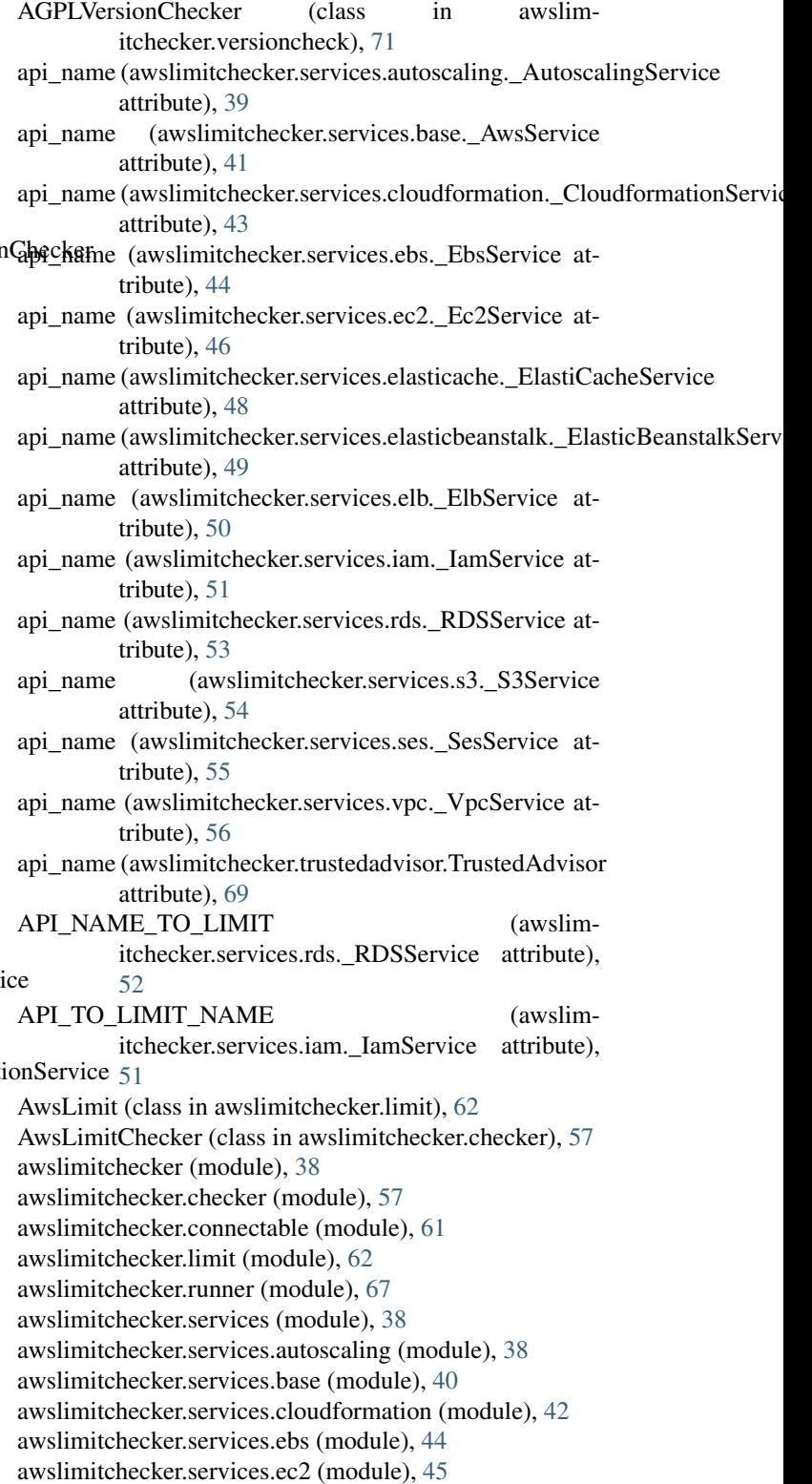

awslimitchecker.services.elasticache (module), [47](#page-52-1) awslimitchecker.services.elasticbeanstalk (module), [48](#page-53-1) awslimitchecker.services.elb (module), [49](#page-54-1) awslimitchecker.services.iam (module), [50](#page-55-1) awslimitchecker.services.rds (module), [52](#page-57-1) awslimitchecker.services.s3 (module), [53](#page-58-1) awslimitchecker.services.ses (module), [54](#page-59-1) awslimitchecker.services.vpc (module), [55](#page-60-1) awslimitchecker.trustedadvisor (module), [68](#page-73-1) awslimitchecker.utils (module), [69](#page-74-3) awslimitchecker.version (module), [71](#page-76-2) awslimitchecker.versioncheck (module), [71](#page-76-2) AWSLimitCheckerVersion (class in awslimitchecker.version), [71](#page-76-2) AwsLimitUsage (class in awslimitchecker.limit), [65](#page-70-0)

# C

- check\_thresholds() (awslimitchecker.checker.AwsLimitChecker method), [58](#page-63-0) check\_thresholds() (awslimitchecker.limit.AwsLimit method), [64](#page-69-0) check\_thresholds() (awslimitchecker.runner.Runner method), [67](#page-72-1) check\_thresholds() (awslimitchecker.services.base.\_AwsService method), [41](#page-46-0) color\_output() (awslimitchecker.runner.Runner method), [67](#page-72-1) connect() (awslimitchecker.connectable.Connectable method), [61](#page-66-2) connect\_resource() (awslim
	- itchecker.connectable.Connectable method), [61](#page-66-2)
- Connectable (class in awslimitchecker.connectable), [61](#page-66-2)
- ConnectableCredentials (class in awslimitchecker.connectable), [61](#page-66-2)
- console\_entry\_point() (awslimitchecker.runner.Runner method), [67](#page-72-1)
- console\_entry\_point() (in module awslimitchecker.runner), [68](#page-73-1)
- credentials (awslimitchecker.connectable.Connectable attribute), [61](#page-66-2)

# D

dict2cols() (in module awslimitchecker.utils), [70](#page-75-1)

# F

- find\_package\_version() (awslimitchecker.versioncheck.AGPLVersionChecker method), [72](#page-77-0)
- find\_usage() (awslimitchecker.checker.AwsLimitChecker method), [58](#page-63-0)
- find\_usage() (awslimitchecker.services.autoscaling. AutoscalingService method), [39](#page-44-0)
- find\_usage() (awslimitchecker.services.base.\_AwsService method), [41](#page-46-0)
- find\_usage()(awslimitchecker.services.cloudformation.\_CloudformationSer method), [43](#page-48-0)
- find usage() (awslimitchecker.services.ebs. EbsService method), [44](#page-49-1)
- find usage() (awslimitchecker.services.ec2. Ec2Service method), [46](#page-51-0)
- find\_usage() (awslimitchecker.services.elasticache.\_ElastiCacheService method), [48](#page-53-1)
- find\_usage() (awslimitchecker.services.elasticbeanstalk.\_ElasticBeanstalkSe method), [49](#page-54-1)
- find usage() (awslimitchecker.services.elb. ElbService method), [50](#page-55-1)
- find\_usage() (awslimitchecker.services.iam.\_IamService method), [51](#page-56-0)
- find\_usage() (awslimitchecker.services.rds.\_RDSService method), [53](#page-58-1)
- find\_usage() (awslimitchecker.services.s3.\_S3Service method), [54](#page-59-1)
- find\_usage() (awslimitchecker.services.ses.\_SesService method), [55](#page-60-1)
- find\_usage() (awslimitchecker.services.vpc.\_VpcService method), [56](#page-61-0)

# G

- get\_criticals() (awslimitchecker.limit.AwsLimit method), [64](#page-69-0)
- get\_current\_usage() (awslimitchecker.limit.AwsLimit method), [64](#page-69-0)
- get\_current\_usage\_str() (awslimitchecker.limit.AwsLimit method), [64](#page-69-0)
- get\_limit() (awslimitchecker.limit.AwsLimit method), [64](#page-69-0)
- get\_limit\_source() (awslimitchecker.limit.AwsLimit method), [64](#page-69-0)
- get\_limits() (awslimitchecker.checker.AwsLimitChecker method), [58](#page-63-0)
- get\_limits() (awslimitchecker.services.autoscaling.\_AutoscalingService method), [39](#page-44-0)
- get\_limits() (awslimitchecker.services.base.\_AwsService method), [41](#page-46-0)
- get\_limits() (awslimitchecker.services.cloudformation.\_CloudformationSer method), [43](#page-48-0)
- get\_limits() (awslimitchecker.services.ebs.\_EbsService method), [44](#page-49-1)
- get\_limits() (awslimitchecker.services.ec2.\_Ec2Service method), [46](#page-51-0)
- get\_limits() (awslimitchecker.services.elasticache.\_ElastiCacheService method), [48](#page-53-1)
- get\_limits() (awslimitchecker.services.elasticbeanstalk.\_ElasticBeanstalkSe method), [49](#page-54-1)

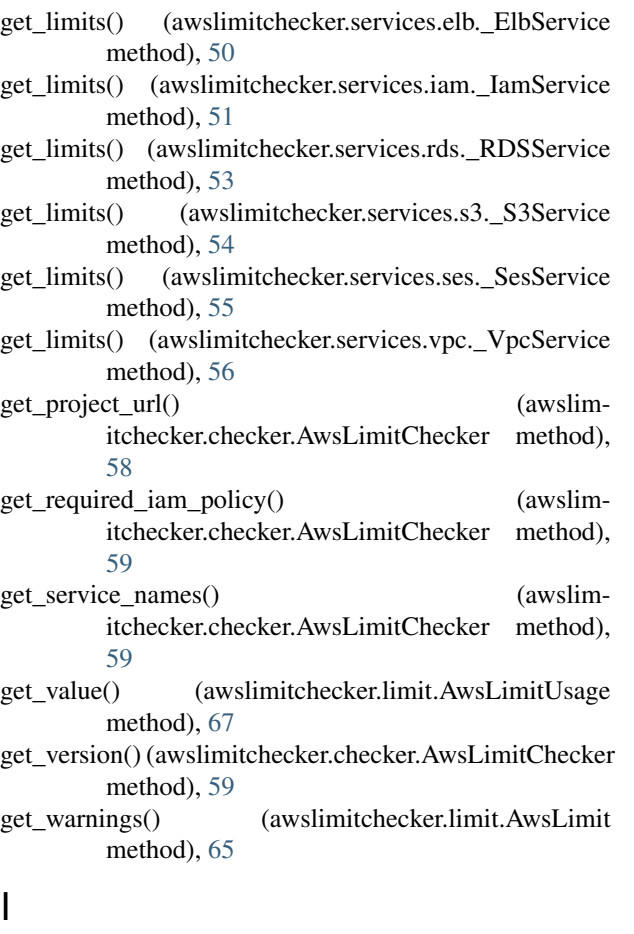

iam\_policy() (awslimitchecker.runner.Runner method), [67](#page-72-1)

# L

list\_defaults() (awslimitchecker.runner.Runner method), [67](#page-72-1) list\_limits() (awslimitchecker.runner.Runner method), [67](#page-72-1) list\_services() (awslimitchecker.runner.Runner method),

[67](#page-72-1)

# P

paginate\_dict() (in module awslimitchecker.utils), [70](#page-75-1) parse\_args() (awslimitchecker.runner.Runner method), [67](#page-72-1) print\_issue() (awslimitchecker.runner.Runner method), [67](#page-72-1)

# R

required\_iam\_permissions() (awslimitchecker.services.autoscaling.\_AutoscalingService method), [40](#page-45-2) required\_iam\_permissions() (awslimitchecker.services.base.\_AwsService method), [42](#page-47-1)

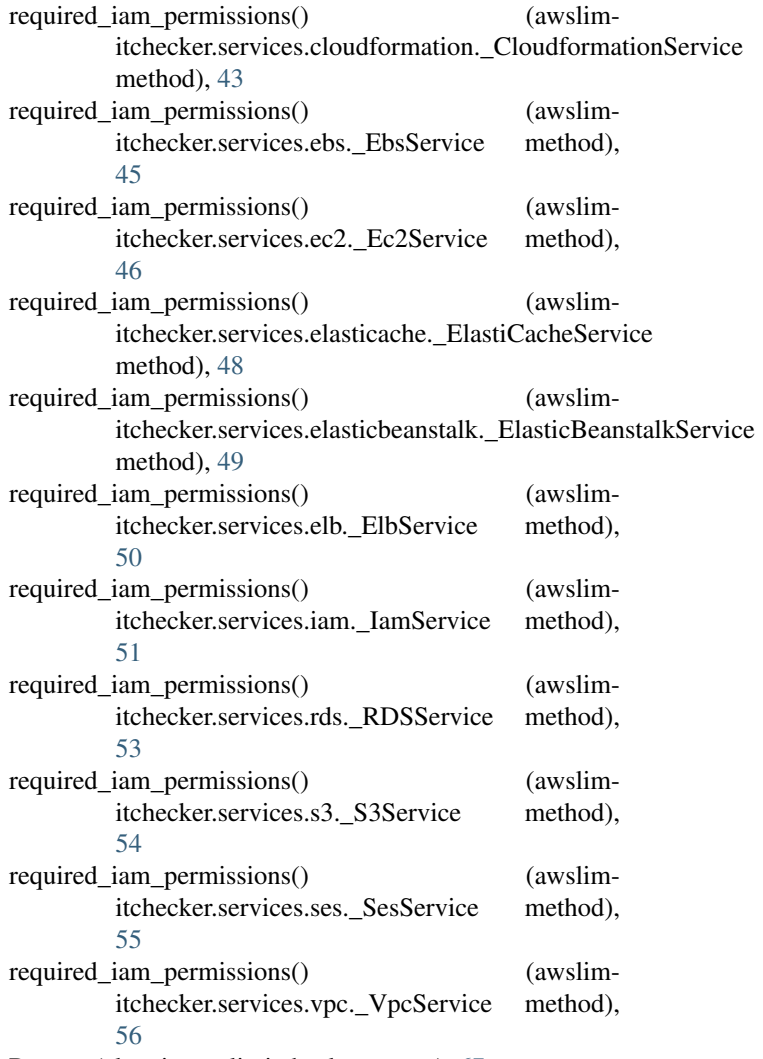

Runner (class in awslimitchecker.runner), [67](#page-72-1)

# S

service\_name (awslimitchecker.services.autoscaling.\_AutoscalingService attribute), [40](#page-45-2) service\_name (awslimitchecker.services.base.\_AwsService attribute), [42](#page-47-1) service\_name (awslimitchecker.services.cloudformation.\_CloudformationServices.cloudformationServices attribute), [43](#page-48-0) service\_name (awslimitchecker.services.ebs.\_EbsService attribute), [45](#page-50-1) service\_name (awslimitchecker.services.ec2.\_Ec2Service attribute), [46](#page-51-0) service\_name (awslimitchecker.services.elasticache.\_ElastiCacheService attribute), [48](#page-53-1) service\_name (awslimitchecker.services.elasticbeanstalk.\_ElasticBeanstalkServices.elasticbeanstalkS attribute), [49](#page-54-1) service\_name (awslimitchecker.services.elb. ElbService attribute), [50](#page-55-1) service\_name (awslimitchecker.services.iam.\_IamService attribute), [51](#page-56-0)

service\_name (awslimitchecker.services.rds.\_RDSService attribute), [53](#page-58-1) service\_name (awslimitchecker.services.s3. S3Service attribute), [54](#page-59-1) service\_name (awslimitchecker.services.ses.\_SesService attribute), [55](#page-60-1) service\_name (awslimitchecker.services.vpc.\_VpcService attribute), [56](#page-61-0) service\_name (awslimitchecker.trustedadvisor.TrustedAdvisor attribute), [69](#page-74-3) set\_limit\_override() (awslimitchecker.checker.AwsLimitChecker method), [59](#page-64-0) set\_limit\_override() (awslimitchecker.limit.AwsLimit method), [65](#page-70-0) set\_limit\_override() (awslimitchecker.services.base.\_AwsService method), [42](#page-47-1) set\_limit\_overrides() (awslimitchecker.checker.AwsLimitChecker method), [59](#page-64-0) set\_limit\_overrides() (awslimitchecker.runner.Runner method), [68](#page-73-1) set threshold override() (awslimitchecker.checker.AwsLimitChecker method), [60](#page-65-0) set\_threshold\_override() (awslimitchecker.limit.AwsLimit method), [65](#page-70-0) set\_threshold\_override() (awslimitchecker.services.base.\_AwsService method), [42](#page-47-1) set\_threshold\_overrides() (awslimitchecker.checker.AwsLimitChecker method), [60](#page-65-0) show usage() (awslimitchecker.runner.Runner method), [68](#page-73-1) SOURCE\_API (in module awslimitchecker.limit), [67](#page-72-1) SOURCE\_DEFAULT (in module awslimitchecker.limit), [67](#page-72-1) SOURCE\_OVERRIDE (in module awslimitchecker.limit), [67](#page-72-1) SOURCE\_TA (in module awslimitchecker.limit), [67](#page-72-1) StoreKeyValuePair (class in awslimitchecker.utils), [69](#page-74-3) V

# T

ta\_limit\_name (awslimitchecker.limit.AwsLimit attribute), [65](#page-70-0) ta\_service\_name (awslimitchecker.limit.AwsLimit attribute), [65](#page-70-0) TrustedAdvisor (class in awslimitchecker.trustedadvisor), [68](#page-73-1)

# $\cup$

update\_limits() (awslim-

itchecker.trustedadvisor.TrustedAdvisor method), [69](#page-74-3)

version\_str (awslimitchecker.version.AWSLimitCheckerVersion attribute), [71](#page-76-2)